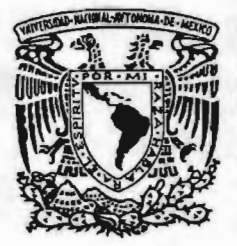

#### **UNIVERSIDAD NACIONAL AUTÓNOMA DE MÉXICO.**

#### **ESCUELA NACIONAL DE ARTES PLÁSTICAS.**

·10 manipulación fotográfica de imágenes a través de la computadora."

T e s i s

Que para obtener el título de:

Licenciada en Comunicación Gráfica

Presenta

María Angélica Márquez Téllez.

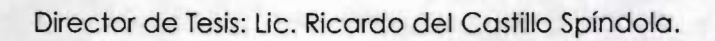

México, D.F. 2005

m 343615

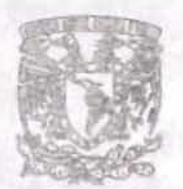

**ALABORT BIRST AT PRIS** 

DEPTO, DE ASSSORIA **PARA LA TITULACION** 

**P.SCUELA NAOONAl DE ARTES PLASTICA. XOCHINILCO D.F** 

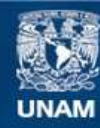

Universidad Nacional Autónoma de México

**UNAM – Dirección General de Bibliotecas Tesis Digitales Restricciones de uso**

#### **DERECHOS RESERVADOS © PROHIBIDA SU REPRODUCCIÓN TOTAL O PARCIAL**

Todo el material contenido en esta tesis esta protegido por la Ley Federal del Derecho de Autor (LFDA) de los Estados Unidos Mexicanos (México).

**Biblioteca Central** 

Dirección General de Bibliotecas de la UNAM

El uso de imágenes, fragmentos de videos, y demás material que sea objeto de protección de los derechos de autor, será exclusivamente para fines educativos e informativos y deberá citar la fuente donde la obtuvo mencionando el autor o autores. Cualquier uso distinto como el lucro, reproducción, edición o modificación, será perseguido y sancionado por el respectivo titular de los Derechos de Autor.

Autorizo a la Dirección General de Bibliotecas de la UNAM a difundir en formato electrónico e impreso el contenido de mi trabajo recepcionel.<br>NOMBRE: Mg. Angélica Naguez  $T \leq \sqrt{2}$  $27 - \frac{4}{10}$ FECHA: FIRMA:

Gracias a Dios por permitirme<br>realizar esta tesis, darme-fortaleza y disponibilidad para concluir.

*Para mi pequeño-hijo Maximiliano.*  $para$  mi esposo Alejandro. Para mi madre Alicia. Y en memoria a mi abuela Sofia.

# **ÍNDICE.**

# **INTRODUCCIÓN**

# CAPÍTULO 1.

# ANTECEDENTES DE LA MANIPULACIÓN FOTOGRÁFICA.

**1.1.-** ¿Qué es la manipulación fotográfica?

- **1.2.-** Inicios de la manipulación fotográfica.
- **A) Ajustes de una fotografía en sus inicios.**
- a) Manipulación de una fotografía en laboratorio.
- b) Manipulación de fotos no digitales con creatividad.
- **B) Variaciones de una fotografía mediante computadora.**
- a) Manipulación básica.
- b) Manipulación por problemas de iluminación.
- c) Manipulación por problemas de color.
- d) Manipulación cosmética para corrección de rostros.

e) Manipulación en el cuerpo

f) Manipulación para efectos especiales.

g) Manipulación de imágenes mediante filtros.

#### , CAPITULO 2.

#### $\lambda$ , reserve the primary  $\lambda$ , respectively. The set of  $\mathbb{R}^d$ **ANALISIS DE LA FUNCION DE LA FOTOGRAFIA EN EL** AREA **DE LA COMUNICACIÓN VISUAL Y MEDIOS PUBLICITARIOS.**

2.1.- ¿Qué es la comunicación?.

2.2.- La función de la publicidad dentro del circulo mercadológico.

2.3.- Los medios publicitarios y sus soportes para fines específicos.

#### , CAPITULO 3.

# **ESTUDIO DE UN PROYECTO DE CALENDARIO COMO MEDIO PUBLICITARIO.**

3.1.- Definición del calendario

3.2.- Tipos de calendario.

a) Calendario de bolsillo.

b) Calendario de bloque o de tacos.

e] Calendario piramidal.

d) Calendario de pared con hojas mensuales o bimestrales desprendibles.

e) Calendario engargolado o a caballo con 1 hoja por mes para pared.

f) Calendario de pared sin hojas desprendibles.

3.3.- Análisis de la metodología del calendario Texaco 2000.

#### **A) Imagen.**

1.- Captar y atrapar la atención del público.

2.- Dar a conocer la marca. el producto y el servicio que brinda al consumidar.

3.- Transmitir emociones. deseos. estados de ánimo.

4.- Elementos de la imagen.

a) Color.

b) Tamaño.

e) Técnica.

**B) Diseño.**

1.- Principios del diseño:

o) Equilibrio.

b) Proporción

e] Ordenación.

d) Unidad.

e) Énfasis.

f) Claridad y sencillez.

#### **e) Soporte físico.**

1.- Exposición del problema.

2.- Reconocimiento de aspectos funcionales:

a) Aspecto físico del proyecto.

b) Aspectos psicológicos del proyecto.

#### **O) Límites:**

1.- Límites del producto.

2.- Criterio y lineamientos de la empresa.

a) Lineamientos de marca.

# CAPÍTULO 4.

# **DESARROLLO DEL CALENDARIO TEXACO 2000, COMO** ; PROYECTO CREATIVO UTILIZANDO MANIPULACIÓN **FOTOGRÁFICA.**

**4.1.-** Diagrama de flujo del proyecto.

- 1.- Objetivos para el perfil de la modelo.
- 2.- Casting y selección de la modelo.
- 3.- Planeación de tomas fotográficas.
- 4.- Escenario para tomas.
- 5.- Sesión fotográfica.
- 6.- Tomas de prueba en polaroid.
- 7.- Formatos elegidos.
- 8.- Elección de las fotografías definitivas.
- **4.2.-** Elaboración del proyecto.
- 1.- Escaneo.
- 2.- Diseño del formato.
- 3.- Retícula.
- 4.- Proporciones.

5.- Disposición y ordenación.

6.- Color

7.- Bocetos

a) Bocetos rough o bosquejos

b) Bocetos semiterminados

c) Bocetos finales.

8.- Escaneo en alta resolución.

**4.3.-** Retoque y manipulación de la imagen fotográfica del calendario Texaco 2000.

9

**4.4.-** Layout y armado de original electrónico.

**4.5.-** Procesos previos a la impresión.

**a} Preprensa.** 

1.- Pruebas de color.

2.- Aprobación de pruebas de color.

3.- Planeación para producción.

4.- Elaboración de placas.

5.- Rendimiento de tiraje.

**4.6.-** Impresión.

**4.7.-** Acabados finales.

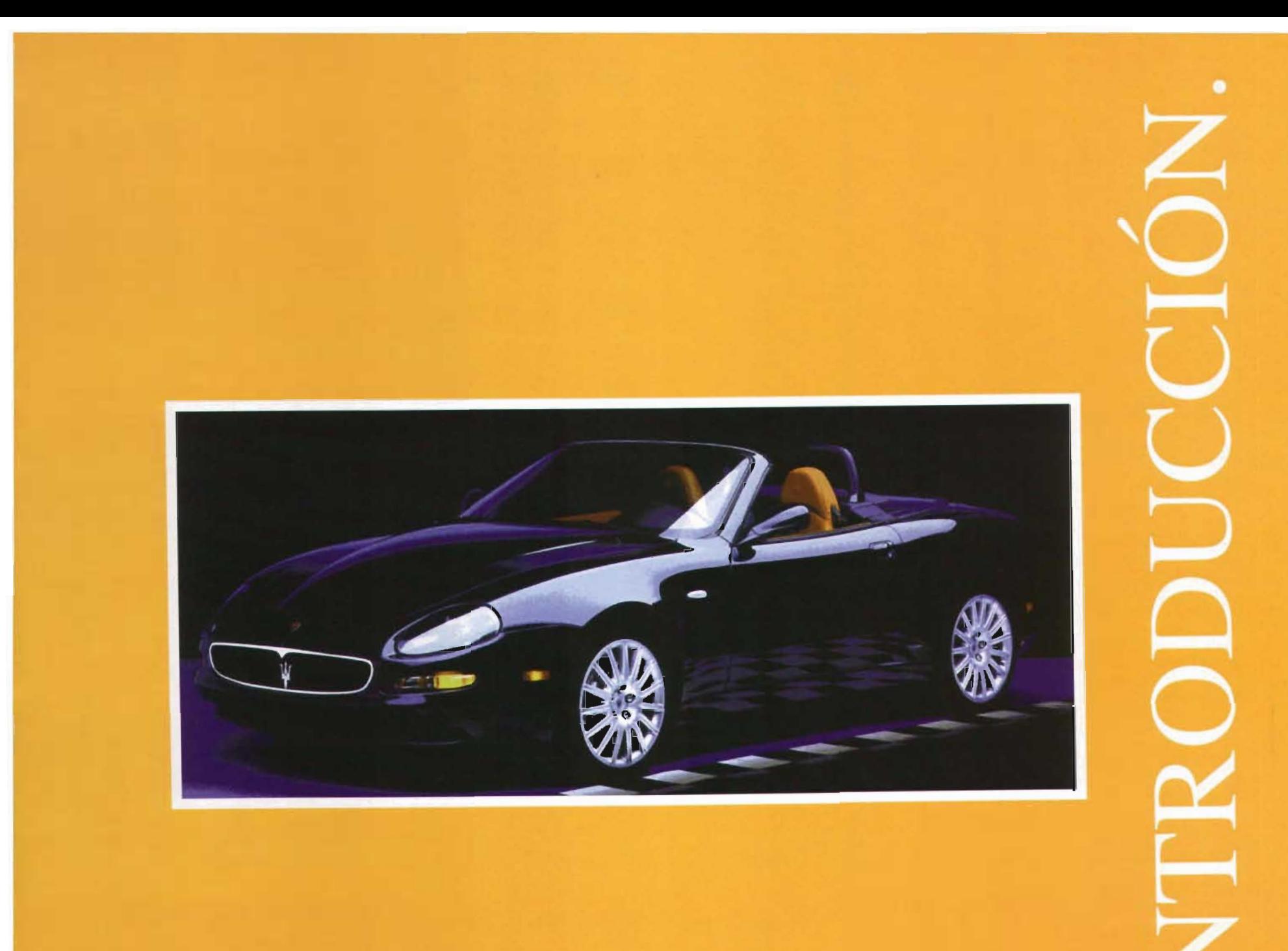

ciertamente admirable la importancia que tiene la manipulación fotográfica en la comunicación gráfica porque constituye un recurso indispensable en la transmisión de mensajes visuales. Ahora bien, para comprender en toda su extensión la manipulación fotográfica, es necesario remontarse a su origen a partir de cuando y porqué surge la necesidad de su uso. Es bien conocido por el estudioso de la comunicación visual que la fotografía en sus inicios carecía de los elementos suficientes tales como contraste, nitidez, riqueza de tonos y demás, para convertirla en un medio eficiente de obtención de imágenes y es ahí en donde el retoque fotográfico surge como corrector de las fallas que se presentaban debido al precario desarrollo científico y tecnológico de su tiempo. La fotografía transfería en un principio tan sólo los resultados de la vida cotidiana, esto en meras representaciones de objetos naturales, seres humanos, casas, plantas, animales, etc. Su imperativo radicaba solo en obtenerun esbozo de la realidad y la vida cotidiana, olvidando la contemplación artística. Más la visión del artista no es estática sino dinámica y porlo tanto evolutiva al grado de identificarycapturarcon su cámara cualidades expresivas de los objetos animados e inanimados como es un gesto, la atmósfera tranquila y doméstica del interior de una habitación, la sedosidad del pelaje de un animal así como las formas puras de la naturaleza, la geometría y textura de una hoja ola forma caprichosa de un caracol, elementos que se convierten en el universo de los motivos artísticos. Otra de las perspectivas de su cosmovisión, radica en la composición que surge de la combinación de los objetos en su interacción con otros, rescatando los elementos que intervienen en el contenido de una imagen, denotando y describiendo acontecimientos que transmiten los más fascinantes y variados mensajes. El orgullo y la modestia, la belleza y la fealdad, lo impetuoso y lo apacible, lo brillante y lo obscuro, y un sin número de conceptos que son entendidos universalmente y porque las anteriores dicotomías hablan con más fuerza y más directamente que las palabras, cautivando nuestra sensibilidad. La historia muestra el arduo y difícil progreso del proceso fotográfico, que en el principio fue en forma artesanal y por ende lento, caro y de difícil acceso al público. Más las investigaciones, el avance científico en las diferentes ramas de las ciencias fácticas y los motivos comerciales, hacen que este invento sea cosmopolita y accesible a todos los estatus sociales. Entendiendo la manipulación de la imagen en forma primaria como las técnicas que nos enseña los principios, métodos, reglas correctivas y artísticas, para la obtención de resultados variados en una imagen, inferimos entonces que la manipulación de imágenes tiene un carácter muy especial porque no sólo tiene que ver con la fotografía en los aspectos técnico correctivo, sino también tiene un aspecto cognoscitivo, psicosocial, histórico, didáctico, estético y comercial, que irrumpen con fuerza en la comunicación y por ende en el vivir diario de la humanidad. Una vez entendiendo estos aspectos técnicos y humanísticos, el comunicador gráfico podrá aceptar el reto tecnológico de utilizar la computación en diferentes áreas artísticas. En los últimos años se ha cumplido un enorme progreso en el conocimiento de las ciencias puras, de su función y aplicación para el logro de nuevos conocimientos e inventos que facilitan el trabajo creador y de investigación en las diferentes ramas del saber, lo que ha generado fuerza en el ámbito electrónico. Este adelanto beneficia el descubrimiento de los principios de la inteligencia artificial que tiene su fundamento en el hecho de hacer más fácil y con prontitud la labor aplicada y creativa del ser humano. Así. el hombre de ciencia sin la computadora se sumergiría en un mar de operaciones y la exigencia de la prontitud en la resolución de problemas científicos y de investigación cada vez era mayor además se limitaban los resultados de alta calidad. Las ingenierías que aplican los principios legados por la ciencia para la reso-

**12** 

lución de los trabajos que se presentan sin la computadora además de ser tediosos e inciertos, no se resuelven en el tiempo requerido y carecen de las cualidades visuales conseguidas a través de la imagen digital. El historiador, el humanista, el literato, el administrador, el profesionista y no profesionista son sólo algunos de los que hoy por hoy utilizan la computadora cotidianamente. El surgimiento de la computadora como herramienta del quehacer del intelecto humano ha beneficiado también además de la fotografía, la T.v. las investigaciones científicas, el video, el cine y demás expresiones en gran manera, de tal forma que el trabajo corrector de imágenes pasa a ser solo una parte de la manipulación de imágenes para legarnos también lo que vendría a ser la imagen procesada a través de los medios electrónicos. Las imágenes son ahora obtenidas con técnicas cada vez más sofisticadas, y la computadora, amplía las posibilidades de obtener verdaderas maravillas, desde el retoque de una fotografía, que puede ir desde eliminar una rayadura hasta efectos especiales. Nadie, en verdad debe estar más interesado en el conocimiento de la manipulación de imágenes digitales que el comunicador gráfico porque su trabajo es conocer a perfección los métodos para lograr un trabajo de excelencia y funcional, por ello el presente trabajo es más que el fruto de una investigación documental, también tiene la finalidad de mostrar el estudio de un proyecto creativo y no unicamente como complemento de esta tesis sino como una parte integral de la misma a través del analisis de dicho proyecto, en este caso el calendario Texaco 2000, determinando inicialmente de que medio publicitario se trata, que empresa lo solicita, elementos que el diseñador tiene que tomar en cuenta para su realización, a que público va dirigido, osi como de la metodología utilizada para su elaboración desde las tomas fotográficas, bocetaje, planeación, estructuración del proyecto, retoque y manipulación hasta la obtención de su original digital, pruebas digitales pruebas finales, impresión y acabados.

**13** 

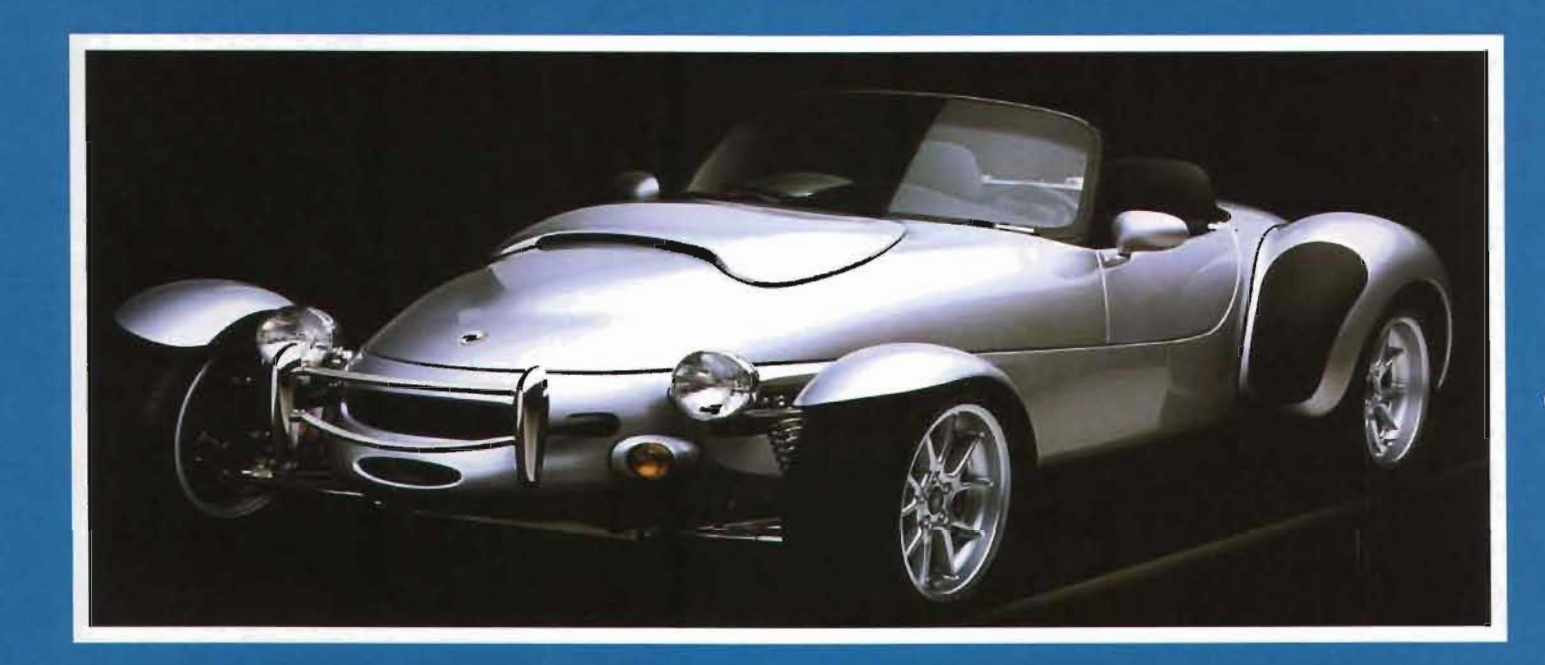

# ANTECEDENTES DE LA MANIPULACIÓN FOTOGRÁFICA.

# **1.1 ¿Qué es la manipulación fotográfica?**

a manipulación fotográfica es imente porque cuando esta se encon- biera demeritado la eficacia de la entendida como el compendio de traba en forma incipiente requería de misma como un medio poco efecalteraciones y modificaciones ocasio- mayores arreglos. cabe mencionar tivo de transmitir mensajes. sucesos o nadas por múltiples técnicas y proce- que la primera fotografía surge con recuerdos y se hubiera dejado en el dimientos a una imagen fotográfica. Niepcé en 1827 pero no era de una olvido ya que la fotografía no podía con el propósito de comunicar mejor buena calidad y no es hasta el año de ser tan versátil como la pintura, pues un mensaje a determinado receptor. 1855 cuando se exponen en Fran-en la fotografía no se podían ocul-Esta es utilizada tanto por requerimien- cia. las primeras fotografías retoca- tar ciertos detalles o transmitir ciertos tos en la esfera económica y social das por el inventor de la técnica del mensajes con suma autenticidad. como por la necesidad de un mejo- retoque del negativo. el muniques **"Mientras que el pintor. en el trans**ramiento en las relaciones entre indi- Hampfstangl. en esta exposición **curso de su labor podía, si lo juzgaba**  viduos y de la comunicación social. se mostraban el mismo retrato re- **oportuno, borrar todos los acciden-El** proceso de la manipulación tocado y sin retocar. lo que causo **tes del rostro, el aparato fotográflco**  fotográfica surge en conjunto prác- una gran sensación. De no haber **en cambio reflejaba con minucio**ticamente con la fotografío. básica- surgido esta técnica el receptor hu- **sidad** *y* **exactitud todos los detalles."** 

**Freud Gisele, La fotografía, como documento social.,op. cit. p. 63**  Gracias al retoque, el: fotógrafo tenía la facultad de eliminar lo que pudiera desagradar a la clientela.

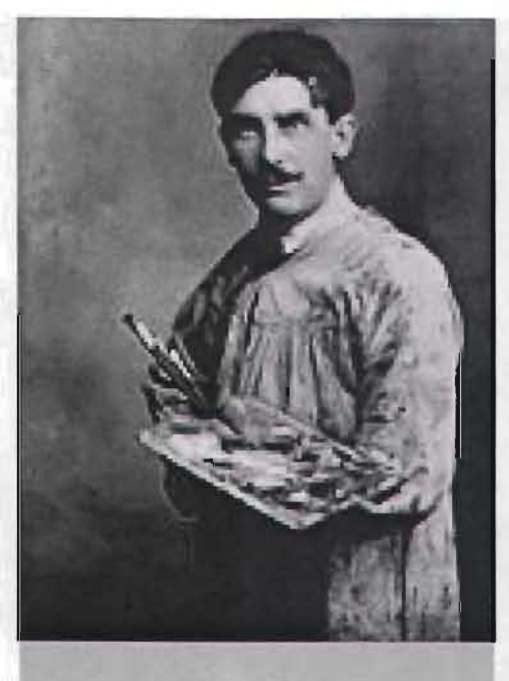

**fig. 1.1.** 

**fig. 1.2.** 

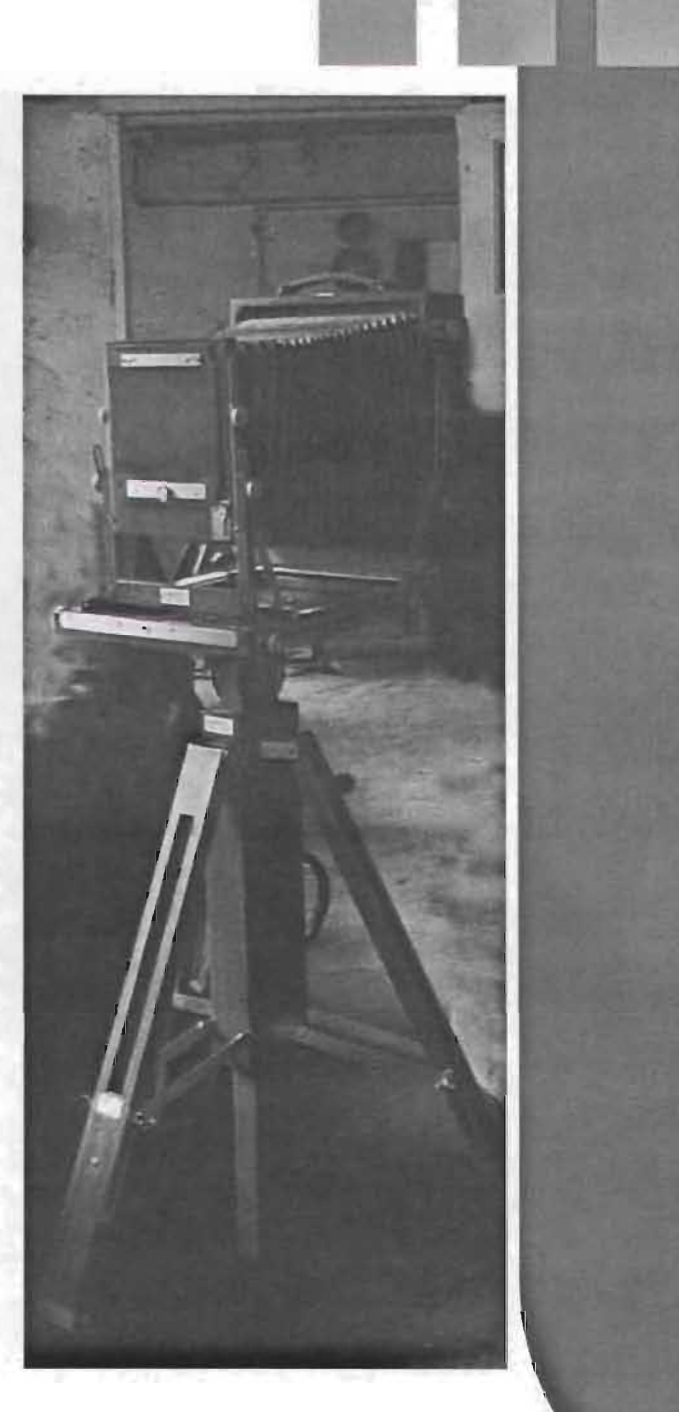

# **1.2 Inicios de la manipulación fotográfica.**

proceso de manipulación fotográfico es tan viejo como la fotografía. en sus inicios se aplicaba por los mismos fotógrafos. después empezó la demanda de fotografías y se requirió de técnicos que ayudaban al fotógrafo en su labor. Mientras que el fotógrafo se encontraba tomando la necesidad de la manipulación fotos. el técnico se ocupaba de co- fotográfica es el factor humano. ya rregir los defectos en las fotografías. que al ser el hombre un ser sensitivo. En aquella época los fotógrafos se es inherente en él la vanidad. sirvieron de variados procedimientos. a razón de las notorias restricciones técnicas de las máquinas y enseres fotográficos. pues al efectuar los trabajos técnicos. para dar los efectos requeridos, con frecuencia surgían los

defectos no deseados. defectos que podían ser disimulados o corregidos y que era y es hasta la fecha el trabajo realizado por el retocador. quien es el técnico encargado de dar los toques finales.

Otra de las causas por las que surge La escultura y la pintura son artes en **documento social op. cit. p. 63.**  las cuales el artista puede hacer las modificaciones que el modelo solicite. la fotografía en cambio refleja todas las imperfecciones. Esa es la gran diferencia existente en-

tre la fotografía y un dibujo o pintura. **"El burgués. sumamente empeñado en ofrecer un aspecto agradable. suscita el nacimiento de una técnica capaz de eliminar de su imagen todos los detalles molestos que la simple pose no lograba disimular. como eran las pecas. una nariz ridícula. las arrugas. etc. Esa técnica es el retoque."** 

**Freud Gisele. La fotografía como** 

**17** 

#### A) Ajustes de una fotografía en sus inicios. El fotógrafo necesitaba la colaboración básicamente de un retocadorhydeunpintor.Esteúltimoseencargabadedarlecoloridoalasimágenes. "Los principales colaboradores del fotógrafo son en ese instante los retocadores *y* los pintores especializados.Estos últimos están encargados de dar color a las fotografías. pues las fotografías coloreadas se han puesto tulina." 3.- Freud Gisele. La fotografía como documento social op. cit. p. 63-64. En los primeros días de la fotografía. el retoque en el negativo vino a existir como primer recurso, los negativos eran de 8 x 10 o mas grandes, los fotógrafos únicamente podían imprimir fotografías de este tamaño y no era difícil hacerle correcciones, colode moda. Mientras el operador cuida cando el negativo en una ventana. ba de la pose de su modelo, iba to- Muchos de estos retoques seguramando someros apuntes como los mente fueron desechados quizá a de un pasaporte: tez ordinaria, ojos causa de que algunas caras tendían azules o marrones. cabellos castaños a mostrar un efecto artificial. como si o negros. Días después. el cliente re- se tratara de una máscara, esto es,

cibía la fotografía coloreada, la piel mostraba, una textura muy enmarcada y pegada sobre una car- pesada, poco natural.

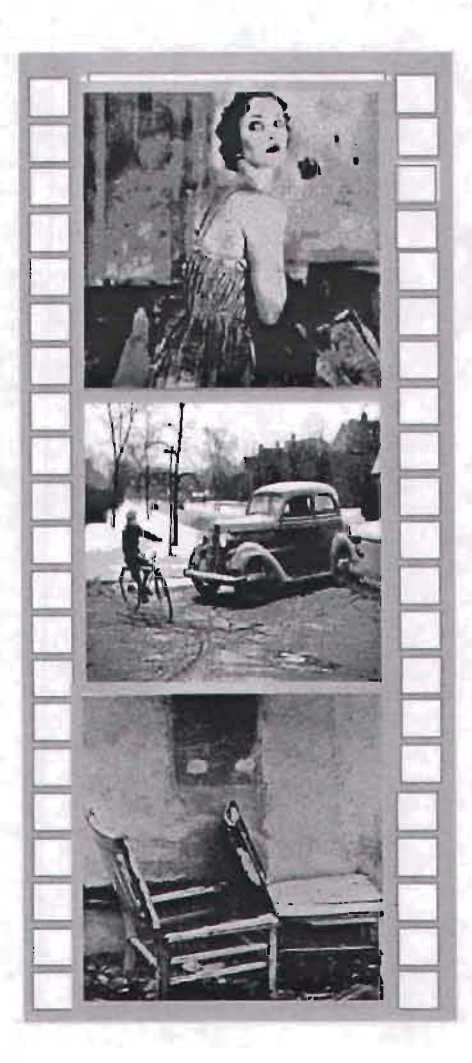

Con la invención de la ampliación y reducción del negativo surge lo necesario para lograr correcciones directamente en la fotografía ampliada. Fueron usados tintes para rellenar áreas que estaban demasiado iluminadas o para ocultar puntos o pequeñas manchas causadas por pOlvo o pequeñas basuras en el negativo, el carboncillo y los pasteles fueron frecuentemente utilizados es muy difícil definir de cual de los para mejorar suavemente faccio- dos se trata. nes no muy claras o poco definidas. "Casí hasta los años cincuenta el Las correcciones con lápices de co- fotomontaje, el fotograma y la foto lores fueron usadas frecuentemente grafía coloreada eran básicamente obscuridad a diversas zonas. así como daban dentro del fotografísmo." pequeños reflejos. El uso de pasteles Fontcuberta y Costa Joan, Fotografía

Las pinturas de aceite eran requeridas para correcciones elaboradas y cambios drásticos en formatos más grandes, al igual que con los pasteles servían también para agregar color a imágenes en blanco y negro se podían utilizar en combinación de pasteles y lápices de color. Muchos de estos trabajos se encuentran entre el dibujo y la fotografía y a veces

en áreas pequeñas para dar luz u las únicas manipulaciones que se era para realizar cambios suaves y na- conceptos y procedimientos,una proturales de retoque en las fotografías. puesta metodológica, op. cit. p.75

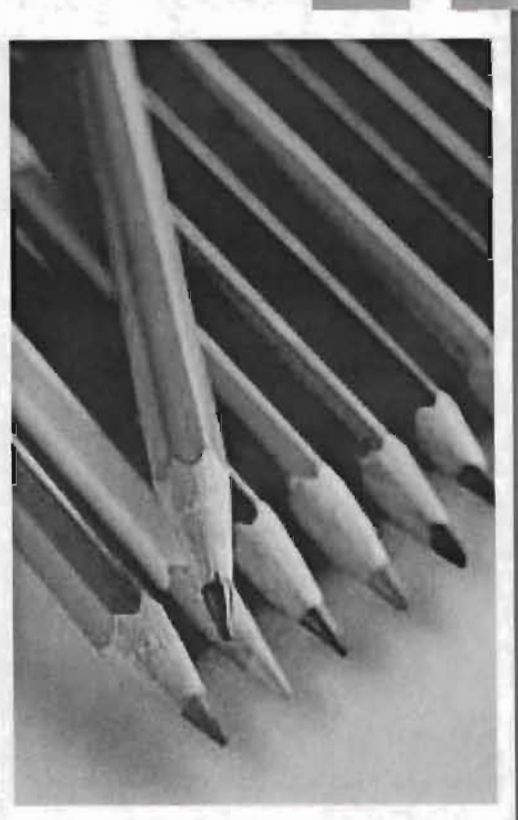

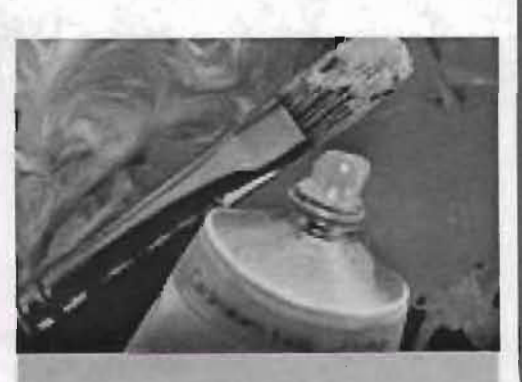

Posteriormente con la fabricación de películas a color se obtenían imágenes a todo color y las técnicas antiguas quedarón fuero de uso aunque también se requería de conocimientos para obtener buenas imágenes. La capacidad para controlar la gama tonal de la imagen es primordial en una buena fotografía. En blanco y negro. ese control se obtiene a través de factores técnicos como la exposición y revelado de la pelicula y la copia. En la fotografía a color. la gamma tonal depende de los estandares fi el revelado y positvado; el fotógrafo solo podía hacerse cargo de del control de la exposición y de la ilumi nación.

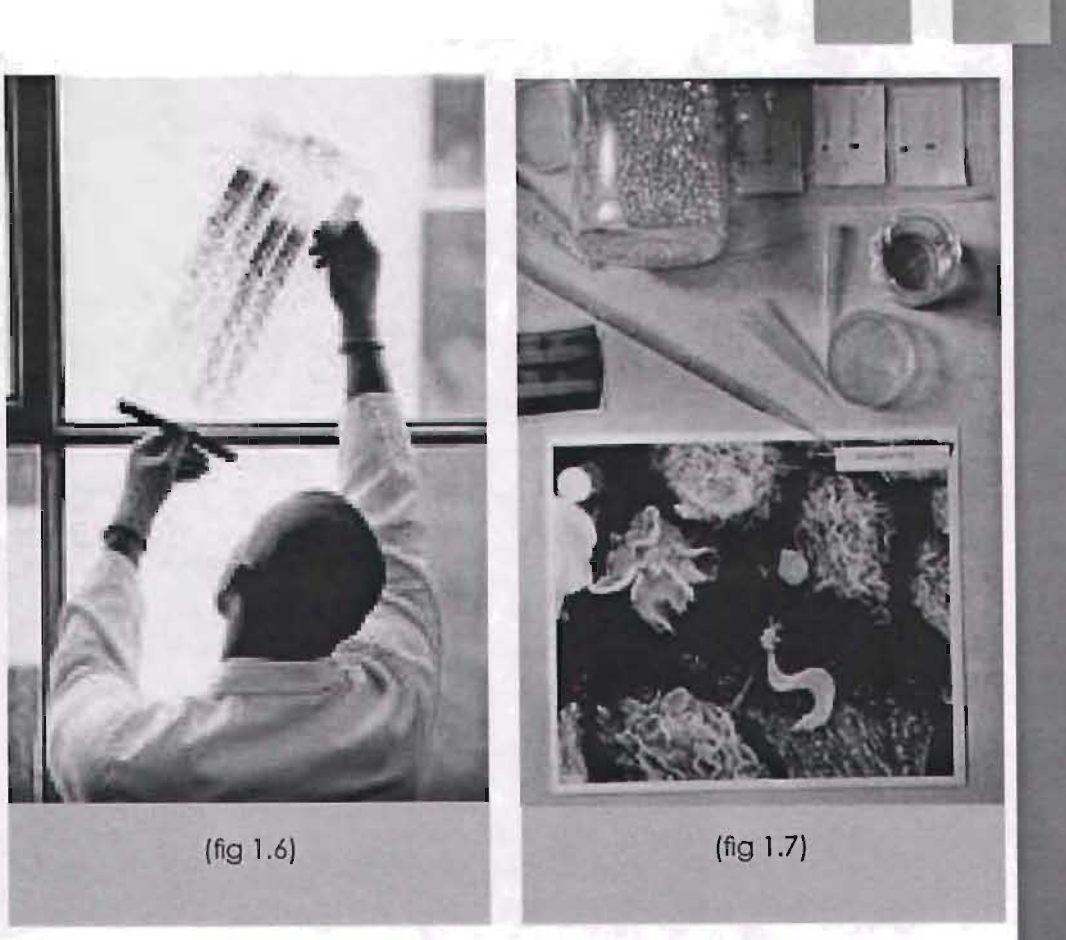

jados por el fabricante de la película El control de la gamma tonal tiene la misma importancia en la fotografía y por el laboratorio que lleva a cabo convensional que en la fotografía digital actualmente.

# **a) Manipulación de una fotografía en laboratorio.**

os procesos realizados en facilitaron la labor, algunos de los re- tiene la goma arábiga y otras gomas laboratorios legaron infinidad de cursos utilizados en laboratorio son : de endurecerce por acción de la luz efectos en las imágenes a través de **-La utilización de tintes y blan-**en presencia de dicromato amónico sustancias químicas y diversos ma- **aveadores**. **queadores,** que tienen la o potásico. Una vez expuesta a la luz, las partes en que la goma se ha teriales que se utilizaban desde el característica de modifirevelado, la modificación del nega- car una foto sin oscurecerla. endurecido retendrán el pigmento. tivo hasta en la imagen ya impresa. **-Los baños de virado,** en los que se **-Las quimigramas,** elaboradas a con-Con el paso del tiempo los equipos sustituye la sal de plata del papel secuencia de reacciones químicas, y materiales se sofisticaron, los ta- impresionado por otra sal más es-causadas al soporte fotosensible: lIeres se convirtieron en verdaderos table que produce un color deter-**-La** clanotipia,produce imágenes de laboratorios debido a los adelantos minado: sepia (bastante popular en una bella tonalidad azul, se logra con científicos y tecnológicos, los cuales relación a fotografías muy viejas), o citrato férrico amoniacal y ferricianulegaron los principios para la elabo- baños de teñido para añadir color. ro potásico, se uso mucho en reproración de diversos efectos mediante **-Proceso a la goma bicromatada,** se ducción de planos arquitectónicos. productos, equipos y técnicas que efectua mediante la propiedad que **-61 proceso Pellet,** basado en la

sensibilidad a la luz de las sales fé- el papel al momento de la exposición. rricas, se obtienen imágenes azules **-La solarización,** se logra exponiendo también, con la diferencia de que la película a la luz a la mitad del prolas partes azules de la imagen co- ceso de revelado logrando una mezrresponden a las zonas más den- cla de imágenes positivas y negativas. sas dell negativo, de tal suerte que **-El bajorrelieve,** se hace utilizana partir del negativo se obtiene do un positivo duplicado en la una imagen negativa y al revés película, del tamaño del negativo **-Proceso ferrogólico,** se obtiene inicial, positivándolos superpuesde la misma manera que el Pe-tos con ciertos desajustes, obtenién-Ilet pero resultan imágenes negras. dose un efecto de bajorrelieve. **-Proceso de pape'l salado,** las imá- **-Los fotogramas,** son fotografías genes se producen por la capa- obtenidas por medio de sombras cidad que tienen las sales férri- sin recurrir a la cámara al colocar **Alto contraste** se refiere a una imacas de reaccionar con la luz ultra objetos encima del papel, apo- gen formada por los colores blanco violeta produciendo un depósito yados en el, bajo la ampliadora. y negro puros. (fig. 1.8) coloreado en el papel salado.

**-El posltlvado doble o múltiple. -El fotodinamísmo.** en el que se logra un efecto de movimiento si se desplaza

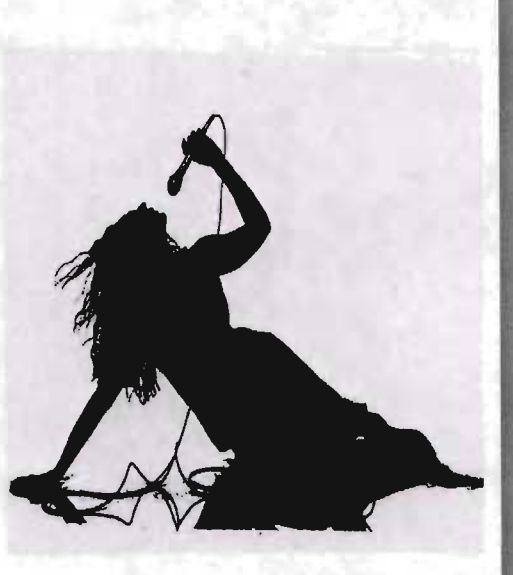

Las imágenes de los siguientes subtí- cubrio totalmente con una máscara, tulos se pueden ver en la página 25. se recorta y despega el area de los Su nombre se debe

ficador, por lo que se recomienda **Virado y teñido**  partir de originales suaves y claros.

**Virado selectivo.** 

 $(fig 1.9)$  pag. 25.

Es posible virar zonas elegidas se protege el resto con pegamento látex o con una máscara adhesiva, que se elimina fácilmente despues, se mete el papel completo en el blanqueador

**Nota:** y en el virador. La copia de abajo se **El duotono** 

al **Virado General** huevos; se blanqueá hasta que estos uso de dos tintas o tonos. adquirierón un tono pajiso y se viró Cuando se recurre a tres tintas Esta copia se blanquea y des- al sepia con un producto de sulfuro. estaremos hablando de tritono. pues es tratada en un virador azul. (fig. 1.10). pag. 25. Esta fotografía fue tomada en blan-Cosí todos los de este color son de co y negro pero se le aplicó un duo hierro y ejercen un efecto intensi- $(fig. 1.12)$ . pag. 25.

técnica

Se viró y se pigmento con diferentes colores, utilizando máscaras, se quitó **Posterización.** 

azul, se cubrió la botella otra vez y La imagen de la casa es un ejemse quitó la máscara de la pared, se plo de posterización viró en sepia, se volvió a proteger la que debe su nombre a los colopared se descubrío el piso y se aplicá res planos, como el del cartel. un copulante color verde.  $(fig. 1.11)$ . pag. 25. De la diapositiva original se hizo un juego de tres separaciones de tono

la máscara de la botella y se viró en

de diferentes densidades que se obtu- **Solarización.**  vieron por contacto con película lith.

De los negativos de sepa- La verdadera solarización es la inverración también por con- sión de la imagen en la película por tacto. se hicieron positivos. medio de una exposición repetidas La primera exposición para la ima- veces superior a la correcta. gen final utilizó la separación posi- Para solarizar una diapositiva tiva más densa junto con la nega se hacía una copia negativa. tiva más clara y la segunda la Se colocaba el original en el portacombinación inversa y una luz verde. negativos y se ampliaba al tamaño Lo interesante de estas técnicas es deseado. se enfocaba y se podía de que a partir de identicos originales hacer una tira de pruebas con difey separaciones. simplemente modi- rentes exposiciones y filtraciones. ficando la filtración o el orden de Una vez determinados la exposicíón exposición.podrían haberse obtenido y la filtración optimas . se hace la resultados completamente dispares. copia y se empieza a procesar. Por lo que la experimentación en (fig. 1.14). pag. 25. el laboratorio daba un sin número de resultados. (fig. 1.13). pag. 25.

**24** 

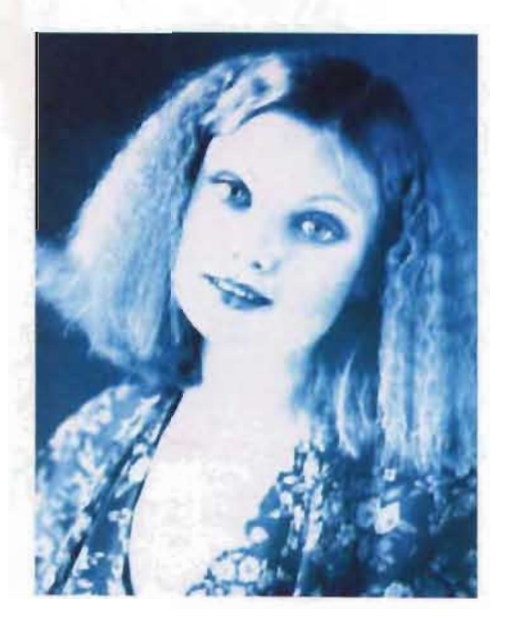

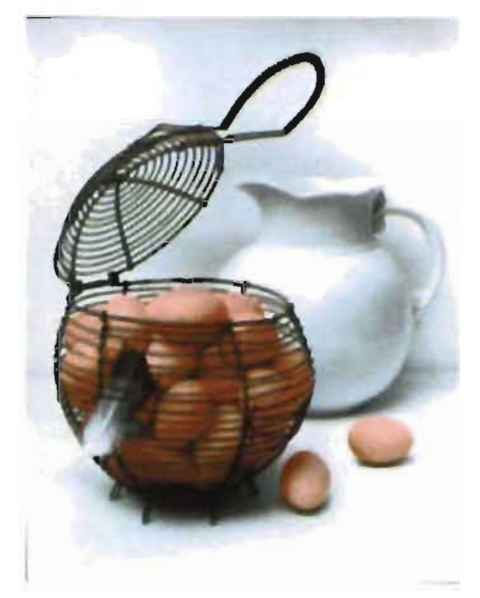

fig 1.9. fig. 1.10.

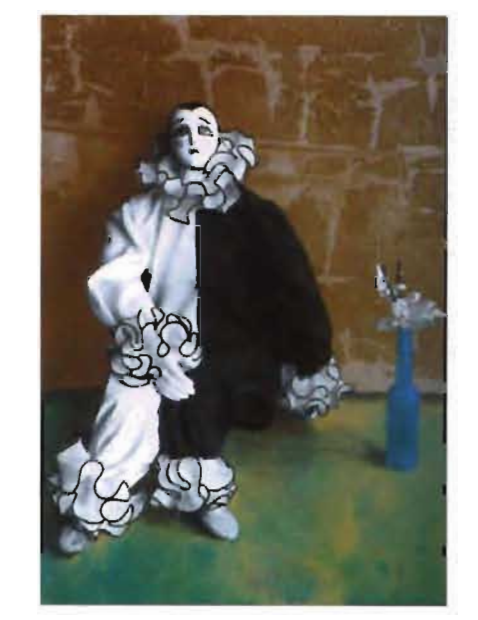

 $fig. 1.11.$ 

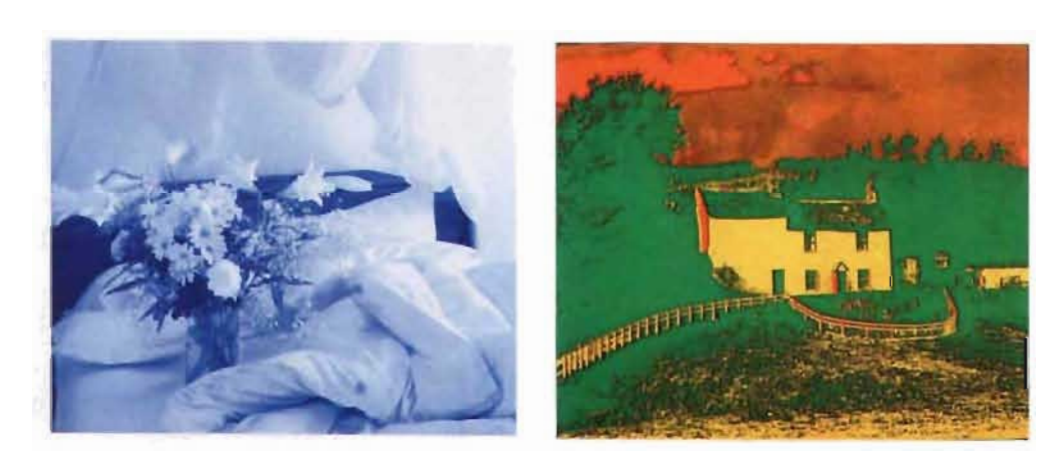

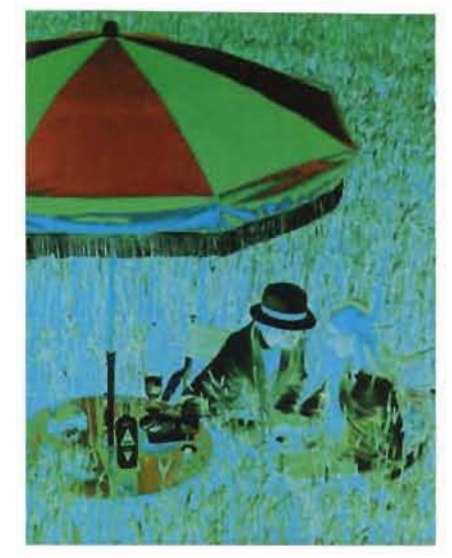

# **b) Manipulación de fotos no digitales con creatividad.**

**-Doble Impresión,** es la técnica me- materiales complementarios dando impresiones por medio de uno o más ficas. negativos sobre un mismo papel. También la manipulación, usual- -Distorsiones de la ampliadora, es la al- mente se origina directamente en teración de la posición normal del pa- la fotografía impresa, por medio de pel sobre la ampliadora, inclinándo- diferentes procesos, esto es, las fotolo, arrugándolo o abombándolo para grafías pueden ser también fraccioque la imagen quede deformada. nadas, desgarradas, raspadas, par-Estas técnicas, proceden de experi- chadas, combinadas con otras para mentos realizados en el laboratorio, y la creación de collages o fotomonal dar como resultado imágenes no- tajes, práctica que tuvo su origen en vedosas, irrumpen en el ámbito del la Bauhaus con artistas como Heartdiseño. field , Rodchenko y Grosz.

diante la cual se hacen dos o más un giro total a las probabilidades grá-

El avance tecnológico propició la Mediante el aerógrafo, herramienta venta de diversidad de papeles exitosamente utilizada en la manipufotográficos, filtros, cámaras y otros loción de fotografías, durante mucho

tiempo, fue inventada por Charles Burdick en 1896, y se transformó en un aparato imprescindible en la producción gráfica. Este trabaja por medio de atomización interior, en donde el aire prensado llega a la boquilla y ahí se incorpora con la pintura, la brizna sale en pequeñas porciones, y la cantidad de aire y de pintura se pueden ajustar, por medio de palanca de control, según sea necesario.

**"La foto es manipulada hasta el extremo a fin de conseguir el efecto más sorprendente. Además, ahora la tipografía, la caligrafía, el dibujo, la ilustración, el graffiti y todo tipo de** 

**Fontcuberta Joan Costa. Fotografía** vez más. **conceptos y procedimientos. una** El retoque pesado había pasado de

súbitamente un cambio que resulto encontrarán sin trabajo.

**texturas. se unen y superponen a la** muy drástico para los fotógrafos y **imagen fotográfica.** artistas de esa época. debido a que **El color es igualmente manipulado** estos se encontraron con un nuevo **en todas sus dimensiones: virados. fo-** producto, el cual no sabían traba**tos coloreadas y pintadas a mano o** jar, ya que el retoque de negativos **con el aerógrafo. dye-transfer. sola-** en color es totalmente diferente, por **rizaciones. bitonos. ampliación de la** tanto, los artistas retocadores tuvie**trama de cuatricromía impresa. seri-** ron que empezar un lento proceso **grafía y un sin fin de posibilidades."** de aprendizaje de este negocio una

**propuesta metodológica, op cit. p.82 moda y era momento de mostrar con** 

El mejoramiento de los sistemas apli- fotógrafos descartaron hacer co- ron a usar tintes para retocar suavecados a las fotografías se van re-rrecciones y retoques muy drásticos mente negativos a color. formando tanto en su metodología como en requerimientos específicos natural. acto que dio como resultado en cada periodo histórico y cuando el hecho de que muchos artistas de surgía la fotografía a color se dio esa época con verdadero talento se

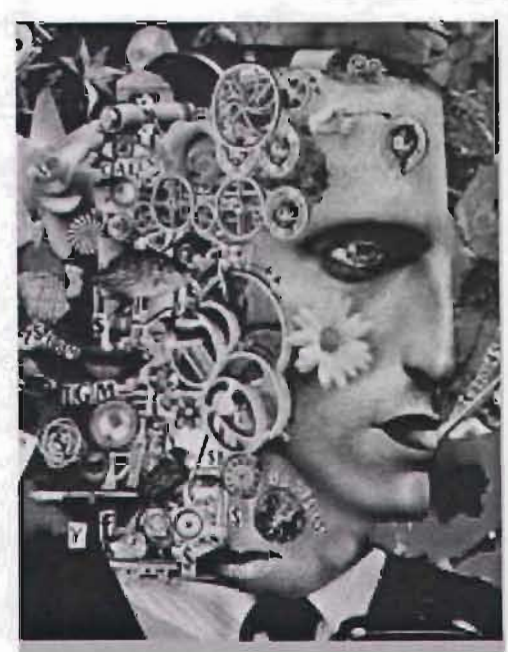

fig. 1.15.

más realismo las imágenes. Muchos Gradualmente los artistas aprendie-

El revelado y retoque a color sufrió un lento proceso, pero los artistas explotarón el gran auge de estas técnicas. Todas estas técnicas son solamente algunos ejemplos de como se puede practicar la manipulación con creatividad en una imagen fotográfica y sin duda, podemos afirmar que existen muchas otras más en la actualidad creadas por una gran cantidad de artistas de la manipulación fotográfica, y actualmente ya son generadas además digitalmente.

En la imagen se observa un efecto especial, logrado por medio de un filtro prismático triangular que hizo que un único narciso pareceria un ramillete de seis.

El efecto de solapamiento depende de lo cerca que este el tema de la cámara. Si se gira el prisma durante una exposición prolongada, el centro permanece nítido mientras que la parte exterior se transforma en un

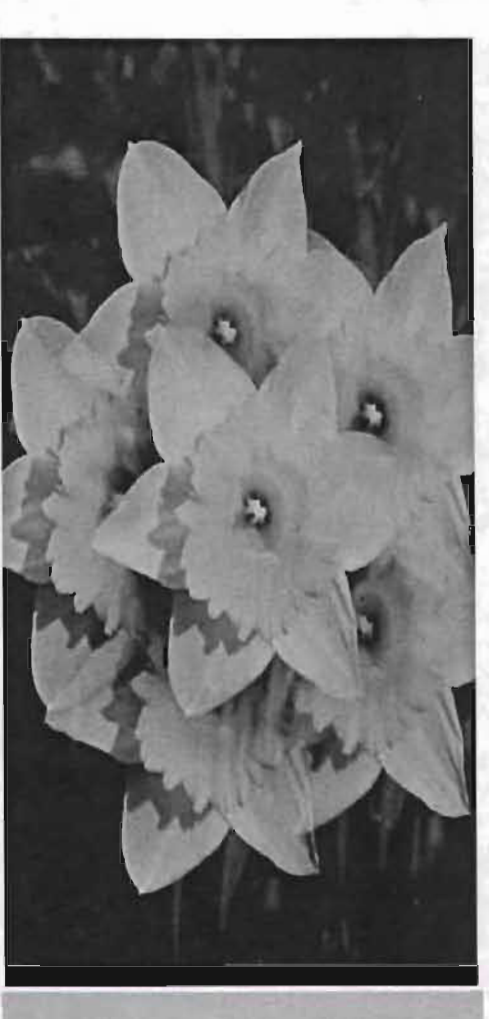

fig. 1.16.

remolino. Los prismas paralelos reproducen la imagen lado a lado. (fig. 1.16).

A continuación veremos ejemplos entre retoque y manipulación de fotos de antaño con retoque y manipulación con metodo digital.

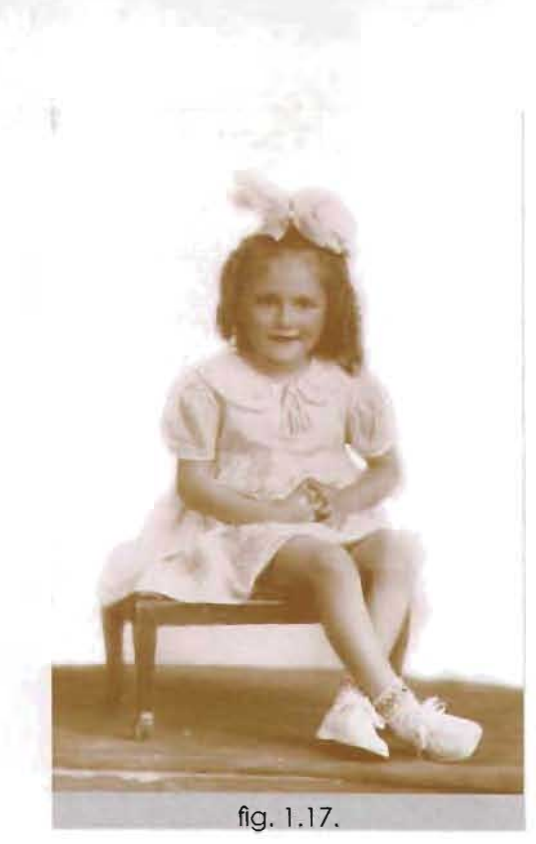

Este es un ejemplo clásico de como se manipulaban las fotográfias en blanco y negro para añadirles color. en el pasado.

Vemos como en la primera imagen (fig 1.17), se encuentra en blanco y negro, sin la sombra de otras y el piso no se ve uniforme en la segunda ima-

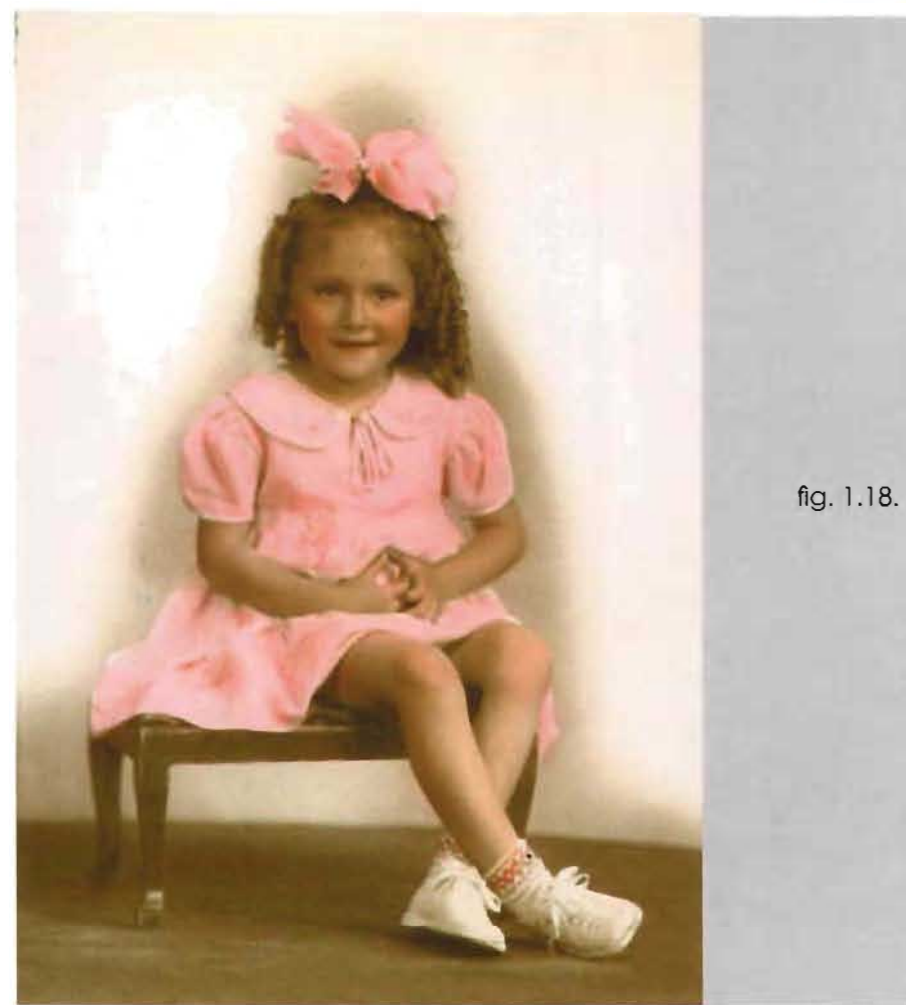

gen ya se le hicierón las alteraciones al añadir color al vestido, la piel, ojos, pelo, al moño y los calcetines, se le dió un tono general al banco y al piso, se le integraron sombras otras de la niña, se emparejó el piso y tambien se retocó el banco. (fig. 1.18).

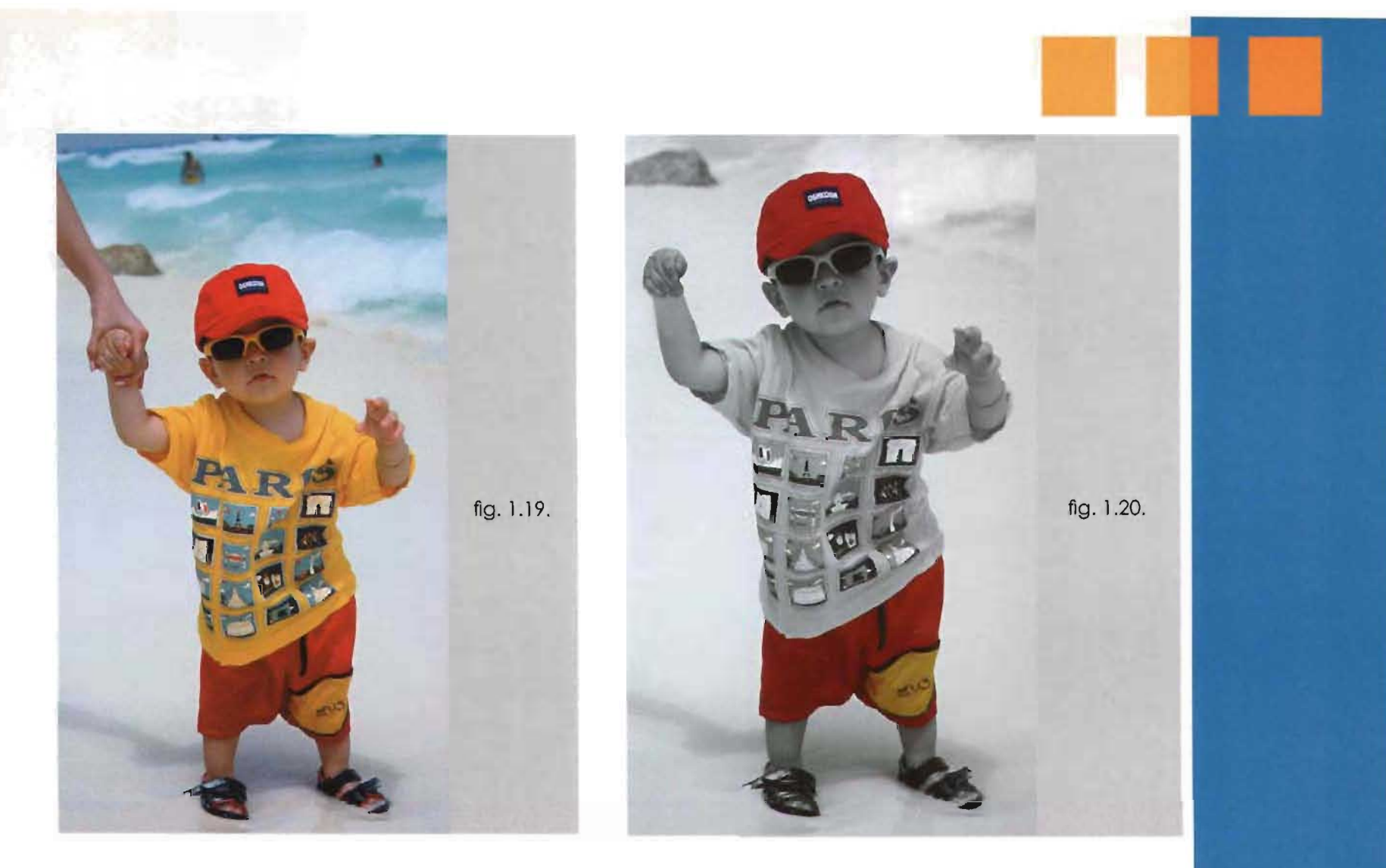

En esta imagen también se hicierón modificaciones de color pero se realizarón a través de manipulación digital. Podemos ver como en la primera imagen (fig. 1.19) tenemos la imagen a todo color.

Las alteraciones las notamos en la segunda imagen unicamente se dejo a color la gorra y el short del bebe para dar mayor énfasis a esos elementos, lo demás se hizo en escala de grises, también se observa que se eliminarón detalles como el brazo que sujetaba al bebe y se eliminarón elementos del fondo (fig 1.20) .

#### **Puntlllismo.**

Efecto de puntillismo logrado me diante técnicas de laboratorio. Se hizó con una trama en blanco y negro.

Colocando el original en el portanegotivo de la ampliadora se enfocó y se positivó por el método aditivo sobre un papel en contacto con la trama y de esa manera se logró el puntillismo. (fig. 1.21).

Actualmente también se pueden realizar este tipo de efectos mediante la aplicación de filtros en los programas digitales, también como anteriormente se hacia en el laboratorio la experimentación es primordial en los metodos de manipulación digital. En la (fig. 1.22), vemos una imagen normal de la catedral de Nótre

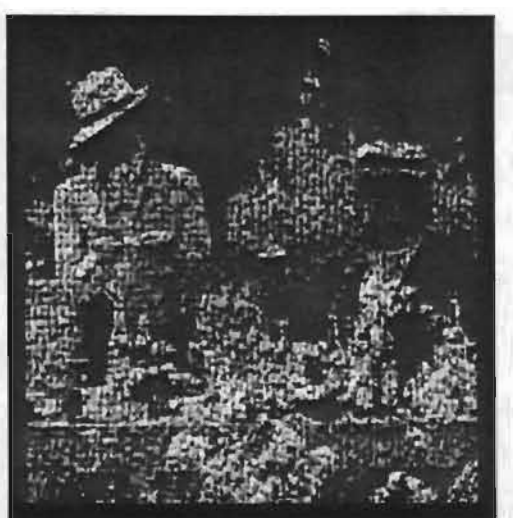

fig. 1.21.

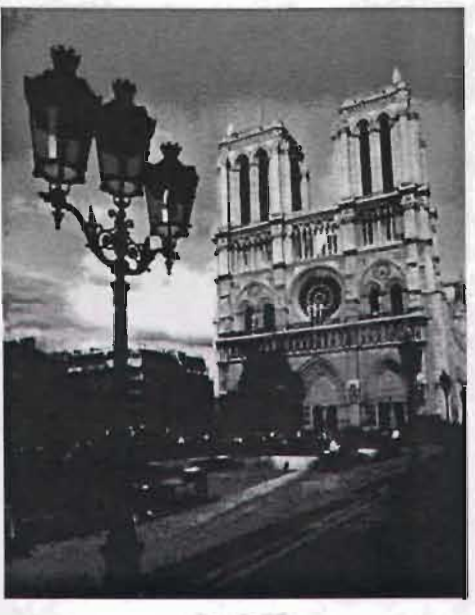

fig.1.22.

Dame de Paris, se modificó en una ilustración al estilo impresionista, mediante la clonación de la textura posteriormente se fue aplicando con el uso de herramientas de pintura. Las imágenes en las que se pueden aplicar mejor estas técnicas son las imágenes sencillas con formas bien definidas conviene aplicar colores vivos y contrastantes. (fig. 1.23).

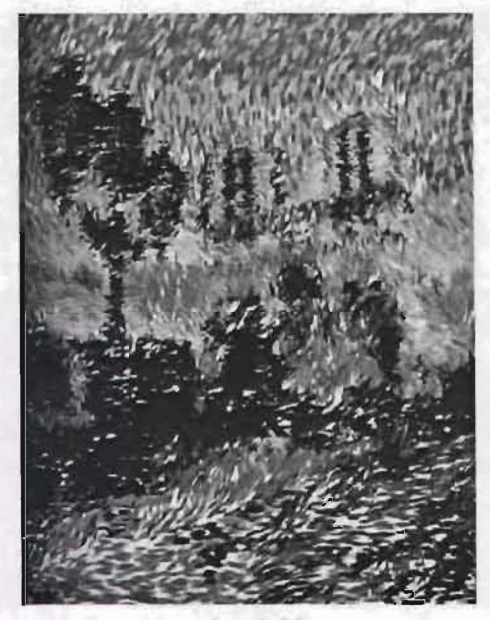

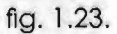

#### **Composición digital creativa.**

Vamos paso a paso a ejemplificar una manipulación que se realizó por computadora.

-La primera foto a considerar para la cokmposición fue la de una chica sentada en un sillón la cual se recortó y se adecuó a la imagen del trono.(fig.l.24)

-En la fotografía de los tronos el suelo no era lo suficientemente grande para albergar el resto del diseño por lo que se copió y se pegó alfombra y se dispuso como si hubiera un escalón. (fig 1.25).

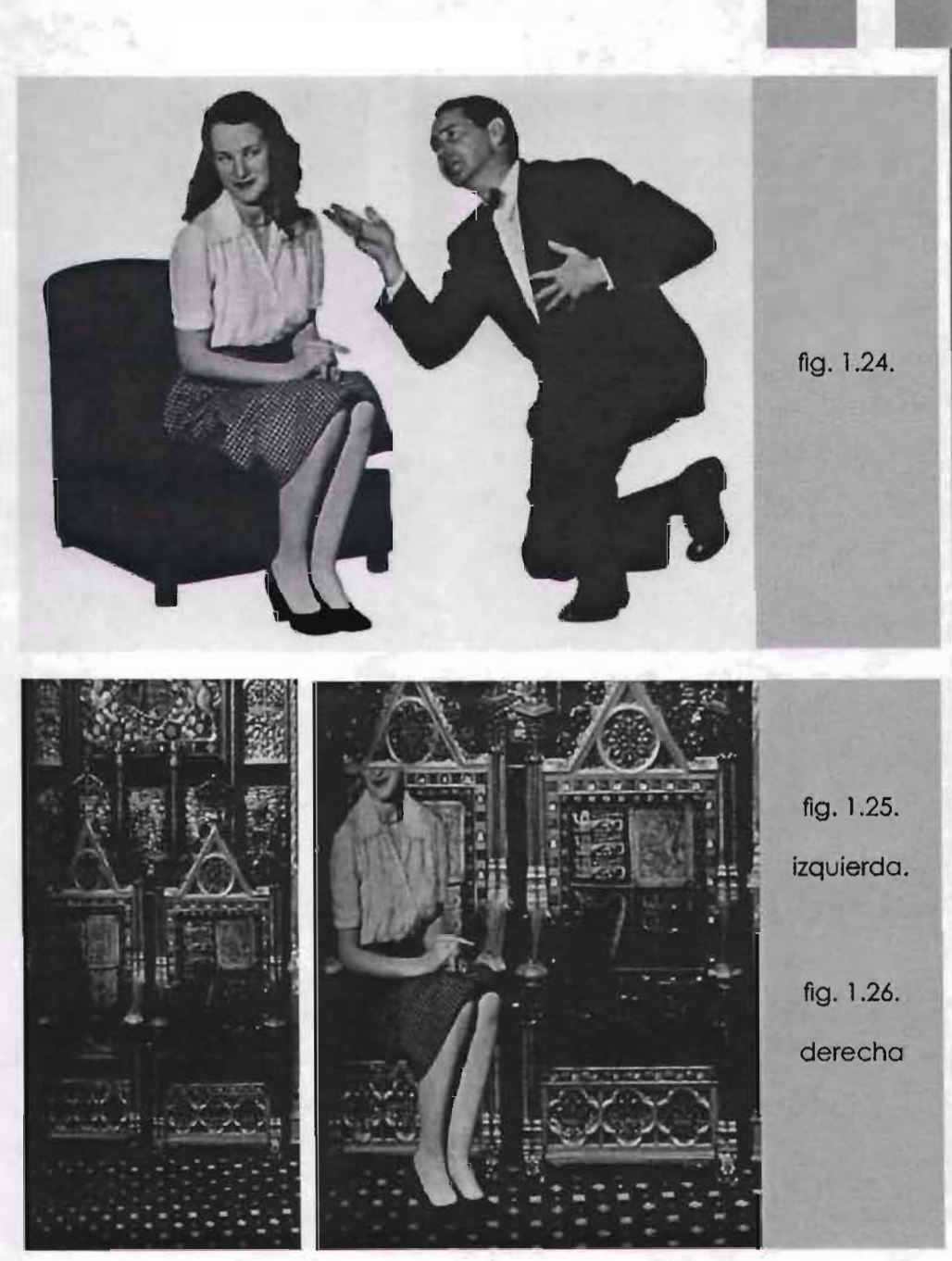

-Una vez pegada la reina sentada en su trono. (fig. 1.26). el siguiente paso consistió en colocar al principe Felipe a su lado. Para ello se tomó otra fotografía seleccionada de la imagen de un hombre sentado con el puño apoyado en su cara.

(fig 1.27).

-Se recortó y se pegó el cuerpo del hombre en el trono. (fig 1.28).

-Se pegó la cara del principe Felipe. recortando cuidadosamente la parte de la cara en la que embona la mano. (fig. 1.29).

-Despues se insertarón recortadas las fotografías de una corona y un cetro en las cabezas para acabar con la

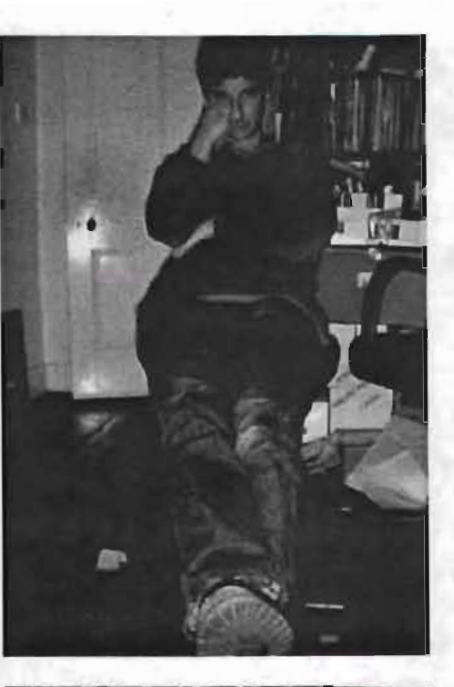

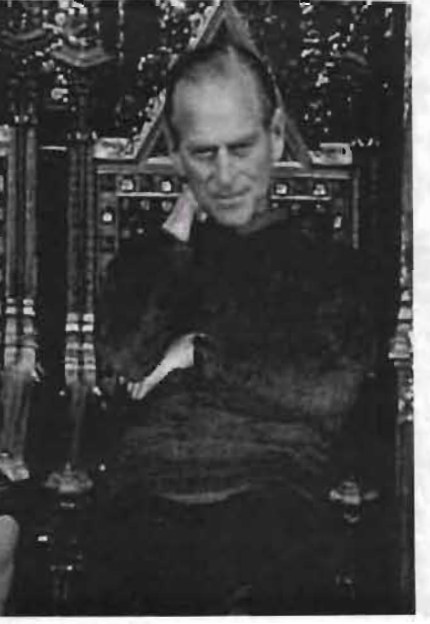

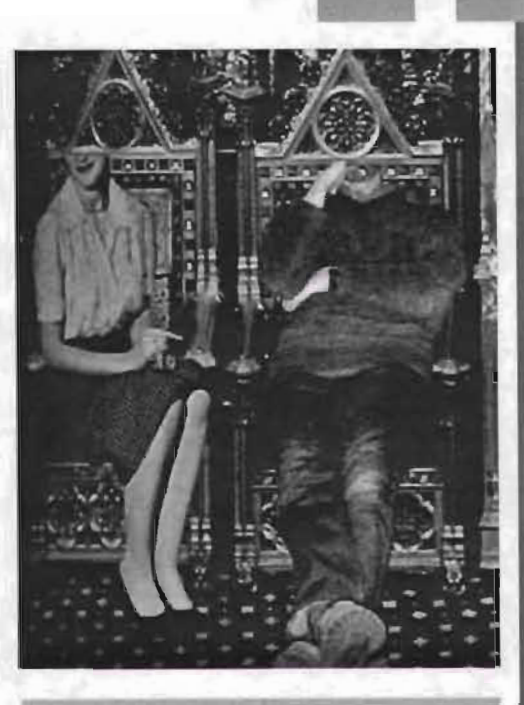

Foto superior izquierda fig. 1.27.

Foto superior derecha fig. 1.28.

Foto inferior fig. 1.29.

composición.

(fig 1.30).

Ahora la manipulación y el retoque fotográfico siguen presentando los mismos problemas del pasado y otros que la misma tecnología a legado, pero incluso muchos de los efectos y filtros que encontramos en los programas para manipulación de imágenes estan inspirados en lo que se lograba a través de métodos de antaño.

Entre lo que se logra mediante la manipulación por computadora veremos algunos ejemplos muy comunes a continuación.

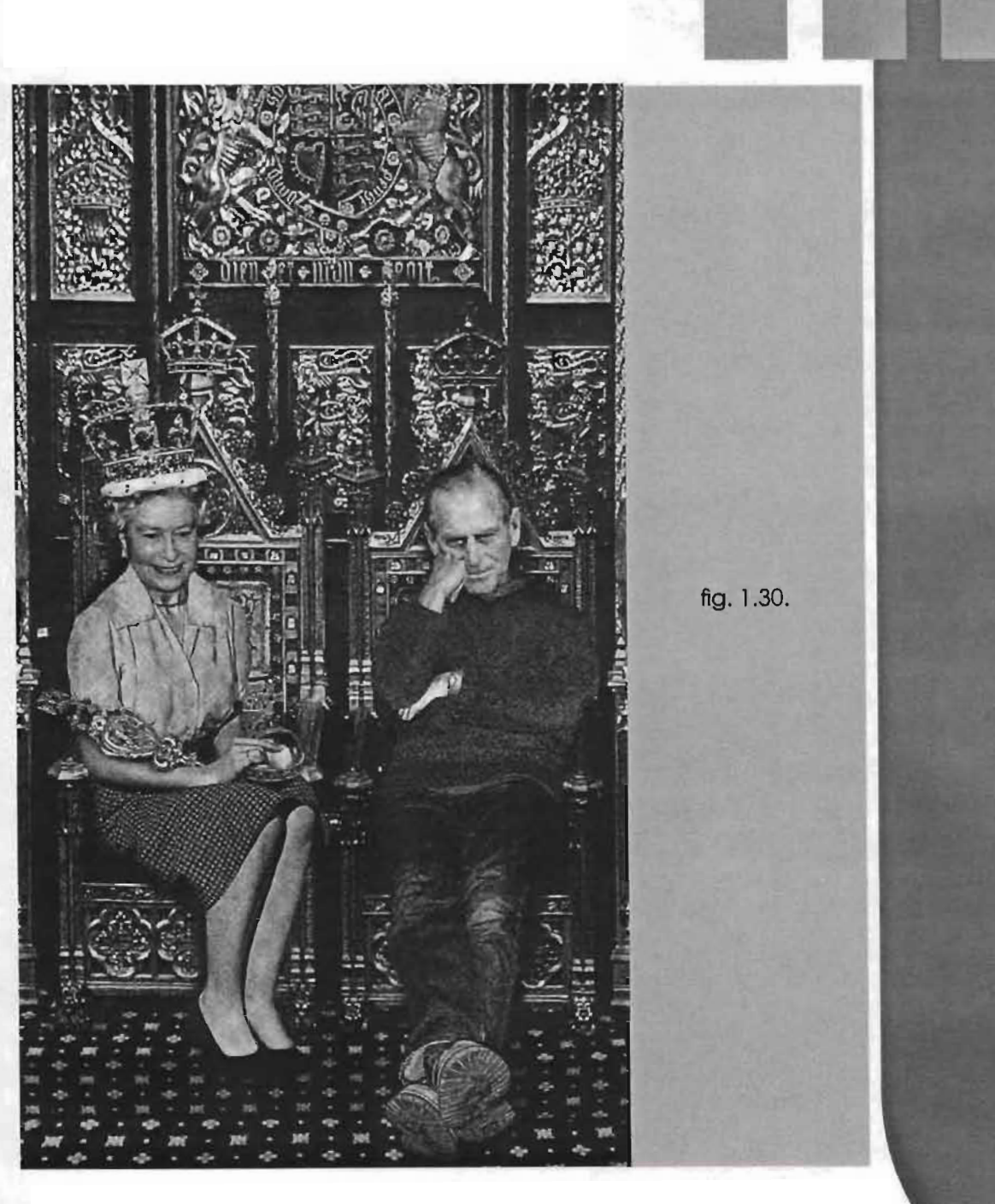

## **B) Variaciones de una fotografía mediante la computadora.**

# **a) Manipulación básica:**

Como crear tamaños personalizados **-Enderezar fotografías.**  de una imagen y refiendonos a recorte de imágenes a tamaños espe- **-Quitar tipografía no deseada.**  cíficos ya sea agrandar o reducir. Comunmente el hecho de reducir no **-Arreglar rayaduras, quitar basura.** es dificil de conseguir pero al agrandar una imagen pequeña la imagen Serían ejemplos de manipulación pierde calidad, se desenfoca se difu- básica entre otros similares. mina o puede llegar a pixelearse sin embargo dependiendo el caso de cada imagen en particular hay algunas imágenes en las que es posible En las imágenes vemos un ejemplo realizar este cambio de forma sin de como enderezar una imagen por duda alguna de forma aceptable. medio de una cuadrícula, una vez

corregida se procede a recortar los sobrantes ver fig.1.31. y fig. 1.32.

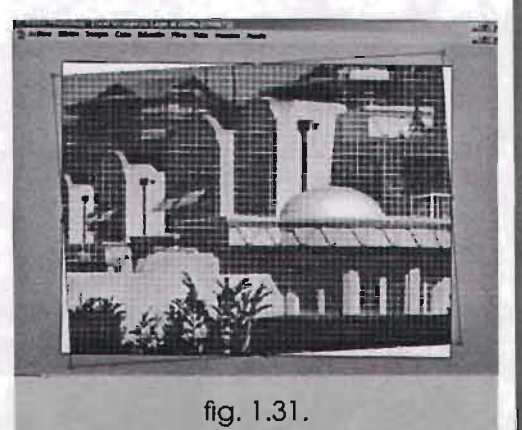

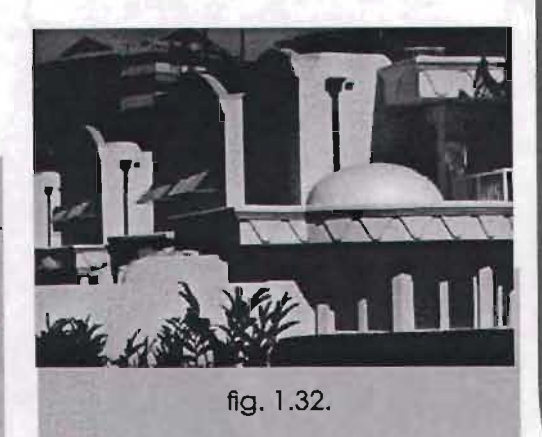

## b) Manipulación por problemas de iluminación.

ste tipo de problemas son muy penetra a través del iris de la perfrecuentesenlasimágenes, entrealgu- sona que envía de rebote la imanos de estos problemas se encuentra: gen a la cámara. Como el fondo

-Cuando hay poca luz y se llega vasos sanguineos, en la imagen a' traducir en ruido digital apa- fotografiada aparecera el efecto. recerán puntos verdes rojos y azules

o los molestos escalones de color. -'Imágenes sobreexpuesta por estar muy iluminadas.

de la retina se encuentra lleno de

-Imágenes subexpuestas resultado de una iluminación deficiente -Arreglo de efectos Moaré o tomadas en un interior sin flash. en las imágenes entre otras.

de iluminación se presenta en cá- nación (fig. 1.33), y se le da la lumimaros convencionales y digitales, nosidad adecuada por medio de la por el uso del flash directo, la luz persiana brillo y contraste (fig. 1.34).

-Ojos rojos que son un problema Imagen con problemas de ilumi-

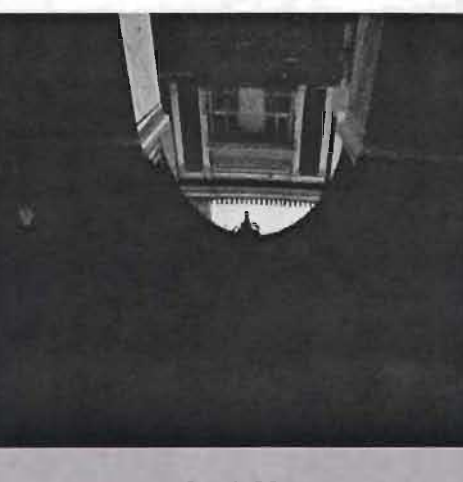

fig. 1.33

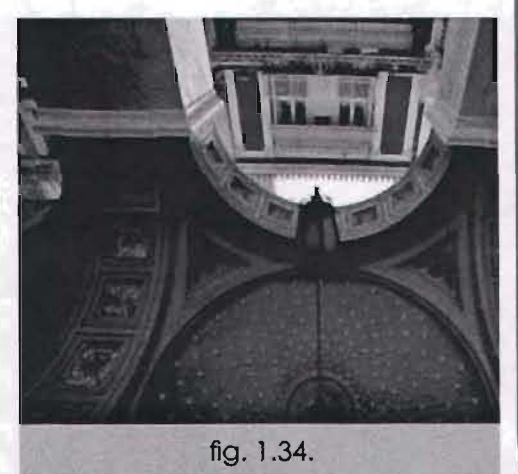
#### **c) Manipulación por problemas de color.**

tipo de arreglos son presoras laser, de chorro de tinta a convertir una imagen a todo codible dar a las fotografías correc- diseñadores Web. digitales y convencionales así como la captura de imágenes a través de escáneres regularmente producen algún tipo de color dominante en las fotos. Se hacen correcciónes en:

escenciales en las imágenes y se color con calidad fotográfica, impre- lor en blanco y negro, o lograr estienen que hacer aunque la toma sora de sublimación de tinta y otras cala de grises en ciertas areas de sea muy buena siempre es imprescin o para imágenes utilizables para la imagen y en otras areas a color.

ción de color ya que las cámaras **-Corrección de imágenes en CMYK -La mayoría de programas de -Corrección de Imágenes en RGB,**  minación medios tonos y sombras. **o anaranjado, o en tonos azulados.**  que son utilizables para fotografías **edición de imágenes tienen varias**  que van o impresión, Ilamese re-**persianas para corrección de colo**vistas, trípticos, tarjetas, libros, y otros medios impresos debido a **color, umbrales y otros para correc**que el conjunto de valores varía **ción de desequilibrios cromáHcos, res, mediante curvas, Selectores de**  completamente en las áreas de ilu- **como cuando hay demasiado rojo** 

que son utilizables para optimizar imágenes de fotógrafos, en im-**-Convertir a escala de grises. -Se pueden hacer modificacio**presiones finales obtenidas en im-Ahora ya la tecnología permite **nes muy precisas por ejemplo al-**

**37** 

**terar únicamente las sombras sin meterse para nada con las luces.** 

Este tipo de alteraciones anteriormente en laboratorio no se lograban con un sólo paso lo cual dificultaba este tipo de procesos y era mucho el tiempo que se empleaba para lograr estos efectos. En las siguientes fotos tenemos una imagen que no proyecta en cuanto a color algo llamativo (fig.1.35 J, por ello se procede a manipular la imagen en cuanto a color se trata utilizando la persiana de equilibrio de color, también se puede enmascarito determinado en este caso al pelo. (fig. 1.36).

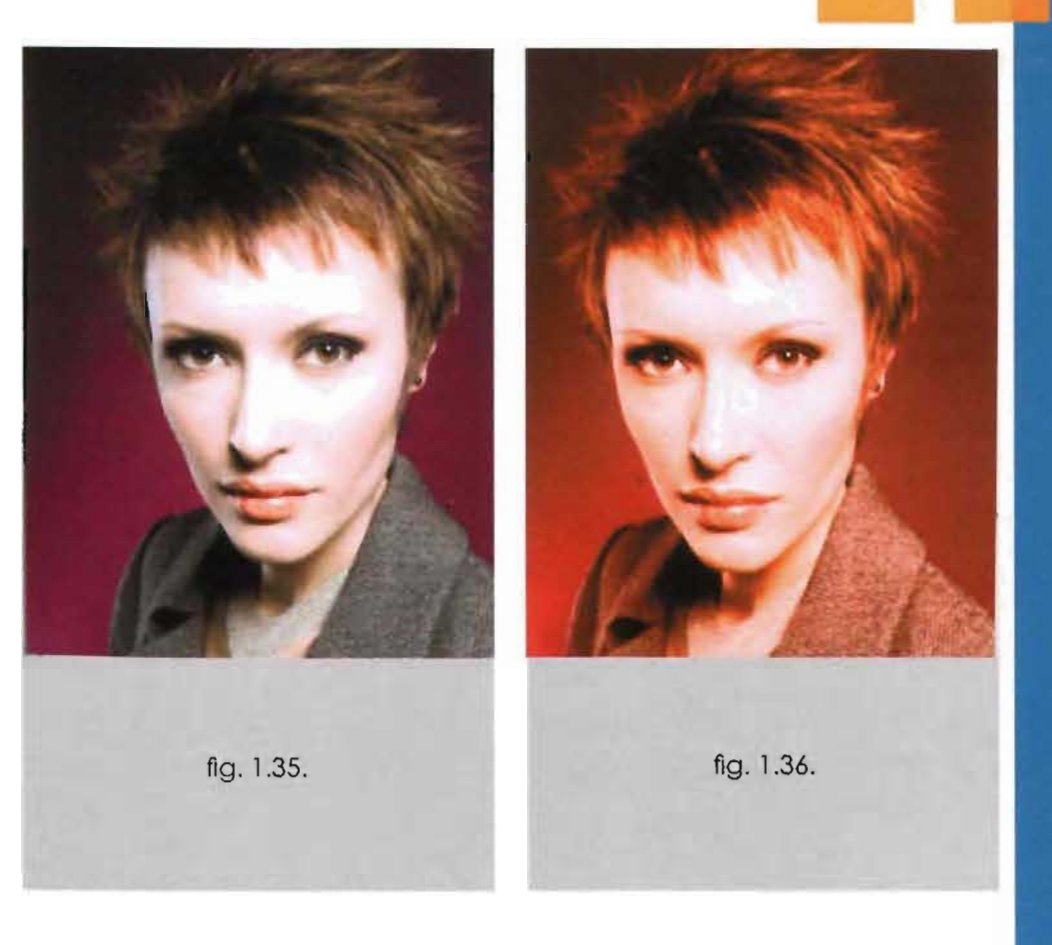

Este tipo de manipulación se utiliza mucho en imágenes fotográllar y dar mayor colorido a un elemen-<br>ficas de modelos fashion, imágenes que suelen ser utilizadas para productos como tintes, shampoos, maquillajes etc, en las que se cambian color de pelo, ojos y tonalidades de la piel.

#### d) Manipulación cosmética para corrección de rostros.

a manipulación cosmética en muy redondo o muy largo, quitar piel:, procurando que la piel se vea -Blanquear ojos rojos. lo más natural posible y creíble de -Darle brillo a los ojos o al cabello modo que no paresca una máscara de una persona. artificial de igual forma en las demás -Enfatizar o delinear cejas y pestañas. modificaciones de lo contrario la -Blanquear dientes. manipulación no tendra el éxito debido.

-Modificar estructura de un rostro

rostros es muy frecuente en casi todas ojeras, afinar nariz, engrosar o adellas publicaciones de revistas o publici- gazar labios, disimular ojeras etc. tarias , sobre todo si se trata de mode- -Darle color llamativo a los ojos los o gente que aparece en televisión al cabello o a la piel, es muy coo cine. Entre algunos problemas que mún en fotografías de modelos, se encuentran en estos rostros son: para hacer más llamativo un rostro. -Quitar acne, pecas,arrugas, man- -Acentuar el maquillaje, labios, chas y demás Imperfecciones de la pestañas, cejas y demás en un rostro.

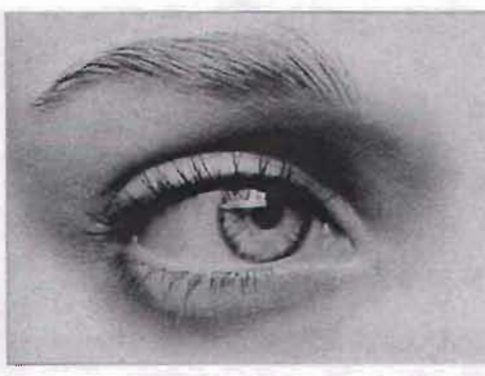

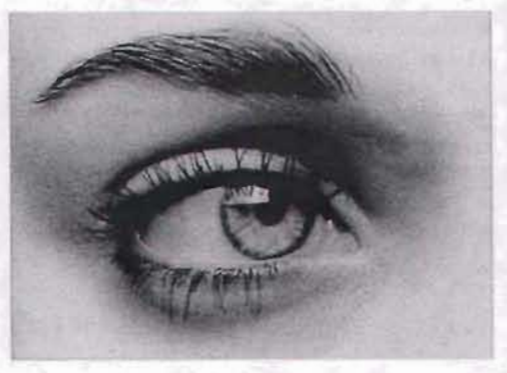

Aquí vemos el antes y despues un ojo nótese como se enfatizó la ceja, la pestaña y se le dio contraste al color del ojo además de añadir brillo.(fig. 1.37 fig 1.38)

### e) Manipulación en el cuerpo

delgazar, afinar cintura o abdomen, estilizar muslos o gluteos, disimular flacidez en partes del cuerpo brazos piernas etc. -Estilizar a una persona con sobrepeso, esto se hace muy frecuente aunque hay que ser realistas, no se va a dejar con un cuerpo atletico, eso ya sería manipular para efectos especiales. -Alargar o acortar a una persona para que se vea más alta o no tan alta. -Igual que en la cara quitar arrugas, pecas, lunares, manchas, tatuajes Vemos el antes y despues de la

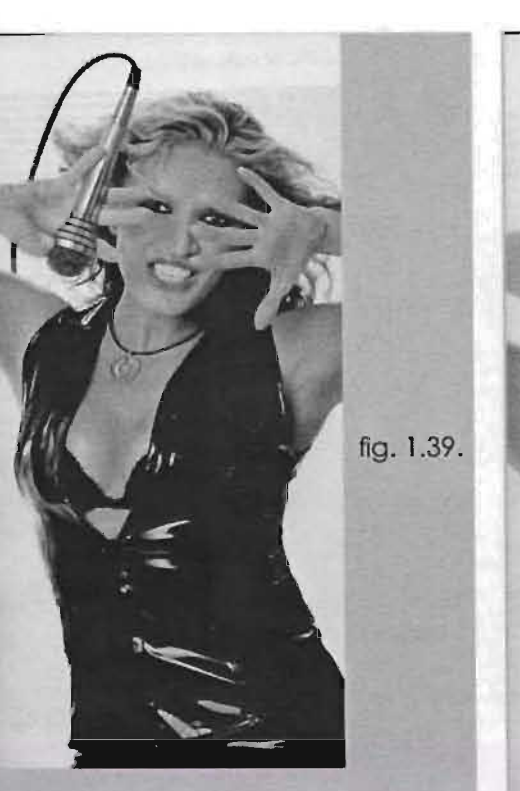

y otras imperfecciones en el cuerpo. chica, se estiró un poco la imagen ara que luciera más estilizada y se afinó la cintura.(flg.l.39) y (flg. 1.40)

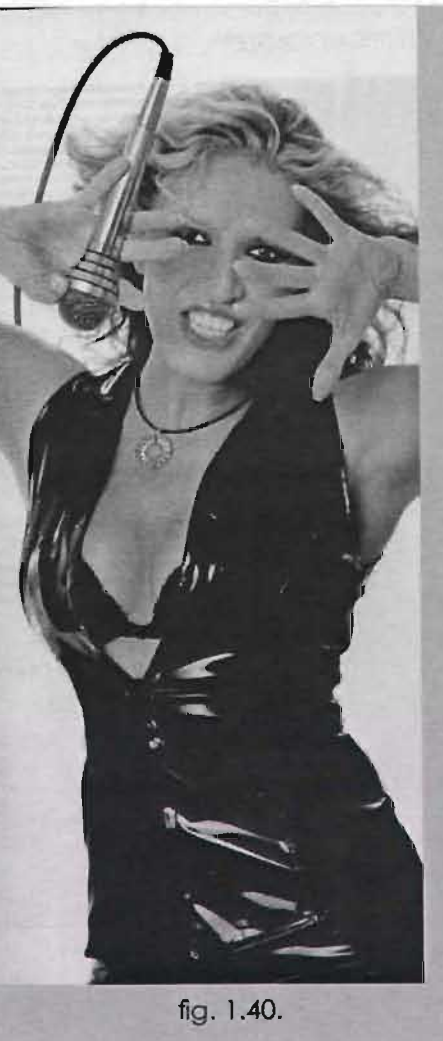

#### f) Manipulación para efectos especiales.

 $\mathbf{E}_{\mathsf{n}}$  relación a efectos especia- - Cambiar climas en locaciones o les se dan efectos muy básicos hasta **paisajes.** efectos muy complicados, un trabajo gráfico se hace muy complicado -Elaboración de collages. cuando se emplean un conjunto de manipulaciónes básicas en una -Añadir profundidad de campo. misma imagen. otras se hacen con creatividad. manejo del software. -Juntar varias fotos sin que parezca utilización de capas, collages, efec- collage. tos de color y combinación de filtros citaré algunos ejemplos comunes. -Envejecer personas. -Resaltar un elemento en especial de una Imagen a travez de tamaño. for- -Crear pinturas digitales basados en ma, color, difuminación de fondo etc. una fotografía. -Añadir movimiento en Imágenes deportivas o publicitarias. -Imágenes multimedia o secuencia

de dibujos animados.

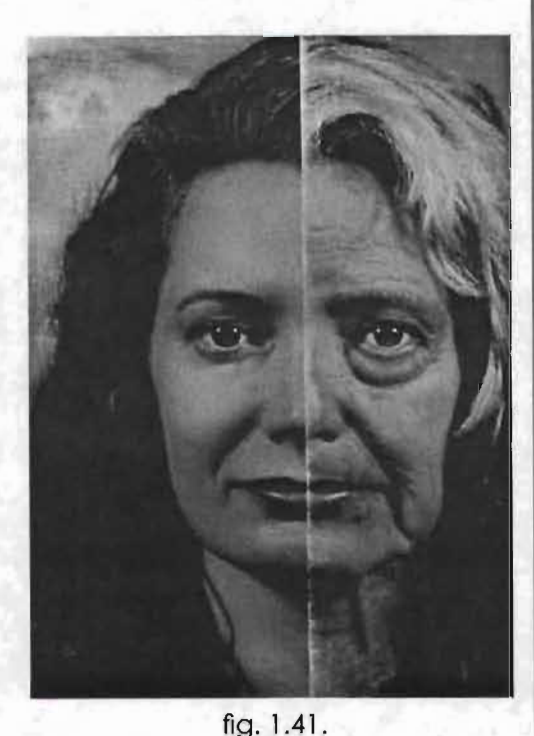

Aunque lo más común es rejuvenecer o embellecer a una persona, un efecto especial es el de envejecer. cosa usual en criminalistica.  $(fig. 1.41)$ .

# **g) Manipulación de imágenes mediante filtros disponibles en el software.**

Los filtros del software. son muy **les similares a los de los filtros de las**  utilizados en el área de efectos espe- **cámaras convencionales; distor**ciales y si bien es cierto, son fáciles **sión de la imagen. cambios de tex**de manejar esto no significa que el **tura. imágenes cleidoscópicas. etc.**  operador que los utilice los aplique **Esto último no es de extrañar .**  con estética y buen gusto ya que en **puesto que muchos filtros digitales se**  ocasiones hay trabajos que a pesar **crearon para imitar filtros ya existentes.** de contar con este tipo de aplicacio- **La diferencia radica en que la ma**nes no son profesionales, por eso es **nipulación de imágenes por ordena**recomendable no abusar de ellos y **dor permite precisar la intensidad del**  tener un planteamiento previo en el **efectoantesdeaplicarloalaimagen."**  que el diseñador plantee lo que de- **op. cit. Ang Tom LA FOTOGRAFíA**  see y lo logre, y no que logre exclusi- **DIGITAL. Guía para la creación**  vamente lo que la máquina le dicte. **y manipulación de Imágenes. "Los filtros de los programas de manipu/ación crean efectos especia-**

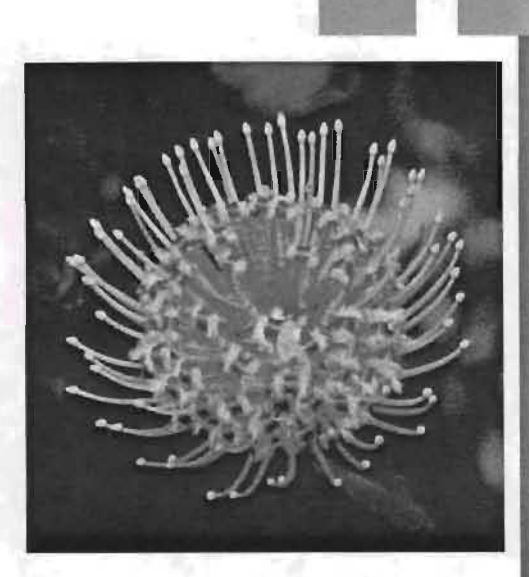

fig. 1.42.

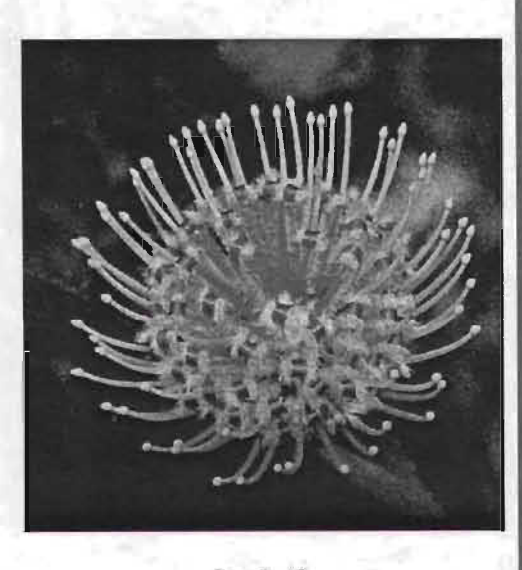

fig. 1.43.

Entre los filtros más utilizados estan: cantidad innumerable de cambios.

#### **Filtros artísticos :**

Este tipo de filtros imitan los efectos logrados con acuarelas. pin- Este divide la imagen formando turos de aceite. aerosoles en- patrones irregulares que recuertre otros que son los materiales dan el grano de las emulsiones de utilizados por los artistas plásticos la fotografía convecional. Sin abuconvencionales. con buena destre- sar puede ser un filtro con el que za se logran imágenes impactantes. se logren cosas muy interesantes.

# y **desenfoque:**

partes específicas de la misma lo que También es muy utilizada en efectos con creatividad te permite crear una especiales.

# **Filtros de ruido**  y **pixelado:**

# **Filtros de enfoque Filtros de distorsión:**

El principio de este filtro es la alte-Es uno de los filtros más utilizados y es ración de la imagen total o parposible lograr efectos de enfoque o cialmente por medio de sede desenfoque en toda la imagencien lección de partes específicas.

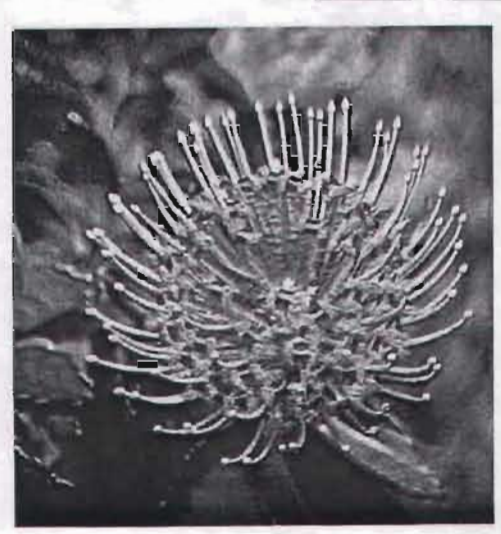

fig. 1.44.

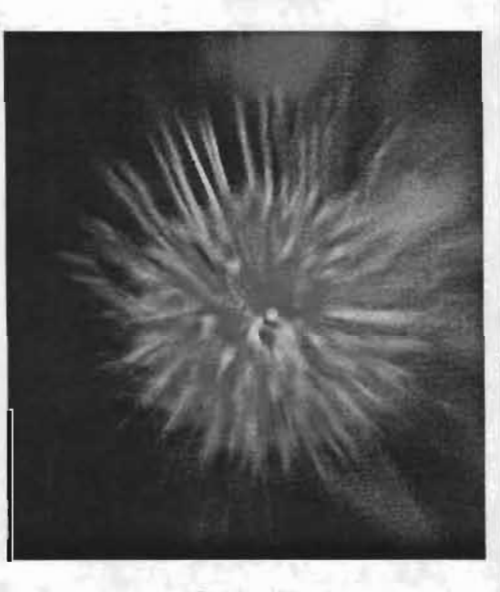

fig. 1.45.

## **Filtros con trama o de textura:**

Utilizan texturas o formas geométricas y el principio de filtros artísticos, esto es que a una imagen se le puede adicionar variedad de texturas o tramas y crear efectos muy peculiares.

## **Filtros de simulación :**

Como su nombre lo indica simulan efectos tridimensionales, distribución de sombras, distribución de iluminación y otros, pero requieren de mucha memoria por lo que sólo se pueden aplicar en máquinas muy completas que cuenten con suficiente memoria para aplicarlos sobre todo en imógenes de gran formato.

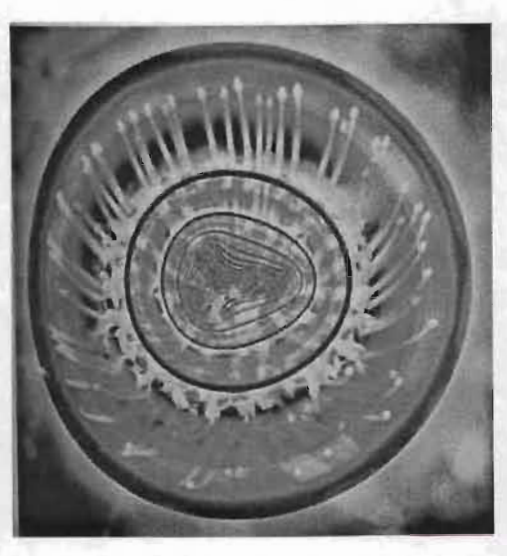

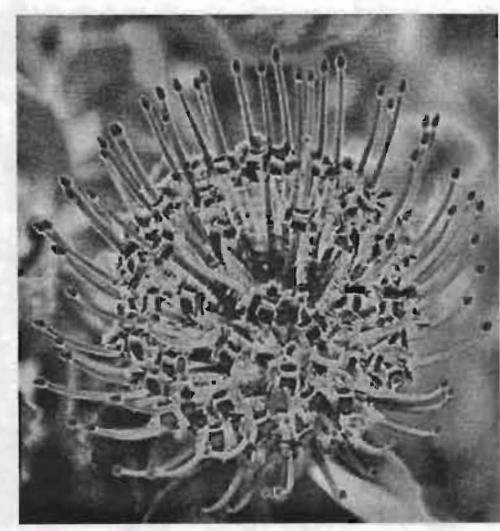

fig. 1.47.

fig. 1.46.

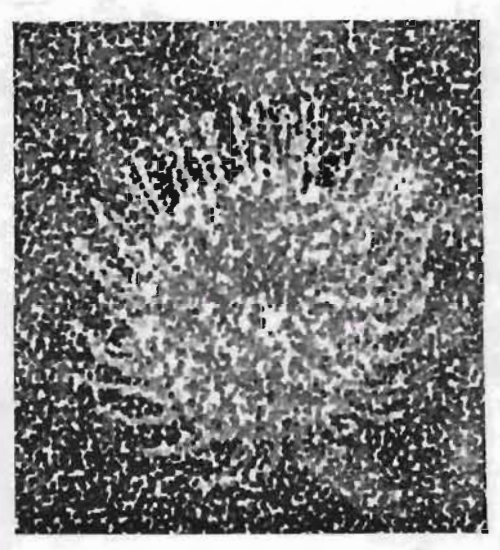

fig. 1.48.

Con una misma imagen se logran diferentes variaciones. fig. 1.42 Filtro de enfoque. fig.l.43 Filtro de desenfoque. fig. 1.44 Filtro de iluminación fig. 1.45 Filtro de desenfoque. fig. 1.46 Filtro distorsión a base de una curva.

fig. 1.47 Filtro de solarización. fig 1.48 Filtro textura puntillista

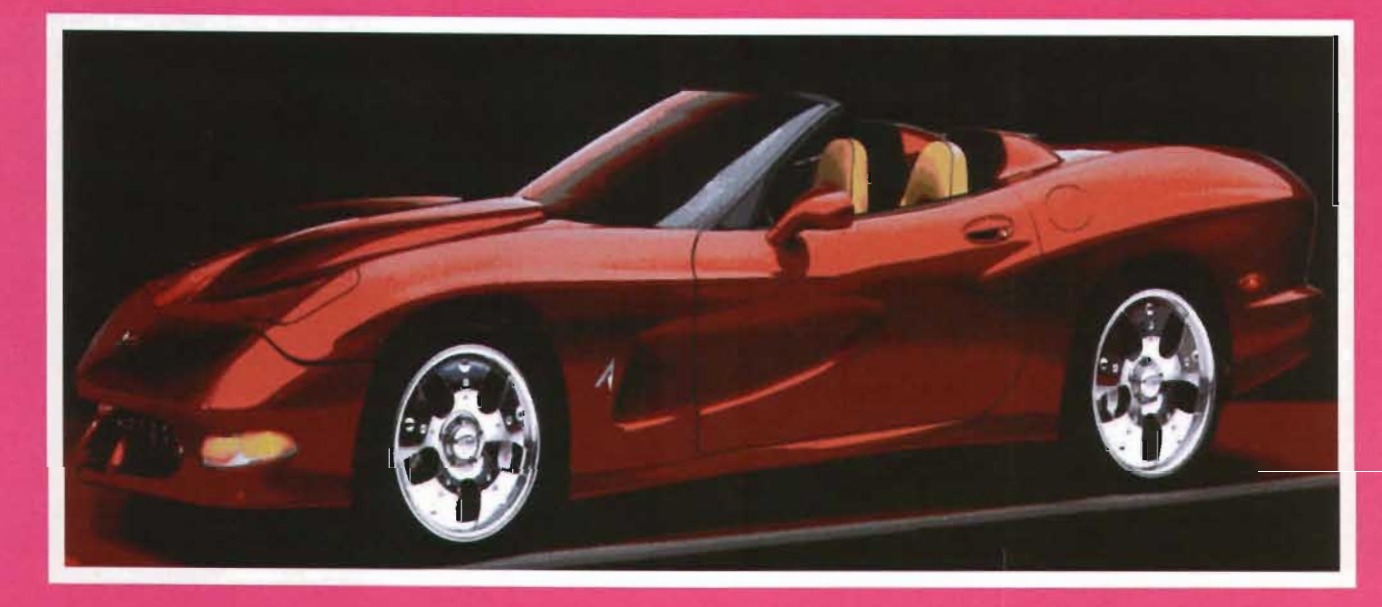

ANÁLISIS DE LA FUNCIÓN DE LA FOTOGRAFÍA EN EL ÁREA DE LA COMUNICACIÓN VISUAL Y MEDIOS PUBLICITARIOS.

#### **2.1 ¿Qué es la comunicación?**

La comunicación es el procesa mediante el cual se transfiere un mensaje entre un emisor y un receptor. Encontramos diferentes tipos de comunicación: laoral, la escritaylavisual. Centrándonos en la comunicación visual, que es la que aquí nos im- **Bruno Munarl ,Diseño y comu**porta, nos referimos al proceso en el **nlcaclón visual, op. elt. p. 79**  cual un receptor recibe a través de Notamosquelascosasquesemenciola vista un determinado mensaje. non en la cita anterior vendrían sien-En la actualidad podemos obser- do las imágenes de nuestro entorno. var cómo recibimos día con día de Ahora bien, se dan dos tipos de couna manera común y cotidiana un municación visual, por un lado está sin fin de mensajes visuales a través la comunicación visual casual, que de las imágenes de nuestro entorno. es la que se da precisamente así.

**por "comunicación visual"? Prácticamente es todo lo que ven nuestros ojos: una nube, una flor, un dibujo técnico, un zapato, un cartel, una libélula, un telegrama como tal (excluyendo su contenido), una bandera." "¿Se puede definir lo que se entiende** por casualidad, como el ver go-

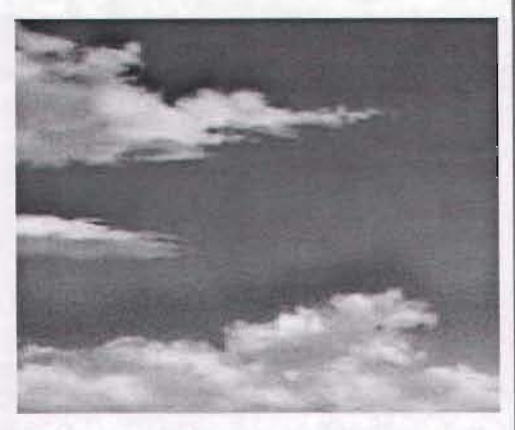

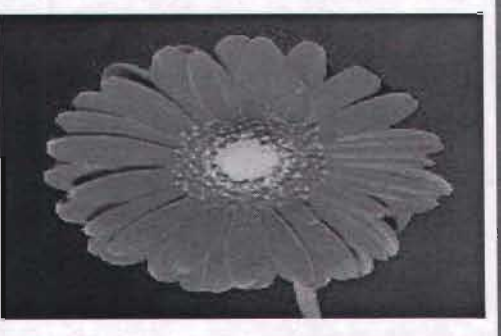

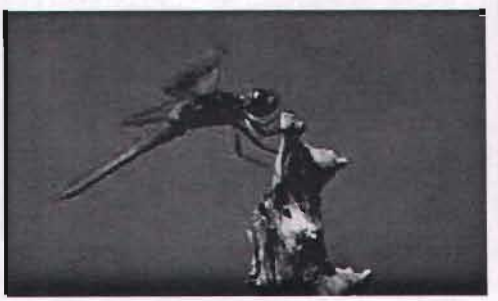

den ser interpretadas de diferen- detalle logrado actualmente eventes formas por cada receptor; y la tualmente se fue dando este proceso, comunicación visual intencional, hasta el grado de lograr reproducque es aquella que se transmite ciones tan auténticas como la realicon toda la intención de comunicar dad misma, es por ello que actualalgo preciso, como en un impreso, mente predomina la fotografía como como una fotografía que tiene el medio de comunicación impresa. fin de comunicar algo en particular. La fotografía este regida por cier-Siendo que la fotografía necesita tos elementos visuales tono, color, de un método para la obtener imá- contorno textura y escala estos casualidad por tanto el material ob- presentar el efecto de volumen. tenido de este sistema es del área de la comunicación visual intencional. Particularmente la fotografía vino a revolucionar por completo el entorno de las artes visuales, surge como un novedoso sistema de reproducción mecánica de imágenes. Aunque

tos de agua o un insecto y que pue- al pricipio no reflejaba el realismo y genes es entendible que no se da por elementos en conjunto logran re-

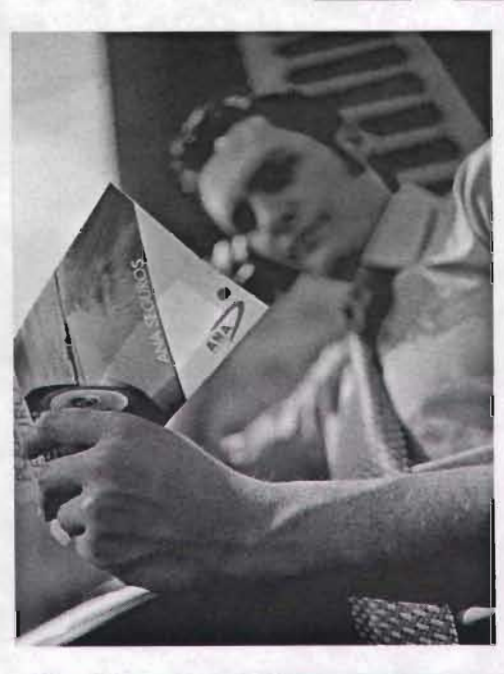

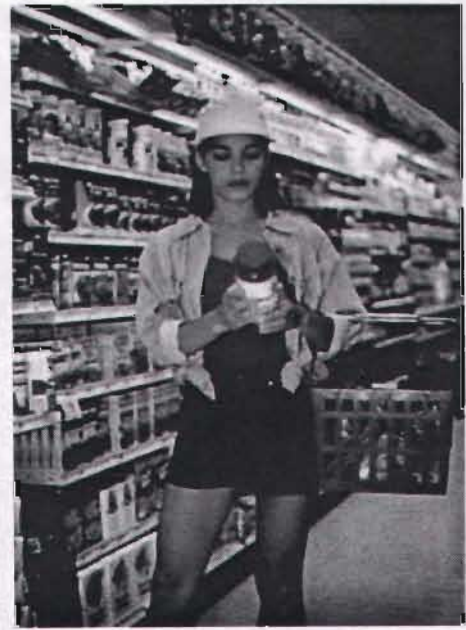

# 1 **2.2 La función de la publicidad dentro del círculo mercadológico.**

dado un empuje importantísimo en cación gráfica. utilizan la publicidad para crear en la Para que un auténtico manejo expersonas necesidades y variadas tor- presivo se logre. es necesario que mas de pensar y desde la revolución la imagen proyecte calidad artístiindustrial. ajugado un papel relevante ca. inventiva. autenticidad. enen el campo de la mercadotecnia. lace psicológico. Esto no solo es En un principio había industrias que alcanzar imágenes estéticas. sino eranúnicasenelmercadodelosartícu- extraer imágenes que proyecten el  $\sigma$ os medios de comunicación

las artes gráficas y en la videografía.

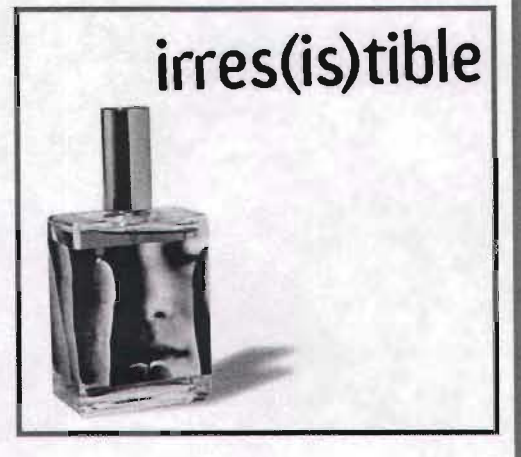

y **Bralrd, Comunl**vertiginosamente hasta nuestros días, dos se registren en nuestras mentes. **cación Gráfica, op cit. p. 15**. en los que se han creado una gran Entonces encontramos que la foto- La comunicación gráfica realiza variedad de necesidades y productos grafía cobra vida propia al participar campañas publicitarias de propaque anteriormente no existían y que activamente y de manera ya habi- ganda política, eventos culturales, ahora nos resulta comunes. ha brin- tual en la publicidad y en la comuni- eventos sociales. diversión. salud. La revolución industrial fue creciendo gráfico depende que estos recuer- **Turnbull** riormente surgieron variadas compa- ducto o servicio pues del fotógrafo **fuerza de sustento de nuestra existen**ñías que se dedicaban a lo mismo. y ahora también del comunicador **cia económica, política y cultural."** los o servicios que brindaban. poste- concepto y la esencia de un pro- **"la comunicación gráfica esuna gran**

### **2.3 Los medios publicitarios y sus soportes para fines específicos.**

ser denominada como un con- car a través de imágenes un mende fotografía impresa, puede gráfica intencional es el de comunide la comunicacíón la proliferación dentro de una publicacíón o en un masiva de la imagen dío como re- diseño publicitario forma parte de den de los diversos elementos sobre sultado el fenómeno de la denomi- un todo y se encuentra en dicho so- el espacio gráfico es ejercicio del nada civilización de la imagen. porte para realizar una función, no diseño y su propósito es enviar men-El propósito de la comunicación como adorno, de modo que el or sajes visuales, con fines concretos. blicacíones impresas, en esa etapa transmitir un determinado mensaje grafía se logró incorporar en las pu- to dentro de una composición para Con el tiempo el invento de la foto- cia que tiene al colaborar con el texdiversos tonos cromáticos o de di- La fotografía, es un medio de comuversos porcentajes de gris o colo- nicación visual intencional y como res, plasmados en una superficie. ejemplo, podemos ver la importanjunto de manchas que constan de saje específico o intencionado.

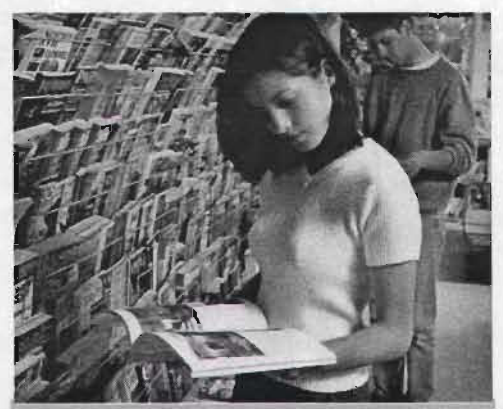

11

fig.  $2.7$ .

tenido que ver la óptica, la mecáni- sultados favorables. ca, la química y la electrónica, mis- Entendamos que toda fotografía, se mas que se han fusionado con la encuentra en un soporte para darle fotografía, para lograr lo que hubiera a este, validez y claridad. sido inimaginable y que no cabe Por lo regular el espacio destinado cia mucho mayor de la noción pri- que lo que ocupa una frase.

imagen consiste en comunicar, por que recorrer la fotografía deteniénlo tanto, si el que observa determi- dose constantemente para captar la nada imagen se siente atraído hacia información. la fotografía al grado de detenerse y Por lo tanto, si el que observa deterleer un texto, la imagen tiene mayor minada imagen se siente atraído ha- educativo; no se necesita tener una

Nos revela un mundo desde diferen- significado, pero si la imagen no resultes perspectivas; ha disminuido dis- ta lo suficientemente llamativa para tancias, y por medio de la alta tec- que el espectador se detenga a leer nología, logra aplicarse en áreas del el texto, el objetivo principal quedará arte, técnica, ciencia, en donde han omitido por lo cual no tendremos re-

duda ha desarrollado una importan- para una fotografía es más amplio cia ella, esta de alguna forma habrá

maria que se hubiera podido tener Se sabe actualmente que para que de su función. el receptor capte todos los datos que Ahora bien la importancia de una contiene una imagen, su ojo tiene

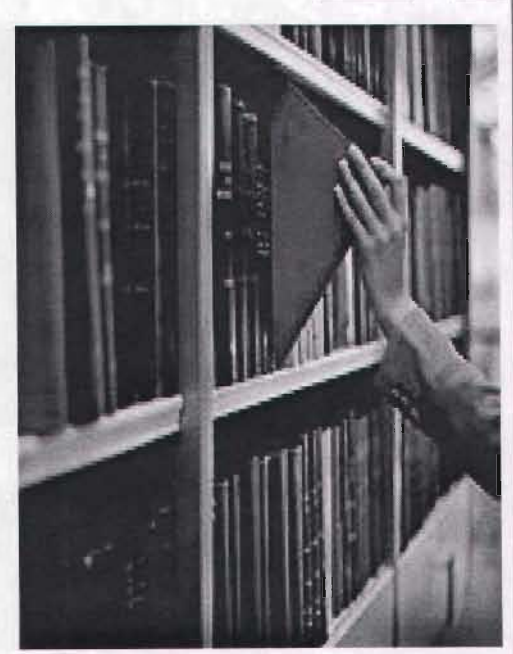

establecido el principio básico de la comunicación visual intencional. La fotografía con el paso del tiempo ha adquirido una importancia primordial en todos las medios de comunicación impresos, por ser de fácil comprensión para el público de todas las edades y de diverso grado preparación escolar para entender los visuales. El término " ilustracio-

Se utilizá en libros, revistas, folletos, dibujos. Las palabras se representan etiquetas en artículos de primera gráficamente mediante símbolos de necesidad, en artículos de lujo etc. diversas formas llamados letras." Es necesaria también en artículos es- Turnbull T. Arthur, Balrd N.Russell Cocolares, como monografías, libros de municación Gráfica, Tipografía, diatexto, material didáctico variado etc. gramaclón, diseñó, producción. op. que encontramos en la papelería o cit. p. 13 en las bibliotecas, en la medicina, la Nota.\* En la actualidad las imágenes diversión en anuncios espectaculares de eventos de teatro o cine etc. etc., en fin que sin ella no sería posible el manejo de una sociedad cosmopolita.

"La comunicación gráfica es el proceso de transmitir mensajes por medio de imágenes visuales que normalmente están en una superficie plana\*: las ilustraciones y los símbo-

una fotografía. **nes nes incluye fotografías**, **pinturas y** 

visuales no se concentran solo en superficies planas, estas imágenes pueden ser expuestas en tercera dimensión, maquetas etc.

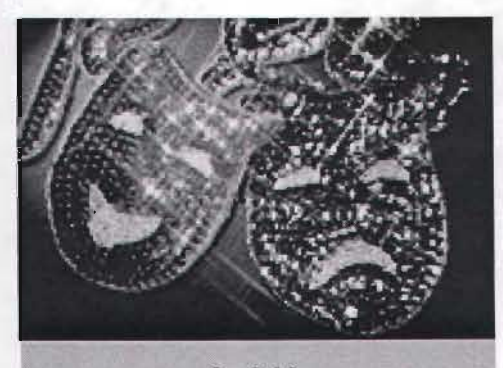

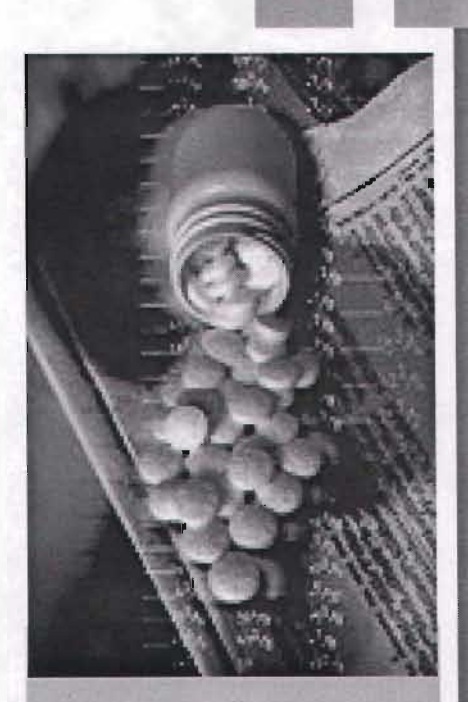

fig.2.9.

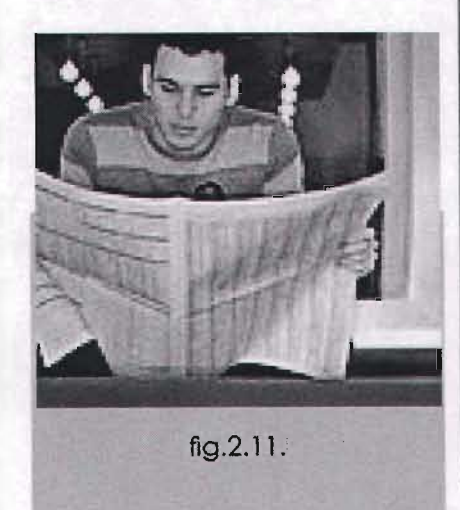

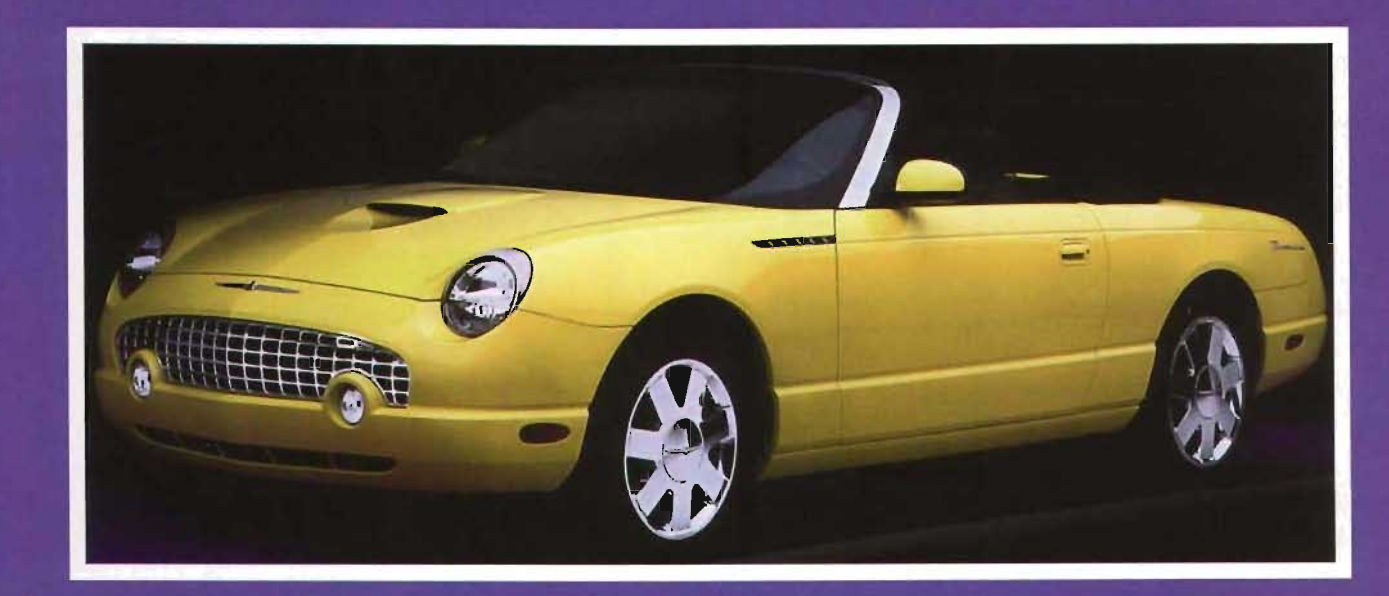

# ESTUDIO DE UN PROYECTO DE CALENDARIO COMO MEDIO PUBLICITARIO.

#### 3.1 Definición del calendario.

E, "CAlENDARIO n.m Qat. cal· la necesidad de un ajuste. La refor-datos religiosos como la celebración endarium) Sistema de división del ma, acometida por el papa Gregorio tiempo. 2. Cuadro de los días, se- XIII en 1592 (calendario gregoriano). manas meses y fiestas del año. restableció la concordancia y evitó días festivos que varían de un país a El calendario actual procede del ca- futuras derivas eliminando ciertos otro aunque algunos son Universales. lendario al año astronómico. basado en el ciclo de estaciones (rotación de la Tierra en torno al Sol). introdujo un año bisiesto cada cuatro. Con ello, la duración media del año civil era de 365.25 dias. cifra más acorde con el año astronómico real (365.242 días). pero todavia sensiblemente inexacta.

El error acumulado que a fines de del s. XVI era ya de unos 10 días. provocó

años bisiestos (el último año de cada siglo sólo el bisiesto si su número es divisible por 400)"

op cit. El Pequeño Larousse Ilustrado. Diccionario Enciclopedico pp. 186. El hombre siempre ha tenido lo necesidad de registrar suscesos de importancia, estaciones del año, astrología o a organizar el tiempo a atraves de días semanas meses y años. Posteriormente se fueron añadiendo

de los santos de lo Iglesia Apostólico Romano. hechos históricos. así como **3.2 Tipos de calendario existentes en el mercado utilizados como soporte promocional publicitario de negocios y empresas.** 

S on medios publicitarios porque **-Llaveros.**  su misión es llevar al consumidor infor- **-Gorras.**  moción impresa o grabada sobre un **-Tazas.**  producto, una marca o un ser- - Mochilas. vicio. mostrándoles al momento **-Agendas entre otros**  o recordándoles permanente- **¿Porque se uso el calendario como** supuesto utilizado tanto de nemente sus bondades y su prestigio. **medio publicitario de los lubricantes** gocios y empresas va destinado Ahora bien el calendario es uno de **para motores Texaco?** a la elaboración de calendarios. los artículos promocionales más so- La Compañía utiliza otros artículos Existen diversos tipos de calencorridos para la publicidad y pro- promocionales como gorras, tazas darios que varian en tamaño y moción de empresas y negocios. playeras etc. en menor escala. pero diseño que citaré a continuación. Entre los artículos promociona- el calendario es uno de los medios más usuales encontramos: impresos más utilizados por la em-**-Calendarios de diversos Hpos.** presa. unos son dirigidos al público **-'Plumas.** en general y otros son como un ob- **-Encendores.** sequio para los distribuidores. debido

a que tiene la caracteristica de ser conservado y consultado por el usua -rio los 365 dias del año y la publicidad se encuentra ahi fija y presente. Se presume que la mitad del pre-

**54** 

#### a) Calendario de bolsillo.

U na medida usual es de 9 x 5 ó de 7.3 x 4.5 cm y es uno de los que tienen mayor demanda en cuanto a tiraje, en este tipo de calendorio se aprovecha la parte de enfrente para poner una ilustración o una fotografía determinada con el logotipo de la empresa o negocio, en la parte de otras también puede ir un poco de publicidad: nombre de 10 empresa, o su logotipo dirección y teléfono, algo muy breve y el

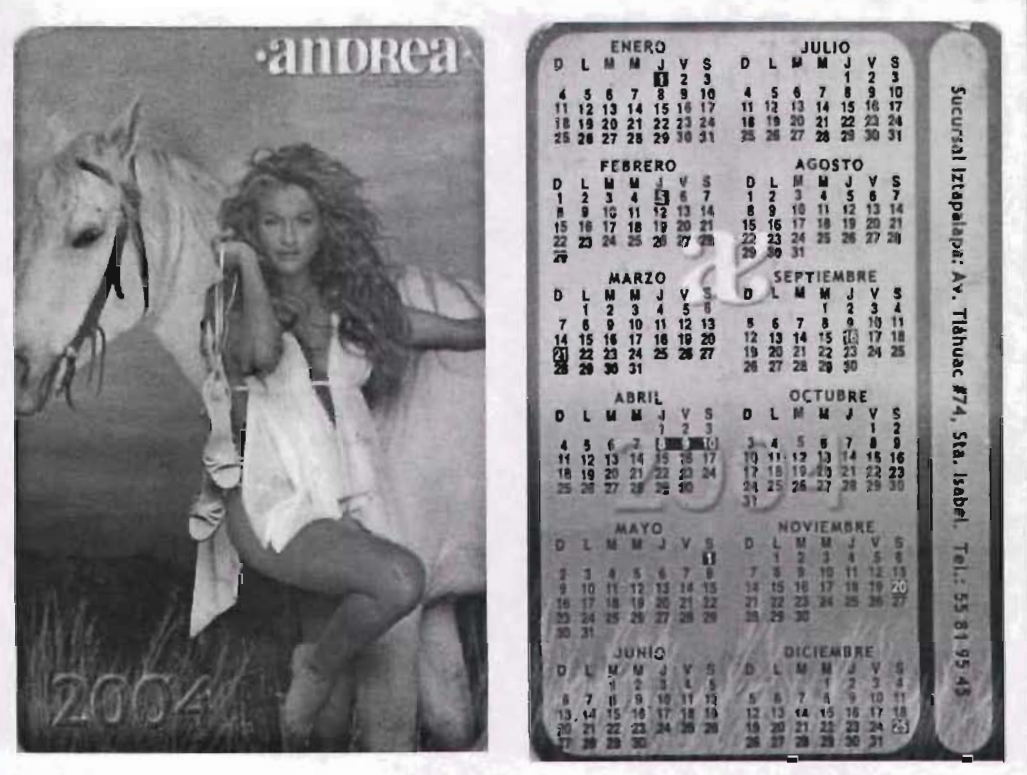

calendario, es muy útil ya que se pue- Ejemplo de calendario de bolsillo visto por ambas caras. Si se utiliza adede traer en la cartera, en la bolsa cuadamente en el espacio cabe suficiente información para promocionar de la camisa, en el bolso de mano. a determinada empresa o negocio. (fig. 3.1 y 3.2)

#### **b) Calendario de bloque o de tacos.**

U na medida usual de cada hoja puede ser de 10 x 13.3 cms. Son muy utilizados como calendarios de oficina ya que pueden estar sobre un escritorio y las hojas se van desprendiendo día a día se puede registrar más información que en los de bolsillo, como el santoral, fechas de importancia, foses lunares, etc. En la parte de enfrente de cada hoja se pueden hacer diversas anotaciones, algunos traen horas y ahí se pueden registrar las actividades del día otros nadamos traen renglones para anotaciones, en la parte de atras de la hoja se imprimen pensamientos

motivacionales, poesía, datos culturales y otros. **El** área publicitaria de estos calendarios puede hacerse en la base donde van sujetas las argollas yen la portada protectora de inicio e incluso en cada hoja desprendible.

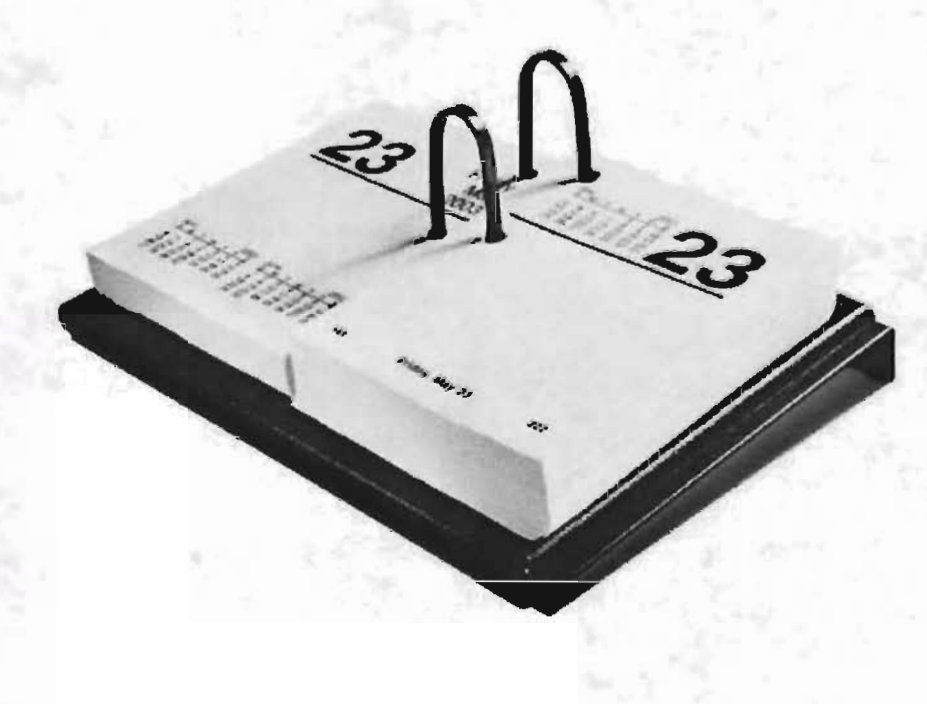

#### **e) Calendario piramidal.**

estos pueden venir engar- escritorio como enfrente de el por lo golados o doblados si son hechos que son muy usados en oficinas, talleen papel. pero este tipo de cal-res, escuelas o hasta en el hogar. endarios son usuales también en

otros materiales aparte del pa- \*En los de diversos materiales si es pel en \*placas de acrílico, metal, doblado se imprime la mitad del madera o cartón rigido doblado. año de un lado y la otra mitad del Son de diferentes tamaños 12 x 14 otro lado los tamaños también son cm, 10 x 20 cms etc., se puede ver variables.

el mes de ambos lados ya que por En la imagen vemos un ejemplo de cada mes se imprimen 2 hojas, tam- calendario piramidal engargolapoco resultan muy económicos pero do, puesto en un escritorio o mesa, tienen muy buen espacio para im-tienen bastante espacio para dispresión de publicidad son muy fun-poner imágenes y publicildad y cionales, por que al tener doble vista, podemos poner un diseño de un lo ve la persona que esta otras del lado y otro del otro lado. (fig.3.4)

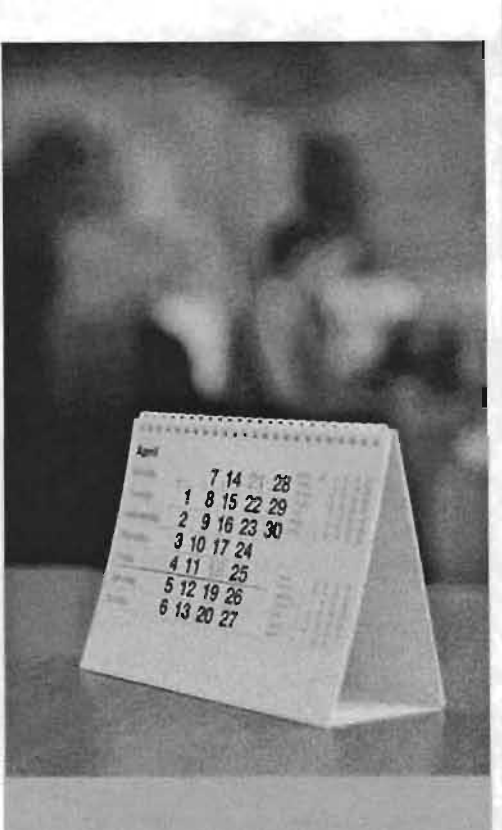

**fig.3.4** 

#### **d) Calendario de pared con hojas mensuales o bimestrales desprendibles.**

 $\overline{E}_{\!\scriptscriptstyle \rm s}$ te tipo de calendario tiene nan muy bien en oficinas, estaun soporte rígido en donde se engra-blecimientos diversos o en el hogar. pan a manera de faldón un b'lock de Aunque son un poco caros ya que cada mes del año o cada hoja con 2 llevan más material que otros modemeses del año por lo que pueden ser los no deja de ser del agrado de tanto de 12 hojas como de 6 hojas mucha gente debido a lo práctico ó inclusive una hoja por día del año, que resulta ir desprendiendo las 'hojas estas hojas, estas se van desprendi- y las empresas tienen mucho espaendo al termino de cada mes ó día. cio publicitario. Se deja un espacio entre la imagen fotográfica o ilUstración y el faldon para imprimir la publicidad de la empresa o negocio, también se puede imprimir publicidad en las hojas desprendibles, y son calendarios de pared que funcio-

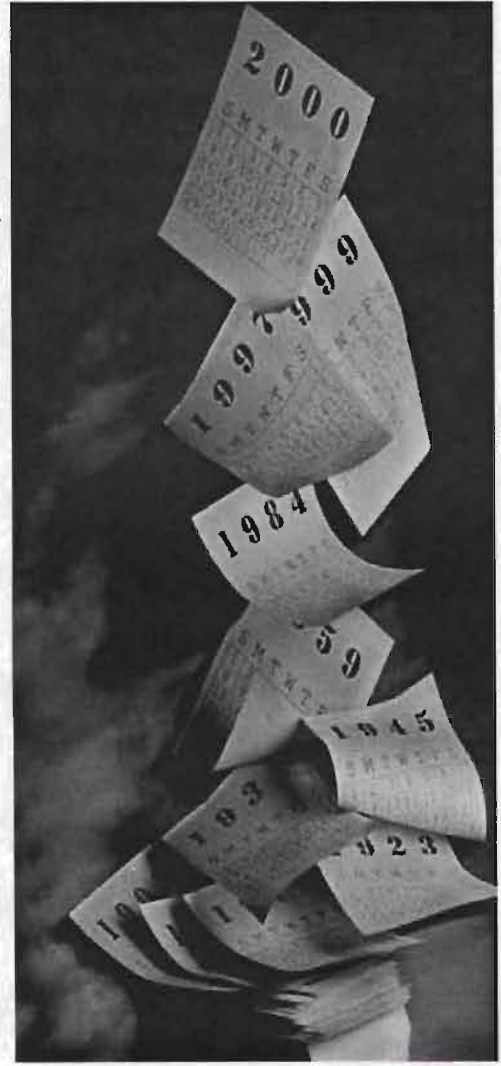

e) Calendario engargolado o a caballo con una hoja por mes para pared. Este calendario resulta caro porque requiere de más material para su elaboración, pero son calendarios muy espectaculares, son de varios tamaños pero es común el de 30.5 x 30.5 cms y en cada 伀 hoja se puede poner publicidad. También son muy funcionales y es **fig.3.6**  más probable que el que lo reciba no lo deseche. Traen una argolla en 2002 Lamborghini Murcielago la parte trasera para ser colgados en la pared. Tienen mucho espacio para publicitar cada imagen, la ventaja es que el espectador ve algo nuevo cada mes, en

**AUGUS** 

la imagen vemos uno de los me-

ses completo y al lado dispuse 3

imágenes de cada mes. (fig. 3.6)

#### f) Calendario de pared sin hojas desprendibles (una sola hoja).

ste tipo de calendario puede ser de diferentes medidas 23 x 34 cm. 69 x 48 cms. 47.5 x 73.5 etc., es uno de los calendarios de mayor demanda porque tienen una amplia variedad de tamaños. resulta mas económico que el de hojas desprendibles que el piramidal y que el engargolado o a caballo con una página por mes. la publicidad goza de muy buen espacio. y es muy funcional para talleres. negocios. ofici-

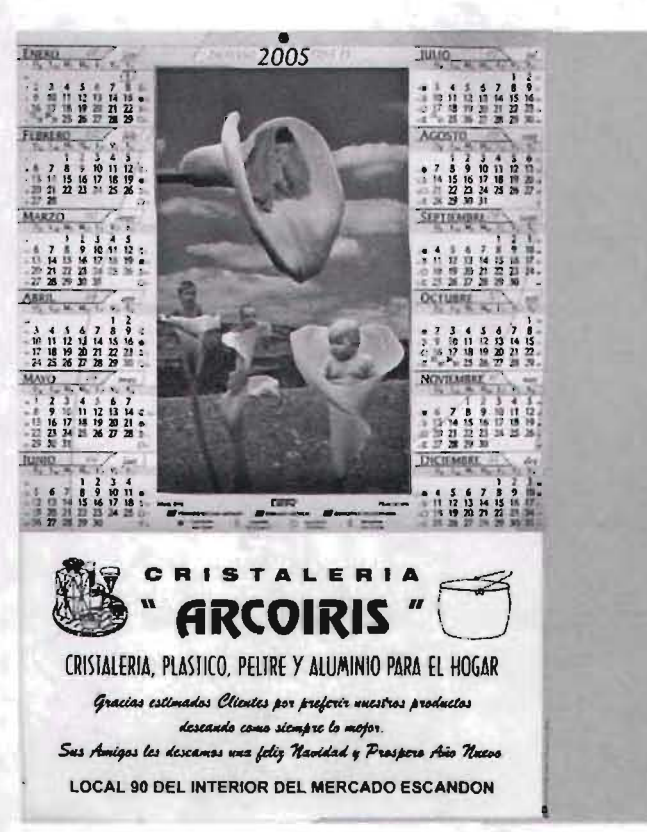

nas, hogar etc. Es por esto que este Comovemosenlaimagen, laparte queseutilizóparaponerlapublicidaddelnetipo fue escogido para el calen- gocioseencuentraenlaparfeinferiorytienemuybuenespacioparaponerdatos dario de a la empresa Texaco 2000. como giro del negocio. dirección, teléfono y otros que el cliente desee (fig.3.7).

fig.3.7

#### **3.3 Análisis de la metodología publicitaria del Calendario Texaco 2000.**

El proceso que conduce o la obtención del mensaje es a lo que llamamos Diseño. su fin principal que es el de comunicar y para que I funcione es necesario una metodología publicitaria. **ObjeHvos del analisis: A) IMAGEN.** 

**-Identificar el proposito del Calendario Texaco 2000 como medio impreso publicitario.** 

La imagen en el contexto de la publicidad impresa, es el dibujo pintura fotografía o arte generado por computadora que constituye la parte gráfica de un medio im-retocarlas y manipularlas al grado preso. Las imágenes cumplen de obtener de ellas el fin pretendido.

La imagen escogida para el ca-bre ciertos propositos de importan lendario Texaco 2000 se trata de una cia entre los que se encuentran: fotografía y no un dibujo o una pintura.

**-Describir los principios y com- ¿Porqué?** Debido a que una ima**ponentes que contribuyen a ase-** gen fotografíca siempre va a ser **gurar que un diseño funcione** más descriptiva para transmitir lo **como medio Impreso publicitario.** que se pretende a nivel comercial y

con varios propósitos importantes. además la imagen fotográfica curesalta con lujo de detalle características de lo expuesto. las fotografías transmiten credibilidad. por ser "imágenes reales", no se olvidan tan fácilmente. se pueden usar con diferentes aspectos y proporciones.

**61** 

**l.-Captar y atrapar la atención del público.** 

Aunque la imagen fotográfica por junto con determinada modelo. nación etc que generen determinasi sola lagra capturar atención es **3.-Transmitir emociones, deseos,**  imprescindible apoyarse en otros ele- **estados de ánimo.** 

mentos de diseño y composición,

que analizaremos más adelante. Una de las principales funciones

do a clientes potenciales de la marca tipo de promociones beneficios pero si se hace énfasis de lo que se Una forma de hacerlo es por lo reguclásica de este tipo de productos. comodidad, lujo, deseos y placer. **blanco** *y* **negro.?** 

consiste en transmitir emociones, Una serie de elementos determi-**2.-Daraconocerlamarca,el producto** deseos y diversos estados de áni- nan el impacto visual y general de **y el servicio que brinda al consumidor.** mo, que giran en torno al producto una imagen, los elementos de color, a promocionar, siempre se trata tamaño y técnica determinan dife-En el caso de este calendario va dirigi- de dar inconcientemente en este rentes impresiones en el receptor: y por ello no se muestro el producto, que se obtienen con el producto. **a) Color.**  trata al mostrarnos el logotipo de la lar se utilizar bellos autos, hermosas **¿Porqué se determinó que el calen**empresa, un automovil y una modelo chicas en fin, todo lo que nos evoque **dario fuera a todo color y no en** 

dos al público en general si se portancia el generar un medio

En calendarios que van dirigi-Pero también es de primordial im-El color es una herramienta de

**62** 

le do énfasis a los productos impreso con elementos de comretratando botes de lubricantes posición estructura, color, ilumida atmosfera visual, que den apoyo y realcen el medio publicitario. **4.-Elementos de la imagen:** 

mucho impacto en cualquier impreso promocional, le da más vista gos y días festivos en rojo, los meses y realce, los colores que se utilizarón son en amaríllo para destacarlos, fueron: negro degradado hasta blanco en el fondo, plateado en el Como podemos ver todos estos colocoche de primer plano, negro en res son elegidos, no solo por cuestión el de segundo plano, amarillo en el de combinación y buen gusto sino 2000, una chica rubia de ojos claros y piel blanca que llama mucho la atención del público al que se dirije, pues reacciona a un nivel aspiraciona!, además se pretendio crear con estos colores una atmosfera de elegancia, dinamismo y modernidad. El color del 2000 amarillo con textura para darle impacto al año nuevo, el color de la tipografía, los números Asi mismo es una imagen centrade las fechas no se deben confun- da porque suelen ser comprendidir o perder con el color de fondo, das y captadas con mayor rapidez. por lo que se manejarón caladas en El tamaño de la tipografía tiene que además de ser colores corporativos. para efectos de funcionalidad. **b) Tamaño**  El tamaño de la fotografía ocupa una gran proporción en este promocional ya que tiene mayor probabilidad de chica, es por ello que la imagen en la fig. 4.38 abarca la mayor parte en el formato.

blanco, dando realce a los domin-ser legible, el tamaño de los meses es de mayor puntaje para distinguirlo de los días del año. El tamaño del logotipo y marca es de un tamaño legible y resalta en relación a las direcciones de la planta y oficinas. **e) Técnica.** 

> La técnica utilizada para manipular esta imagen fotográfica, fue la manipulación por computadora, atraves del programa photoshop.

llamar la atención que una fotografía Nota: estos elementos se pueden ver

**63** 

Podemos decir que la disciplina del **a) Equilibrio.**  diseño en el área gráfica, nos conduce a crear proyectos por medio de una estructura que tienen por objeto una armonización de los elementos visuales dispuestos en determinado formato con el fín de que sea ordenado, agradable a la vista y funcional.

**l.-Principios del diseño.** 

**"Losprincip;osdeld;señoserelac;onan con todos los elementos del anuncio**  *y* **con la distribución de las relaciones entre los elementos como un todo" op. cit. "In Cyberspace the Web De**livers Junk Mail", Bart Ziegler en The **Wall Street Journal. 13 junio 1995.**  Encontramos que los principios de'l

#### **B) DISEÑO** diseño son:

El equilibrio en un diseño se refiere a la armonía del mismo, logrado mediante un orden y compatibilidad de la presentación. Se manejan 2 clases de equilibrio formal, e informal. En el calendario Texaco 2000 se utilizó un equilibrio formal porque hizo uso de una disposición simétrica:

-Fotografía centrada.

-Distribuición de las 2 columnas de forma simétrica a ambos lados de la imagen. -Disponer 6 meses de un lado 6 meses del lado opuesto. -Las columnas tipográficas se encuentran enmarcadas en la co-

lumnas negras con las mismas dimensiones por cada lado. -Tambiénelañ02000seencuentracentrado dentro de la imagen fotográfica.

#### **b) Proporción.**

En el calendario Texaco las medidas se dispusieron siguiendo un orden de proporción,

(ver retícula fig. 4.5 y cotas en la figuras 4.35 y 4.36).

**c) Ordenación.** 

El diseñador puede creor una ruta lógica de los elementos visuales mediante la ordenación de los mismos y llevando el ojo de un lugar a otro mediante elementos grandes elementos pequeños, dando zonas de luz que captan la mayor atenció n y zonas de obscuridad para **d) Unidad.**  crear contrastes y finalizar con el recorrido. La unidad visual es la armonía que

En este caso la ruta se determina de inicio con la imagen fotográfíca y el año 2000, como los elementos de se logra a través de la relación que guardan varios elementos. En el caso del calendarío Texaco mayor tamaño impacto visual. dan- vemos que el año 2000 aparece do apreciación de primera instancia como titular centrado, los meses hacia estos elementos, el recorrido del año se encuenttran justificados continua por las zonas de luz, en en los bloques de texto de los días primer lugar en donde se acomo-del año, el bloque de texto fluye a darón los logotipos de la empresa través de las columnas negras, que finalizando en las zonas obscuras en a su vez dan la función de margenes donde se ordenarón los elementos a del bloque, creando un marco de detalle: meses del año y fechas del estabilidad. calendario, que es donde el recep- La unidad de este calendario se de-

**e) Énfasis.** 

Son la partes a las que se le dará mayor relevancia. Lo característica de este diseño es de que cada una de las partes cobra su propia importancia. Sin embargo el mayor énfasis visual se le dio al Ibgotipo y razón social de la empresa al ubicarlo en la zona clara del' calendarío y al dar mayor énfasis en el lado inferior derecho, donde se ubicó la Estrella y lubricantes de Calidad y darle mayor peso, al dejar vacio el lado opuesto (lado inferior izquierdo).

tor va a fijar su vista para consulta. terminó también por su balance, del lado izquierdo y del lado derecho.

#### **f) Claridad y sencillez. 1.- Exposición del problema:** y talleres (69x 48 cm).

Estos 2 factores estan determinados por el equilibrio la proporción y la ordenación (puntos que se analizarón anteriormente).estos puntos son muy importantes de tomar en cuenta ya que si no se sigue un orden y una lo establecido por la empresa. planeación del diseño los elementos se proyectan de forma desordenada lo cual confundiria al receptor. a los distribuidores de Texaco a nivel nacional. se requiere de un calendarío impreso. pero que a la vez sea agradable a la vista. re-Todas estas características teniendo en cuenta un presupuesto no elevado.

**2.- Reconocimiento de aspectos C) SOPORTE FfsICO. funcionales.** 

Ahora desde un punto de vista fun- **a) Aspecto físico del proyecto.**  cional como soporte físico se tomaran en cuenta los siguientes -Se definió que fuera un calendario aspectos: de una sola pieza pero los suficiente-

Se trata de un calendario dirigido -Impreso a todo color.

-Con terminado sencillo. con orificios en el mismo formato para colgarlo. -Rectangular.

-Terminado brillante.

sulte funcional y no rompa con **b) Aspectos psicológicos del proyecto.** 

Se refiere a la relación entre objeto y receptor o usuario. el receptor se podría definir como el que recibe, el es el que va a decidir si recibe o no el producto terminado. si le funciona. si le gusta.si le transmite el mensaje o lo desecha. Es por ello que para evitar lo último debemos hacernos ciertas preguntas y pensar en el receptor como una parte importante del ciclo de comunicación. pacios de refaccionarias. oficinas **-¿A que tipo de público va dirigido?** 

mente grande para consulta. en es-

Distribuidores Texaco.

**-¿Qué tipo de información se le tiene que hacer llegar?** 

Que tengan presente a la compañía Texaco todo el año, como lubricantes de alta calidad.

**-Preferencias de dicho público.** 

le gustan modelos hermosas y exube- Y fue dirijido a todos los distribuidores caros y la duración del calendario rantes. en la Republica Mexicana. es tan solo de un año como para

recordados. **-¿Porqué se utilizón formatos rec-**

-Características económicas cul**turales y geográficas del públiCO al que se dlrije.** 

Es un público económicamente alto, **tener el calendario?**  ya que ellos son los que se encargan Un año de utiilidad de distribuir el, producto a las tiendas **-¿Cuales se definieron que fuer**que lo solicitan para el público en **an los materiales. y porqué?**  general. Son público que tiene implicita la riales para la elaboración de cacultura de la industria automotriz, aceites, refacciones y todo lo rela- en este caso se eligió papel por Estéticamente a este tipo de público cionado a ello. que los otros son materiales muy

-Gustan de la utilidad de los obsequi- l.-Se refiere tanto a **límites del pro- tangulares o cuadrados para la**  os, en este caso consulta de fechas. **ducto** a diseñar como al recono- **elaboración de calendarios?**  -Dirección y teléfonos de la Planta y cimiento de politicas restrictivas Estos límites en cuanto a foroficinas a la mano. particulares de la empresa para la ma, se dan por cuestiones elaboración adecuada de todos de funcionalidad y estética. los medios impresos en este caso.

**-¿Cuanto tiempo de utilidad va a** 

Hay una gran variedad de matelendarios, acrílico, madera, metal -Gustan de ser tomados en cuenta y **O) Límites** hacer una inversión muycostosa.

**2.-Crlterio y lineamientos de la empresa.** 

Se tienen que tomar en cuenta los criterios y lineamientos de la empresa para no caer en errores ya que en ocasiones se da por un hecho que todo lo que se elabora graficamente puede ser de utilidad. para no realizar esfuerzos en vano es necesario adecuarse a dichos limites antes de proceder con un diseño. Debido a la importancia que tiene la comunicación en el desarrollo de los medios impresos o articulos promocionales. a continuación se darán a conocer los lineamientos. para perfeccionar el material que se diseñe.

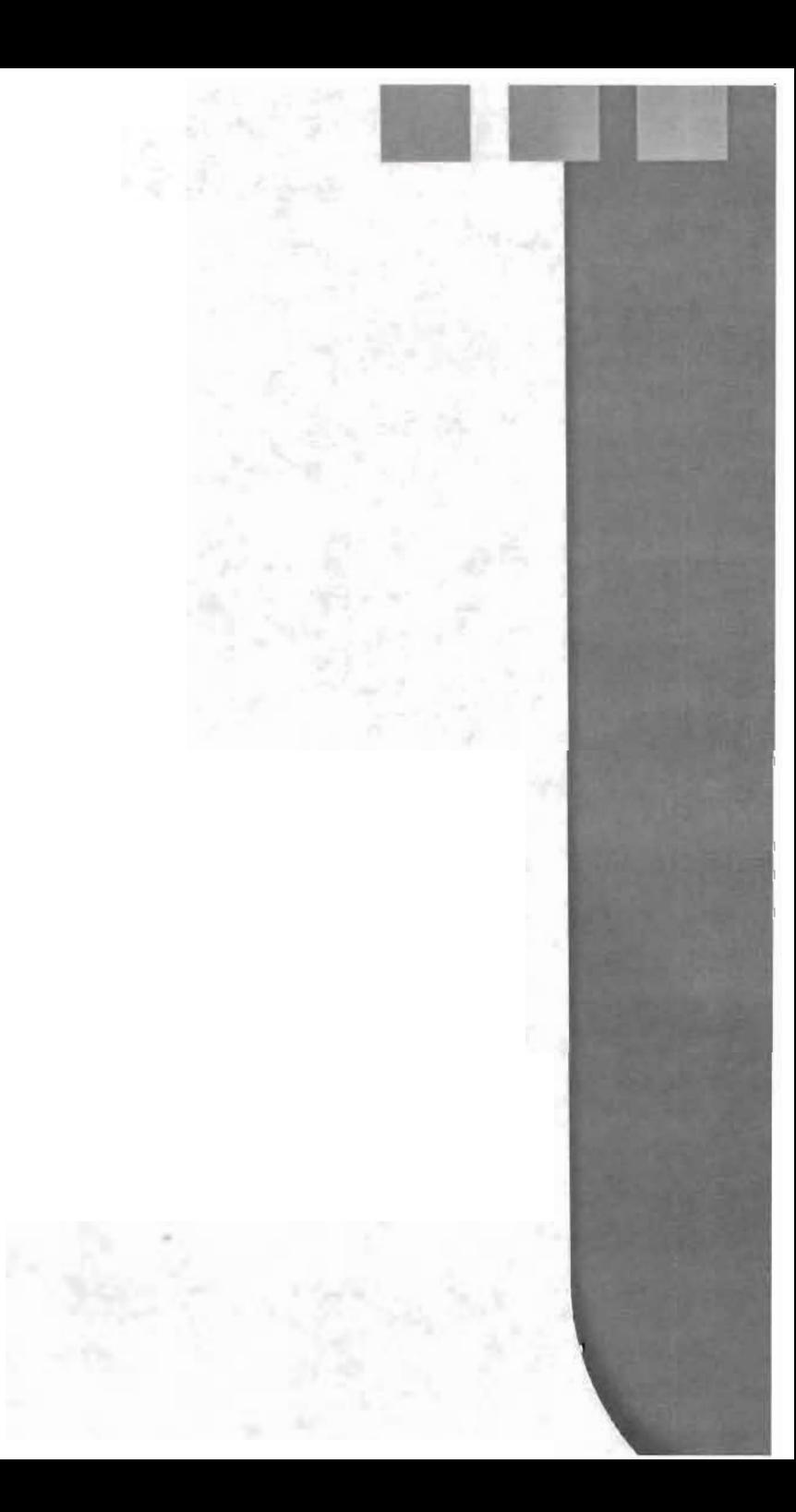

#### ANÁLISIS ESQUEMÁTICO DEL CALENDARIO TEXACO 2000.

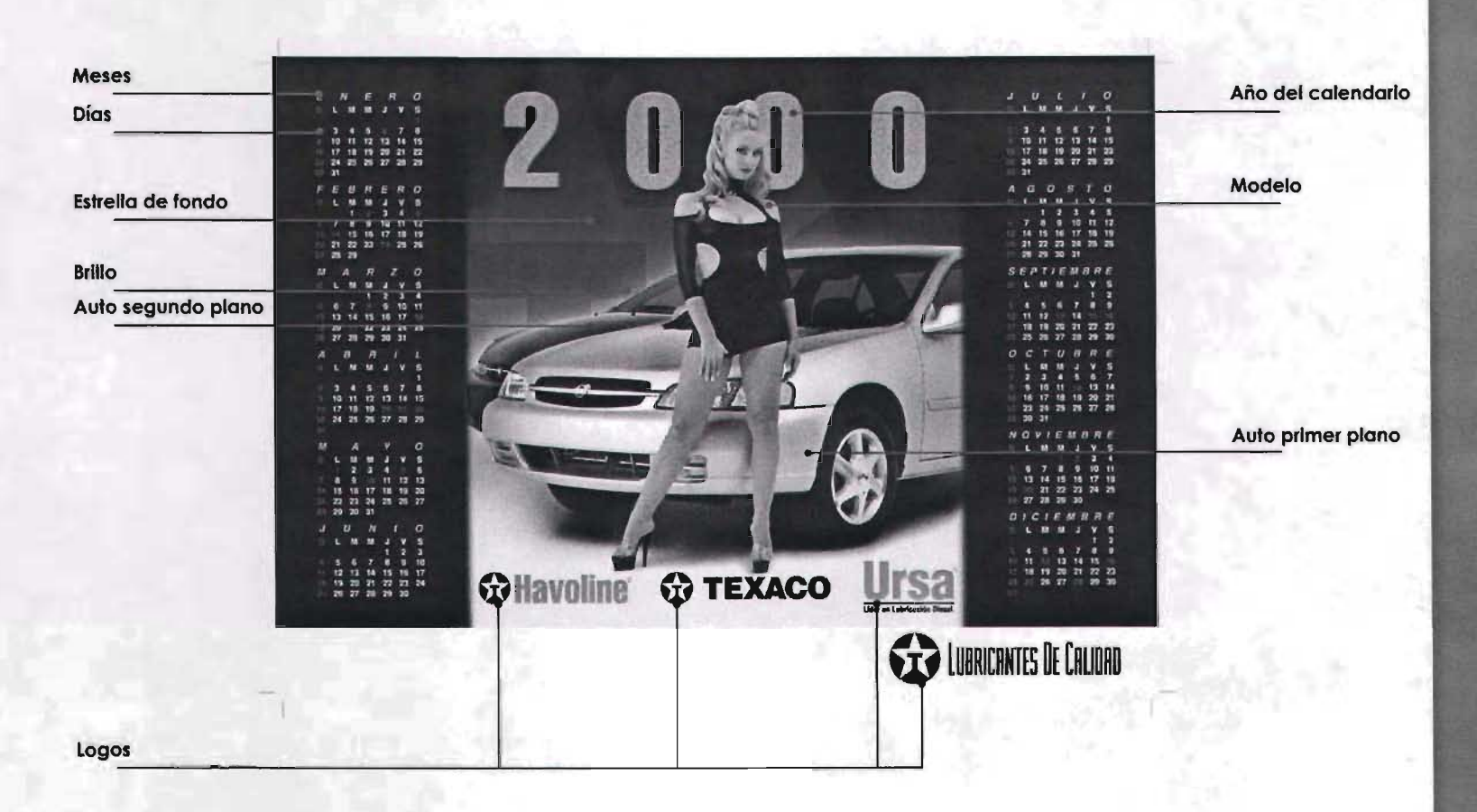

 $\sim$   $\sim$ 

#### **a) Lineamientos de marca**

#### **El logotipo.**

adecuado a nivel nacional e internacional. medios de difusión así como su uso portante conocerlo debidamente trasendental, ya que es el sello de para normar su uso en los diferentes distinción de la empresa y es im-El logotipo desempeña un papel

se especifican a continuación. seguir los lineamientos que o publique. llevará el logotipo de Texaco por tanto se tendrán -Cada pieza que se imprima. difunda

![](_page_69_Figure_4.jpeg)

![](_page_69_Picture_5.jpeg)

-Lo retícula de cualquier elemento lograr una exacta reproducción del mismo sin variación gráfico. tiene la finalidad de propor- -Se deberán respetar las líneas. así como sus espesores. separaciones y áncionar los tamaños exactos de las gulas de todas y cada una de ellas.

que. en casos necesarios. se pueda producción del símbolo. líneas y espesores de las mismas para -Se tiene que utilizar el sistema de reticulación para facilitar la correcta re-Las puntas de la Estrella deben romper el límite del círculo. Siempre que el logotípo de la Estrella se reproduzca en color, ese color será el rojo de Texaco.

-En blanco y negro, el Logotipo de la Estrella se puede reproducir en negro. Si esta invertido de un color sólido aprobado, el círculo rojo puede aparecer en blanco.

-Ningún otro color se puede utilizar para reproducir la Estrella.

El color es un medio poderoso para la identificación visual.

El uso consistente de los colores de identidad de la empresa ayudarán a construir visibilidad y reconocimiento para la marca Texaco.

![](_page_70_Picture_5.jpeg)

Nótese como la punta de la Estrella rompe el círculo esta es una especificación muy clara de como utilizar este elemento.

-Cuando se reproduzca la Estrella Te- Pantone® 485 C/U; xaco, sólo el diseño oficial deberá ser utilizado.

-Se deberá siempre de intentar el uso Combinaciones de Color de la Estrella a todo color sobre un fondo blanco, como se muestra.

-Las combinaciones también son aceptables siempre y cuando sea proceso de 4-colores: C:0 M:0 Y:0 K:70 necesario. No deberá utilizarse ningún otro color.

-En fondos oscuros, el logotipo blanco podrá ser utilizado como se muestra en la ilustración. En el caso de un se muestra.

proceso de 4-colores: CO M:lOO Y:91 K:O

![](_page_71_Picture_5.jpeg)

![](_page_71_Picture_7.jpeg)

Pantone® 425 C/U;

![](_page_71_Picture_9.jpeg)

Negro

![](_page_71_Picture_11.jpeg)

fondo rojo, los colores en la Estrella ser impresa en Gris Texaco, para impresión a una sola tinta.

deberán ser reversados como aquí -La Estrella también puede reproducirse en negro para ciertas aplicaciones.

-La Estrella Texaco también pueden
### **Indicaciones de espacio en el Logotípo.**

-Yo que lo Estrello represento el nombre e imagen de lo compañía, se tiene que respetar. Siempre colocarlo solo poro máxiespacio. Esto asegurará la visibilidod y legibillidod de lo Estrello. -El espacio libre ayudará a resaltar la Estrella, separándola del resto de los elementos como: **-Encabezados.** 

- **-Textos**
- **-Imágenes**
- **-Fotografías**
- **-Formas geométricas.**

**-Nombres de unidades de negocios. -Nombres de proyectos o de la orilla externa de materiales Impresos.** 

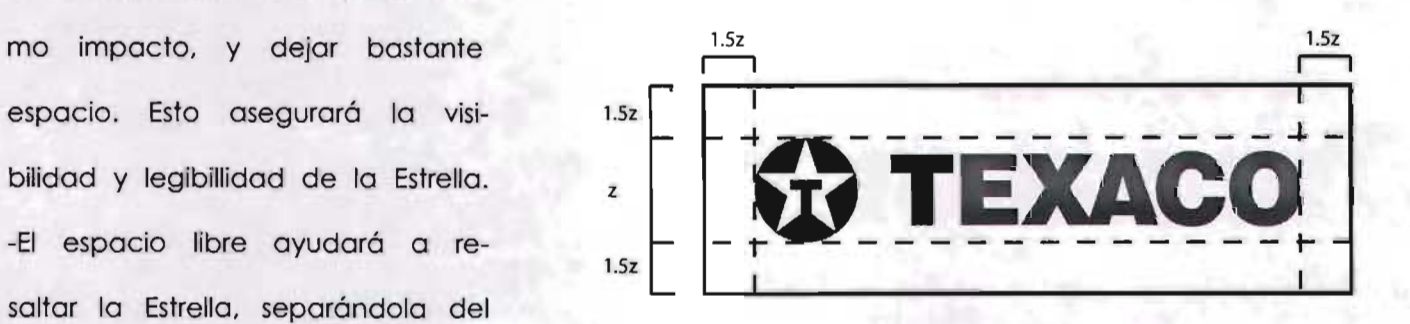

**Elementos de diseño tamaño mínimo.** 

Al reproducir la Estrella, se observa su tamaño y legibilidad. Utilizar el sentido común-una Estrella demasiado pequeña falla en el servicio de una función comunicativa.

Debido a que la Estrella Texaco representa a la compañía, su integridad debe ser respetada en **GR TEXACO** todo momento y en todo lugar. 1p9/0.292"/7.4mm

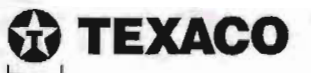

Tamaño mínimo para impresión

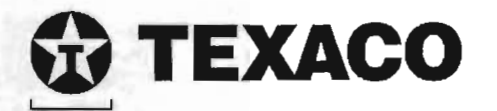

2p8/0.444"/11.3mm

Tamaño mínimo para utilización en pantalla

### **Uso incorrecto dellogo.**

No se debe expandir, condensar o distorsionar en ninguna otra forma. Cualquier modificación en la Estrella Texaco puede confundir a la gente. **El** cambio de cualquier elemento gráfico de la Estrella debilitará su impacto y demeritará la imagen consistente que se trata de proyectar. Los siguientes ejemplos describen algunos, pero no todos, de los malos entendidos más comunes y usos inapropiados de la Estrella.

Se debe de utilizar solamente el diseño de arte electrónico aprobado, cuando se reproduzca la Estrella. El cambio de cualquier elemento gráfico dellogo debilitará su impacto y demeritará la imagen consistente

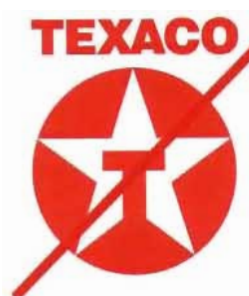

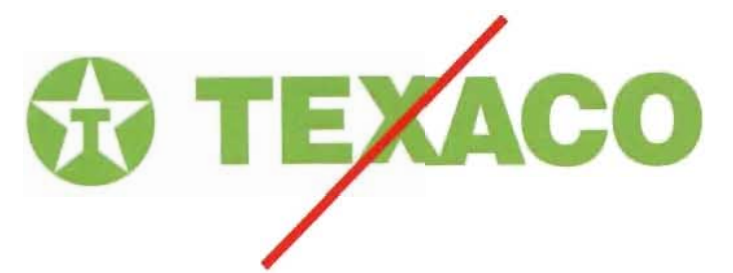

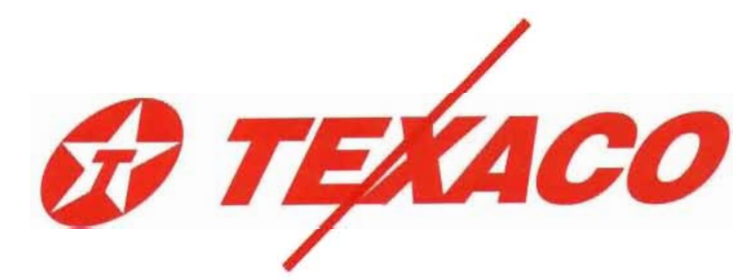

### **TIpografía.**

Existe un tipo de letra para Texaco:

Helvética - Este tipo de letra debe ser utilizado para toda la publicidad impresa. Ha sido elegida específicamente para Texaco.

Este tipo de letra deben utilizarse para cualquier aplicación en cualquiera de sus modalidades (fig.3.15) .

**En Impresión** 

Es un tipo de letra seria. fácil de leer. es conveniente para pequeñas y grandes cantidades de texto. Al utilizarse sobre fotografías deberá cuidarse que no se pierda o confunda para lo que po- en drá utilizarse sobre fotografías

**Helvetica 55 Roman AaBbCc123** 

**Helvetica 75 Bold AaBbCc123** 

**Helvetica 85 Heavy Italic AaBbCc123** 

**Helvetica 86 Heavy Italic AaBbCc123** 

> **Helvetica 95 Black AaBbCc123**

**Helvetica 87 Heavy Condensed AaBbCc123** 

**Helvetica 97 Black Condensed AaBbCc123** 

medio tono. con degradados o pantallas.

**fig.3.15** 

 $\sim$ 

### **Formatos**

La mejor calidad para impresos se encuentra en fotografías tomadas en transparencia. Aunque de éstas, el formato que ofrece mejor calidad es el denominado 5 x 4 o placas, siguendo los tamaños medios 6 x 7, 6 x 6 y 6 x 5. Estos son recomendables para piezas de tamaños mayores como carteles o ampliaciones. Sin embargo, el más común es el formato de diapositiva de 35 mm. Todos estos materiales requieren ser digitalizados es decir "escaneados" en alta resolución 300 dpi media carta mínimo. En caso de fotografías en papel digitalizadas, se requiere un mínimo de resolución de 600 dpi al 100% de su

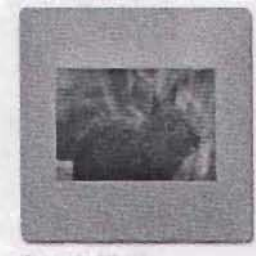

Formato 35 mm

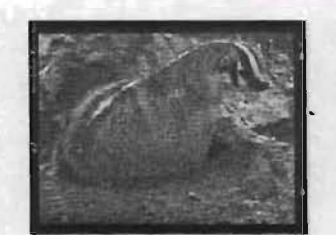

Formato medio 6x4.5

fig.3.16

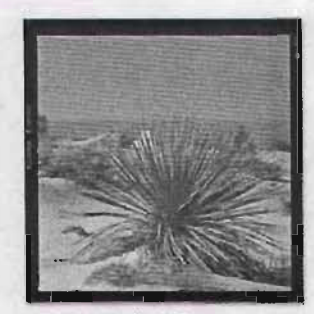

Formato medio 6x6

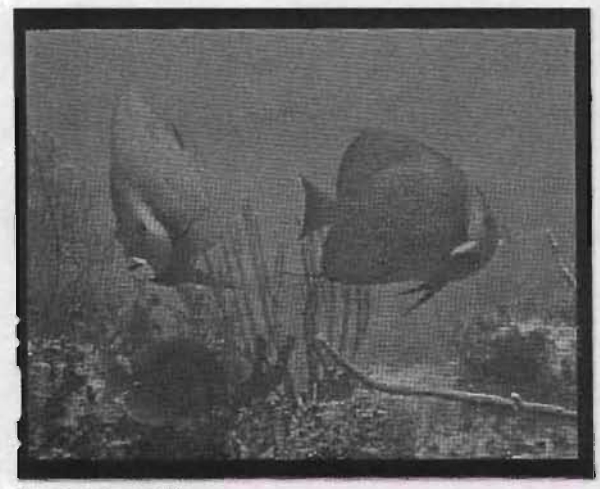

Formato Placa 4x5"

comprado o rentado por tiempos y implementarse según el tipo de copara usos específicos. municación, pero se juzga impor-

vistos, folletos u otros materiales pre- México, S.A. de C.V.

tamaño o al doble, cuando se trata grado de oscurecimiento que tiene refiere a estos elementos básicos y las de un formato pequeño. al imprimirse. Comprehensable de un formato pequeño. Al imprimirse.

Para el uso de bancos fotográficos, Este anexo es una guía que con- cuando se utilice. debe tenerse en cuenta que deben tienen los principales lineamientos de Muy probablemente surgirán algunos cubrirse los pagos de derecho co- marca, se han incluido ejemplos de aspectos no tratados en este anexo, rrespondientes ya sea que se hayan los diseños aprobados que deberán ya que hay una continua necesidad **Restricciones:** tante recalcar que si existe alguna duda, por pequeña que sea, siem- -En ningun caso deberán usarse para pre se debe de consultar al Departaoriginales fotos "escaneados" de re- mento de Mercadotecnia de Texaco

vio mente impresos. **El** establecimiento de las reglas bási- -No podrán incluirse impresos fotográ- cos para el uso correcto de marcos, ficos de diferentes calidades. colores y tipos de letra corporativos, -Cuando se usen fotos en escala de osegura que todas las comunicaciogrises o duotonos, deberán darseles nes de Texaco tengan una visión y un contraste o iluminación mayor al sensación consistente.

original con el fin de contrarrestar el Esta sección de los lineamientos se

de adaptación y superación en la aplicación y uso de los logotipos aún cuando los principios básicos de éstos hayan sido establecidos. Cualquier diseño deberá ser revisado

y aprobado también por el Departamento de Mercadotecnia.

**78** 

**• 3.- Disponibilidades tecnológicas.** 

Se refiere a los materiales y técnicas de elaboración.

**4.- Creatividad.** 

Se refiere a la proyectación creativa tomando en cuenta su función. En este caso su función promocional y creativa. como se vio anteriormente.

**·S.-Modelos.** 

Bocetos o Bosquejos Bocetos semiterminado. Boceto terminado Lay-out.

**• estos puntos se verán con mayor detenimiento en el siguiente capítulo** 

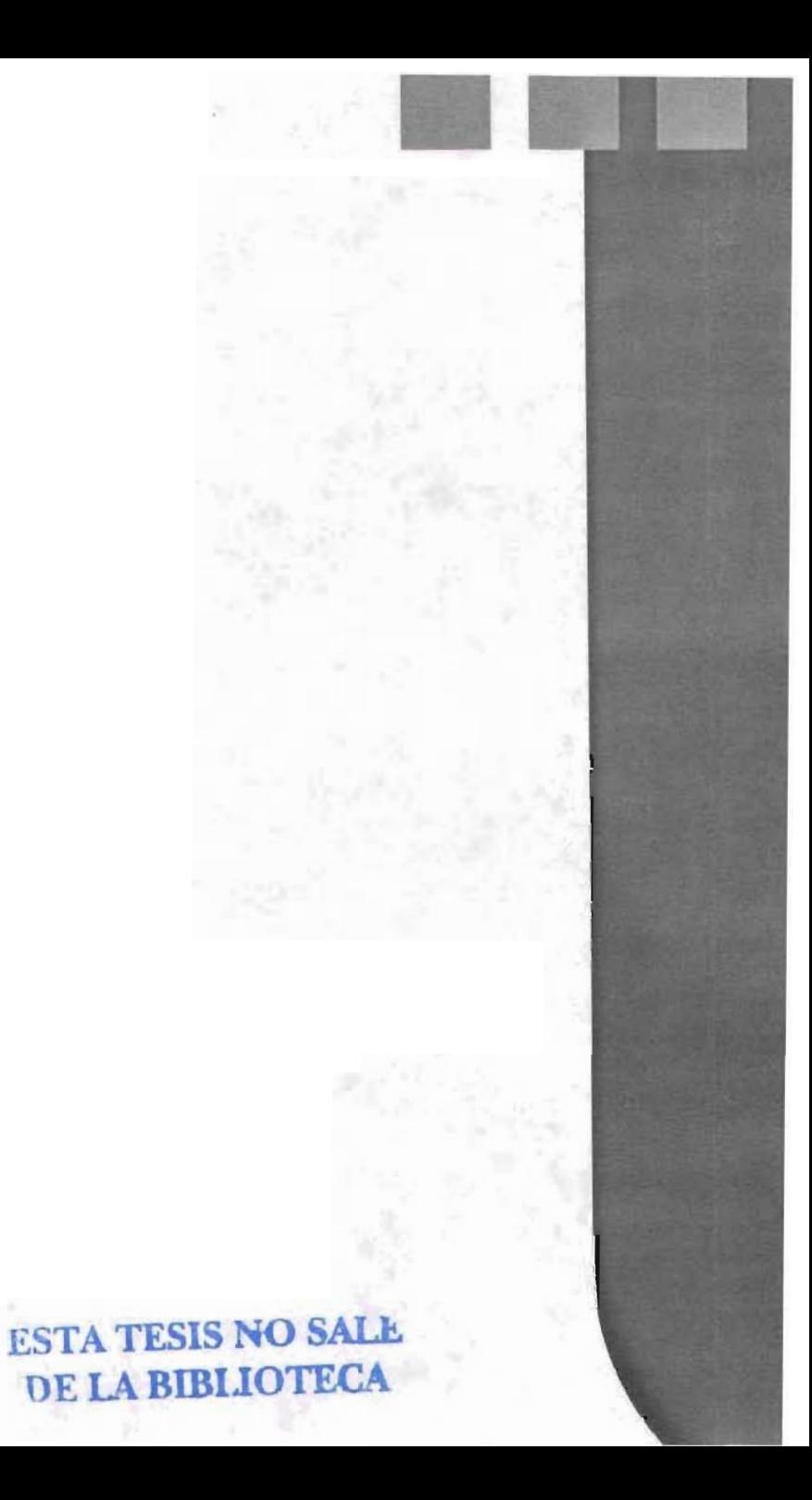

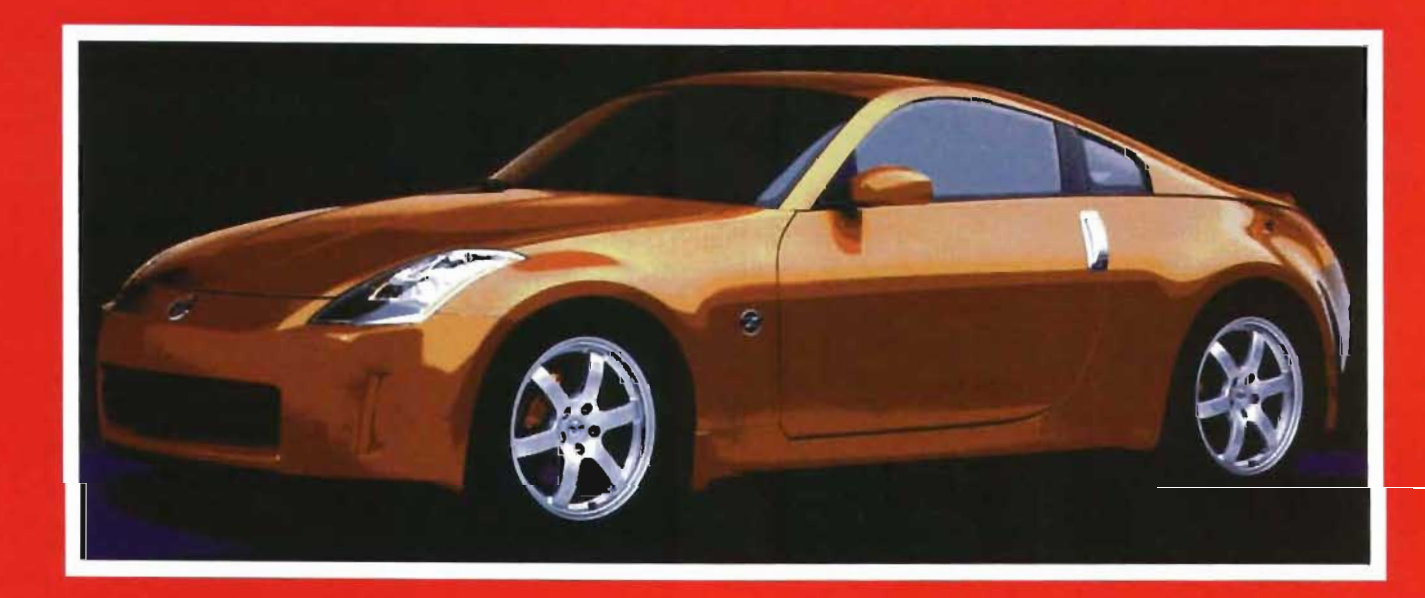

DESARROLLO DEL CALENDARIO TEXACO 2000, COMO PROYECTO CREATIVO UTILIZANDO MANIPULACIÓN FOTOGRÁFICA.

# **4.1 Diagrama de flujo del proyecto.**

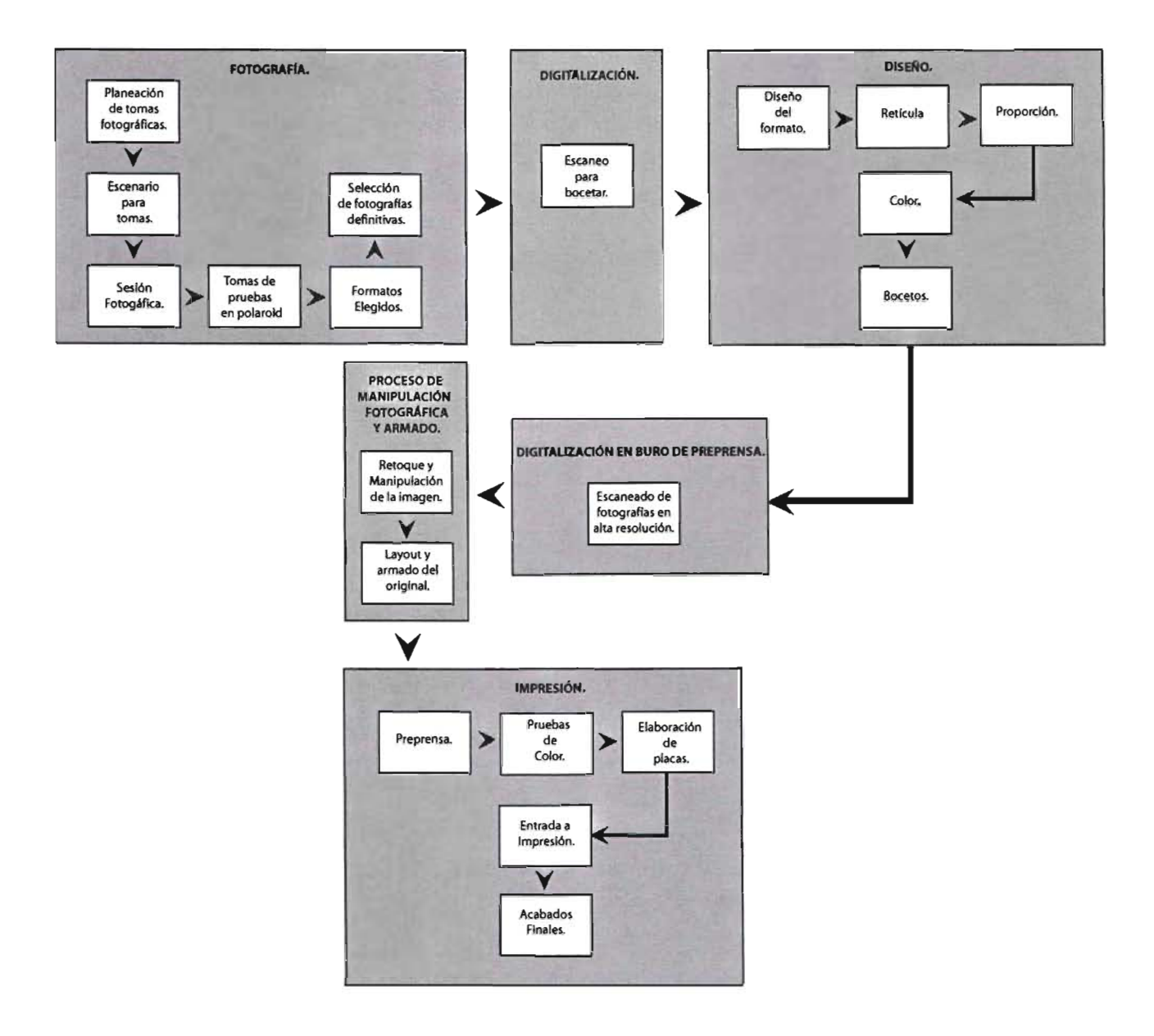

R **l.-Objetivos para el perfil de la**  diseñador tiene que ajustarse a variadas normas para **modelo.**  estructurar su plan de trabajo y desarrollo, así como para su correcta Se recurre a modelos profesionales difusión.

Se puede empezar con los que vimos tienen más experiencia de posar anteriormente, partiendo de que tra- ante las cámaras y son más sucepbajo se trata, en que se basa cual tibies de interpretar con precisión es el públlico al que se dirije, exigen- aquello que se les pide que gente cias específicas del cliente, las Iimi- comun que no esta en ese medio. taciones de presupuesto, el tiempo Para este proyecto se solicitarón mode entrega, etc. y posteriormente delos con los siguientes requerimientos: se pasará a analizar el flujo que se siguio para realizar el proyecto. a) Aspecto exuberante. con muy En el diagrama anterior se puede buen cuerpo. ver el proceso a seguir y a con- b) Rubias pelo largo y de ojos claros. tinuación analizaremos punto por cl Estatura media 1.75 mts. a 1.80 punto cada uno de los pasos. mts.

tipos de vestuario.

e) Carpeta de trabajo con tomas recientes.

para numerosos proyectos, estas **2.-Casting y selección de la modelo.** 

Se tomaron en cuenta a tres modelos, para el casting, resultando electa Denisse Profota, modelo y actriz argentina porque además de cubrir las características físicas. era conocida por un programa de televisión. la compañía consideró que era un factor importante para que fuera la modelo Texaco 2000 .

### **3.-Planeación de tomas fotográficas.**

Se recurrió a un fotógrafo profesional d) Experiencia en modelar diferentes para realizar las tomas, tanto gente

de mercadotecnia como el director de arte de Texaco fueron los encargados de decirle al fotógrafo que es

El director de arte de Texaco, hizo sugerencias tales como:

-LLevar un boceto de alguna sugerencia.

-Que sus tomas las realizara ya sea en también, restricciones etc.

-Se pidió que la modelo modelara de las tomas. diversos tipos de vestuarios con diferentes tipos de peinados, para que se pudierán mostrar diferentes opciones de diseño.

-El también estuvo al pendiente de que el fotógafo este siguiera los liajustara al presupuesto pactado.

-Puede sugerir encuadres, acomodo nadas. de los elementos, poses de la mo-

delo, iluminación entre otros.

lo que se requería.  $\qquad \qquad$  El departamento de mercadotecnia. -Dio sugercias también de elementos requeridos como ropa, colores de todos los elementos que se integrarón. -Opinó en cuanto a formatos, ideas formato horizontal o vertical en este -También se puso de acuerdo con el caso fueron horizontales.  $\blacksquare$  fotógrafo en cuanto a costos y fecha

> -Contrato y honorarios de el fotógrafo, de los ayudantes del estilista y maquillista.

-Material que se requirió, para la se-

sión fotográfica.

-Honorarios de la modelo.

4.-Escenario para tomas.

-Para el escenario del calendario Texaco 2000, se pidió que se integrara en un estudio como escenario. -Con fondo blanco para que los diseñadores mandarán sus propuestas y no se vieran restringidos por alguno determinado.

-Se hicieron tomas con diversos aulores y en diferentes posiciones tanto. de los autos como de la modelo para que los dieran rienda suelta a su creatividad. tomóviles, también en diferentes co-

### 5.-Sesión fotográfica.

neamientos establecidos y se este -Si serían ser las tomas en el interior de Para la sesión fotográfica se requirió un estudio o en locaciones determi- de el director de arte, de mercado-

tecnia, del fotografó profesional, varios ayudantes que fuerón los encargados de acomodar los autos de limpiarlos etc, un ayudante del fotógrafo profesional que le auxiliara en su labor, un estilista para realizarle los peinados a la modelo, un maquillista para maquillaje, manicure, pedicure etc y finalmente a la modelo profesional elegida por la empresa.

### **6.-Tomas de prueba en polarold.**

El fotógrafo realizó una serie de tomas con una cámara polaroid para mostrarselas al director de arte, aunque una imagen polaroid no da un resultado demasiado preciso con respecto a color y contraste aporta una ayuda muy valiosa para checar

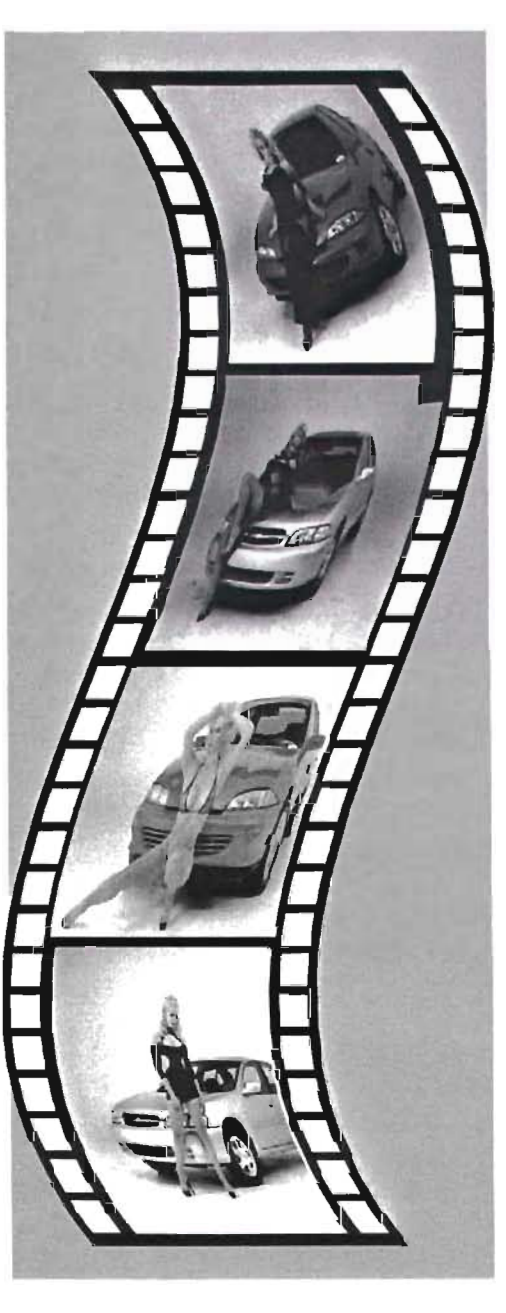

si se esta realizando lo que se pretende en cuanto a formato, acomodo y composición, iluminación, etc, de las tomas fotográficas y muy a tiempo hacer los ajustes requeridos, antes de utilizar la película definitiva.

### **7.-Formatos elegidos.**

Aunque los formatos de película más prácticos para fotos tanto de moda como publicitaria son 35 mmm. 6x 4.5, 6x 6 y de 4 x5, se utilizan para imágenes de excepcional calidad. En este caso se utilizarón formatos de película 4x5. para las tomas definitivas en transparencia.

### **8.- Selección de fotografías defini-**

**tivas.** 

-La nitidez de la tomas se analizó con

cuentahilos o lentes de aumento. -Otro factor importante para la elección fue que las imágenes se adaptarán a la composición, iluminación de lo que se pretendía, además escoger las tomas en que fotografió

-Una vez obtenidas las imágenes AYUDANTES definitivas, el departamento de mercadotecnia fue el encargado de hacer llegar las imágenes a la agencia de diseño y publicidad, con los objetivos y lineamientos vistos ante riormente.

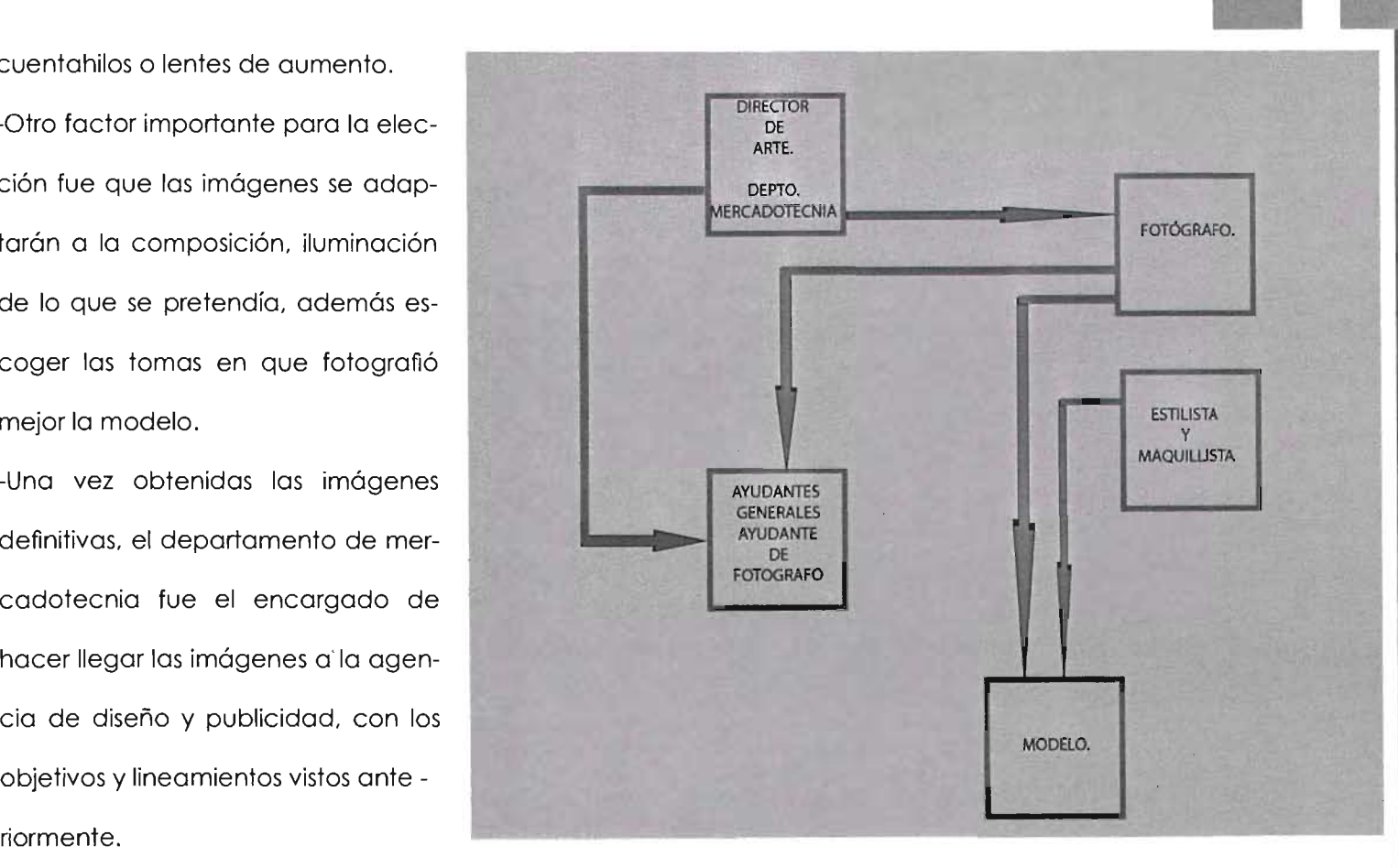

## 4.2 Elaboración del proyecto.

### l.-Escaneo.

"Por medio del escáner se infroducen imágenes a la computadora. Los escáneres son similares a las máquinas copiadoras, excepto porque estos guardan la imagen electrónicamente en lugar de transferirla en otro pedazo de papel.

y analiza sus distintos elementos,  $y \sim 8$  exclusivamente para bocetar. luego los vuelve a unir para darles significado." 2.- Diseño del formato. op. cit. p. 136 Ang Tom LA FOTO- Formato: GRAFÍA DIGITAL, Guía para la crea- El formato se refiere al tamaño o dición y manipulación de imágenes, mensión de algo. y se define como

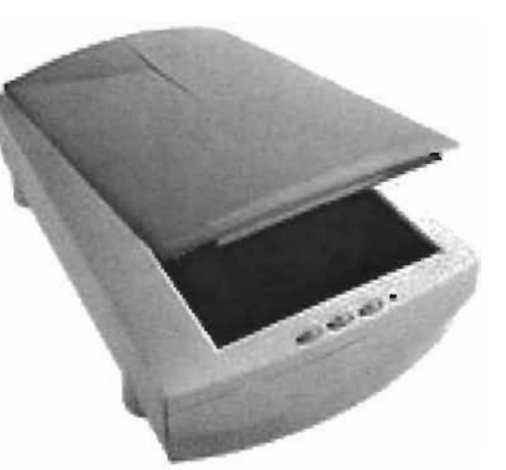

Las imágenes nos fuerón entregadas por el departamento de mercado- En escencia, lo que el escáner hace tecnia de Texaco en placas fotográfi- rar el esqueleto del mismo insertancon la imagen: la estudia siguiendo cas de 4x5 y se digitalizarón en un do en ese espacio el tamaño de la unas pautas lógicas, la descompone escannersencillodecamaplanaUmax imagen fotográfica, elementos que

"el tamaño de un libro o impreso que adopta una forma determinada por sus dimensiones y por su posición." op cit. Swann Alan, Como diseñar retículas p. 144. El calendario a elaborar tener el tamaño de 69 cms. x 48 cms. esas eran sus dimensiones finales por lo cual había que elabocompondrían el calendario como bloques de texto. logotipos. etc. Como primer paso se procedió a elaborar una retícula.

### 3.-Retícula.

La cuadrícula de una superficie es la estructuración modular básíca y sencilla: divide el espacio bidimencional en partes iguales y podemos utilizarla de muchas maneras, apoyando las formas en las líneas de modulación. Se pueden disponer los elementos en una superfice sin adecuarlos a una retícula, pero se corre el riesgo de no llevar a buen termino un tra- La retícula previamente realizada bajo y crear confusión en la com- con las líneas guía aseguradas se posición.Utilizando la red es posible adapta en una página establecida tener relaciones exactas entre un en IIlustator al tamaño de 69 cms x 48 elemento y otro y lograr una composición mejor estructurada. (fig. 4.5). En realidad la retícula se utiliza como un proceso invisible de líneas guía, que se determina en la página,

texto, imágenes, logotipos etc. y 5.-Disposición y ordenación ayuda a definir el formato de deter-

minado proyecto, en este caso se es- Una mala ordenación es aquella que tructuró una retícula de 2cms. x 2cms. no funciona, que no conduce la miy todas los elementos como pode- rada de modo natural de un punto a mos analizar en la imagen se van otro en el orden deseado. (ver 3.3 en acomodando auxiliandonas por b) diseño.).

medio de esta, para una distri- La mayor parte de las veces, el dibución ordenoda y con lógica. seño y su función determinarán, 4.-Proporciones. exigencias inheren-

cms. y se van adecuando todas los elementos tipografía, imagen fotográfica, logotipos, etc.  $[ver$  fig  $4.5]$ 

tes, si una disposición funciona. Debemos preguntarnos repetidas veces si funciona o no, en el caso del calendario podría ser novedoso, inusual e incluso intrepido, escribir por ejemplo el nombre de los meses verticalmente en lugar de horizontalmente, pero quizá en este caso, sea desconcertante para el usuario además su

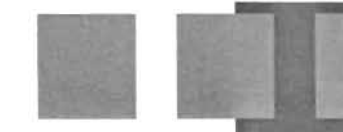

## **DISTRIBUCiÓN DE lOS ELEMENTOS POR MEDIO DE UNA RETíCULA.**

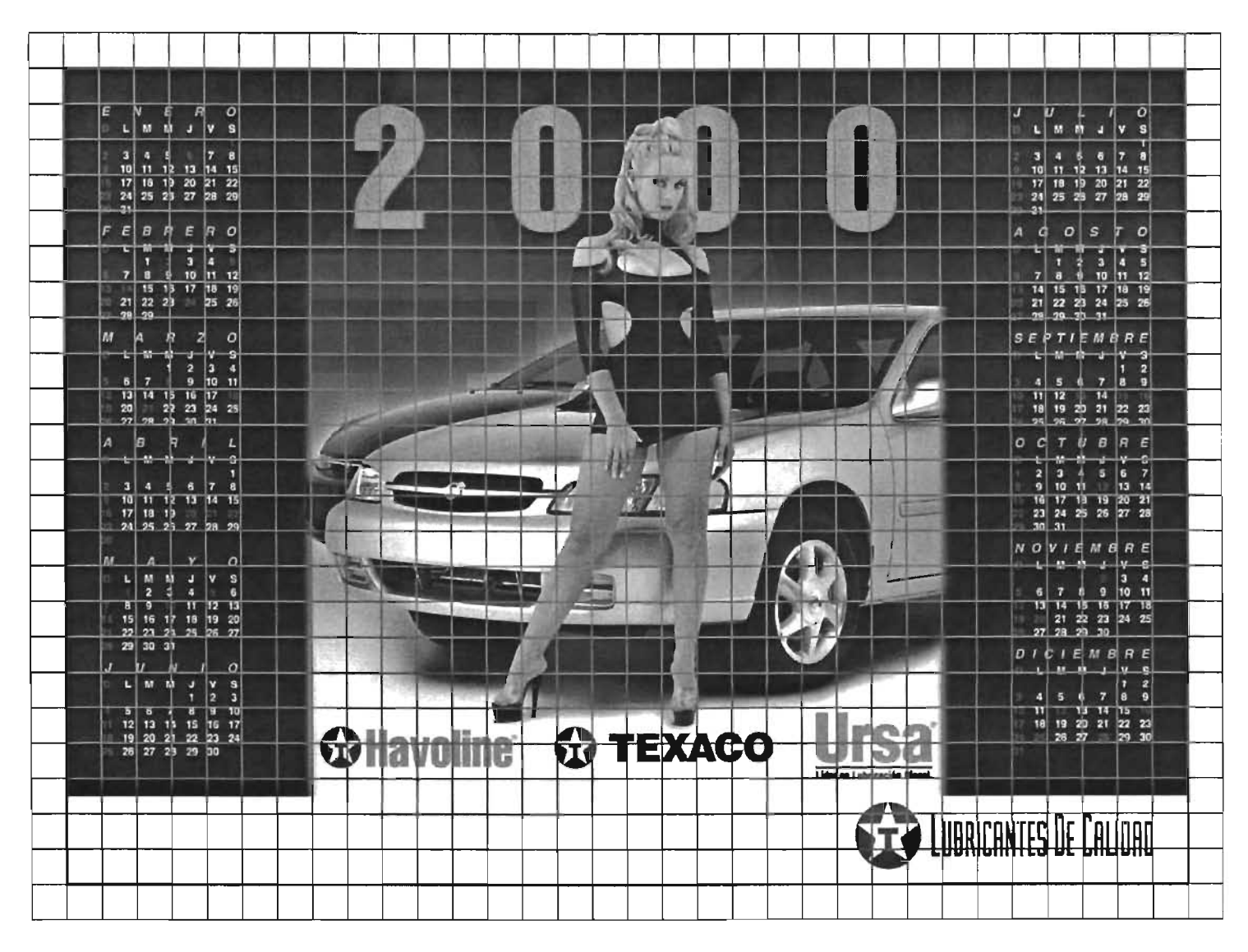

fig. 4.5

consulta resultaría poco práctica. Los mismos números se aplican en pos. Es por ello que debemos de tomar en cuenta ese tipo de observaciones para una distribución adecuada.( ver imagen anexa fig. 4.5.}. una gran variedad de productos, \*(ver procesos de producción e papeles, papeles satinados, cartu- impresión). linos, películas. rotuladores y otros. La calidad es alta y los colores

### **6.-Color**

Podemos especificar el color , principalmente, de dos modos ambos aceptados internacionalmente. El primersisfema esla gamma pantone. El Pantone que utiliza unos 15 colores básicos además del blanco y del negro, ha creado una guía de colores numerados que permite comunicar al impresor exactamente el color que se desea con tan solo citar el número de referencia. Este sistema puede utilizarse para localizar colores, siempre que se desee un color plano especial. corresponden estrechamente. El segundo de los sistemas principales, basado en el proceso de cuatro colores CMYK. es el método básico para las reproducciones a todo color y en tono continuo (ilustraciones, impresiones. transparencias. etc.) Se basa en los 4 colores de impresión básicos: cian [azul). magenta, amarillo y negro.Utilizando porcentajes diferentes de estos colores básicos. es posible crear prácticamente cualquier color. En el calendario se utilizó CMYK para la impresión en general y colores \*pantone únicamente para logoti-

**89** 

7.- **Bocetos.** 

### **a) Bocetos rough o Bosquejo.**

Son logrados a lápiz y experimentación de color únicamente plasmando alguna propuesta o varias de forma reducida, se puede disponer de siluetas, rayoneado de imágenes a distribución aproximada del proyecto. Se pueden poner anotaciones al margen como color de tipografía, color de fondo, tipos de letra, degradados, texturas, etc.  $(fig.4.6)$ .

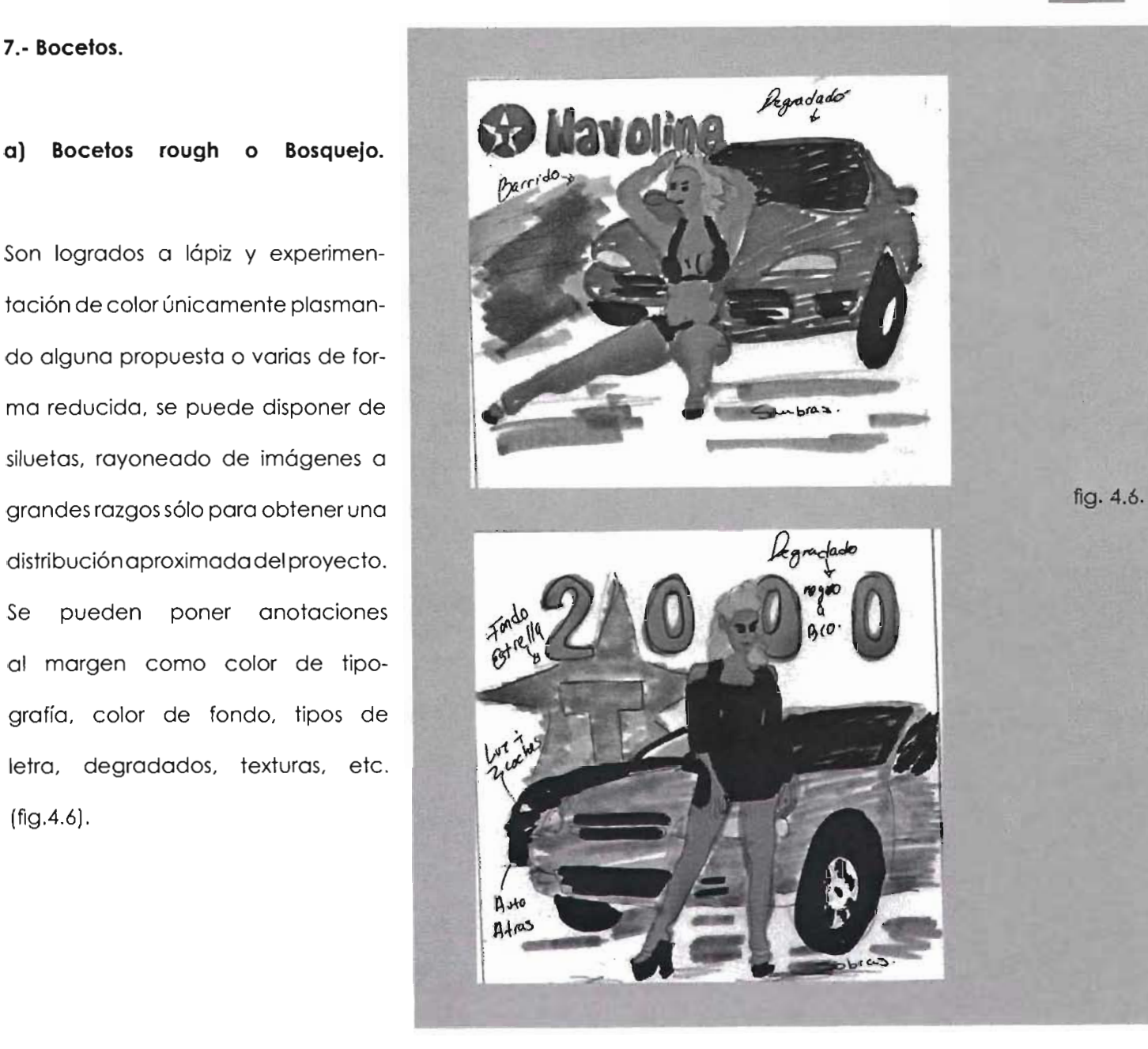

### **b) Bocetos semiterminados.**

Siguen siendo bocetos pero pueden ser realizados al tamaño normal del proyecto y se le pueden integrar estilos de tipografía, bloques de texto, logotipos, imágenes bocetadas, fondos y todos estos elementos se pueden poner a color. Este o es tos ya se pueden presentar al cliente con el fin de que determine cual de ellos es la mejor opción. En el calendario estos bocetos fueron realizados en IlIustrator. De toda la serie de bocetos semiterminados en los que se consideró color, composición y fondo se eligió el mejor de cada una de las 2 propuestas. Posteriormente se realizaron una serie de bocetos con las imágenes

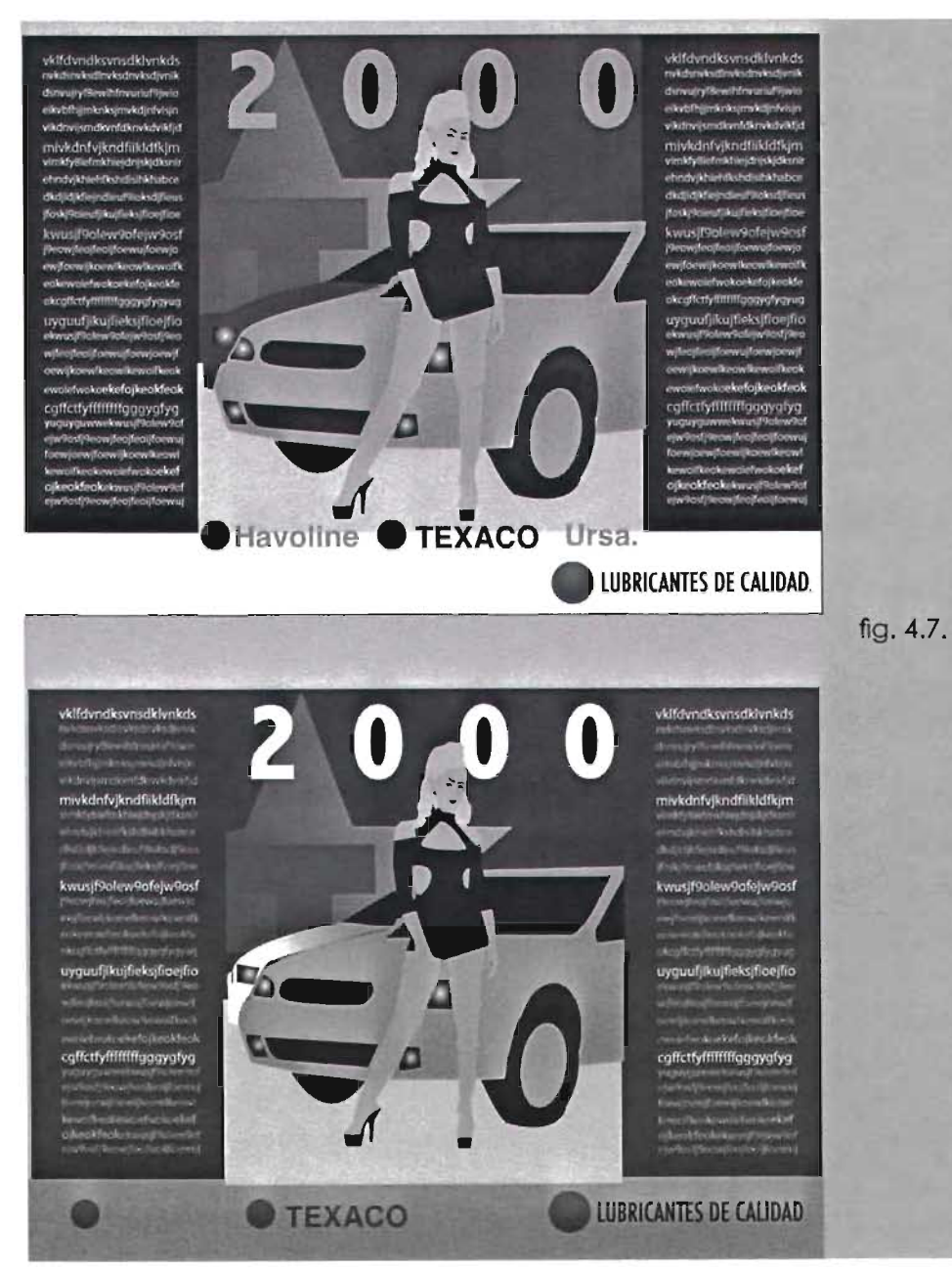

previamente seleccionadas trazados en illustrator para agilizar el proceso conelfindeexperimentarconlosdiversos elementos, colores y composición. La ventaja en illustrator es de que se puede realizar un solo trazado, incluso a mano alzada o con plumilla como se quiera y esa misma base usarla para experimentar con diversos colores, degradados, efectos, sin temor a equivocarnos. Esta es la segunda opción se procedio de igual forma que la primera, se experimento con el fin de llegar a el mejor resultado posible. (fig. 4.7 Y fig. 4.8).

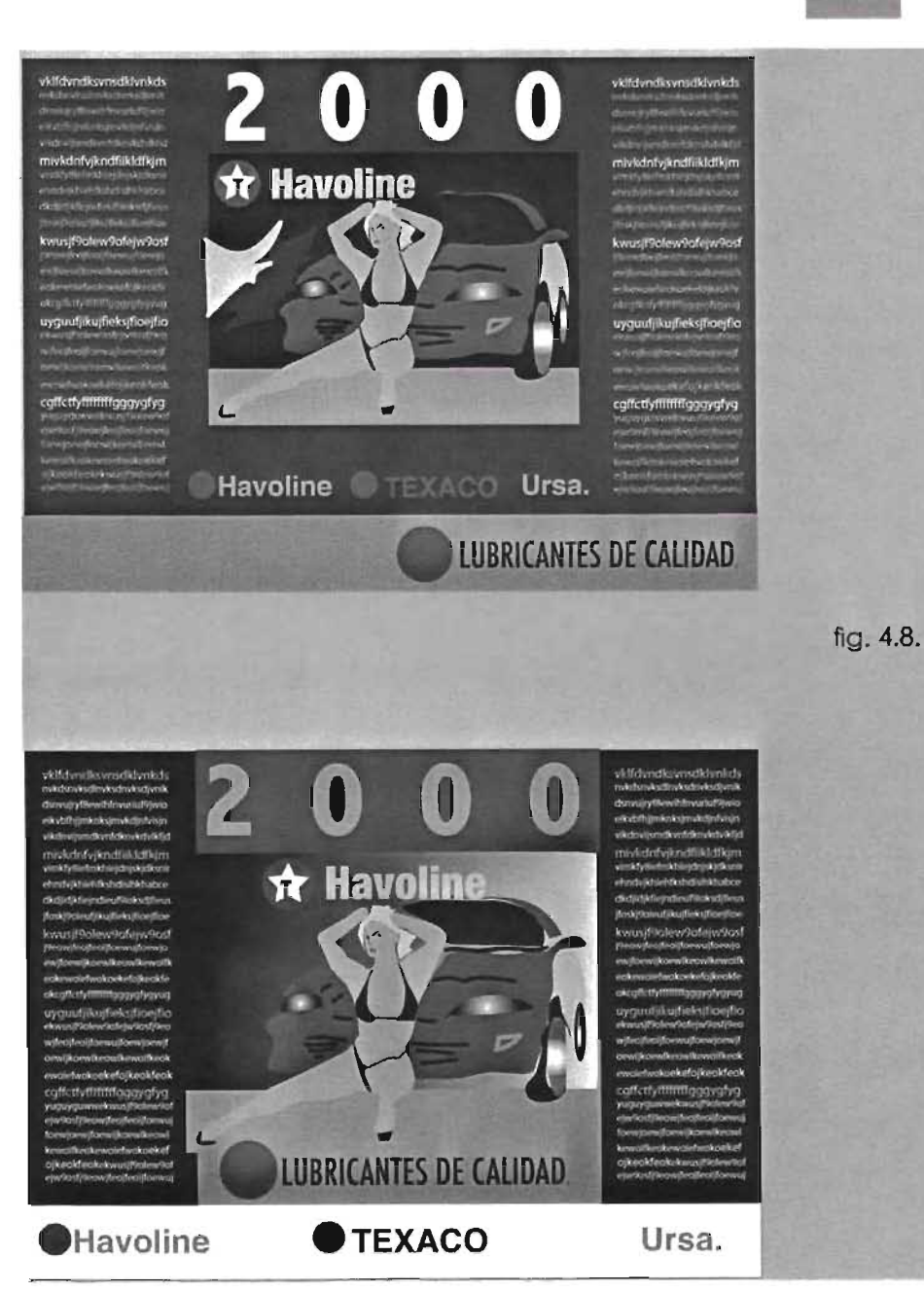

### **c} Bocetos finales.**

Se tienen que basar en los bocetos semiterninados para trabajar con las fotograñas ya digitalizadas. Se entregró únicamente la imagen fotográfica manipulada, debido a que el armado del calendario ya había sido autorizado y el tiempo de entrega era urgente. La compañía consideró que la imagen a era la adecuada porque refiejaba la seriedad y elegancia que se pretendía en el proyecto, lo cual, era transmitido enesta propuesta. (fig.4.9). La imagen b les resulto muy atrevida para este proyecto en particular. (fig. 4.10).

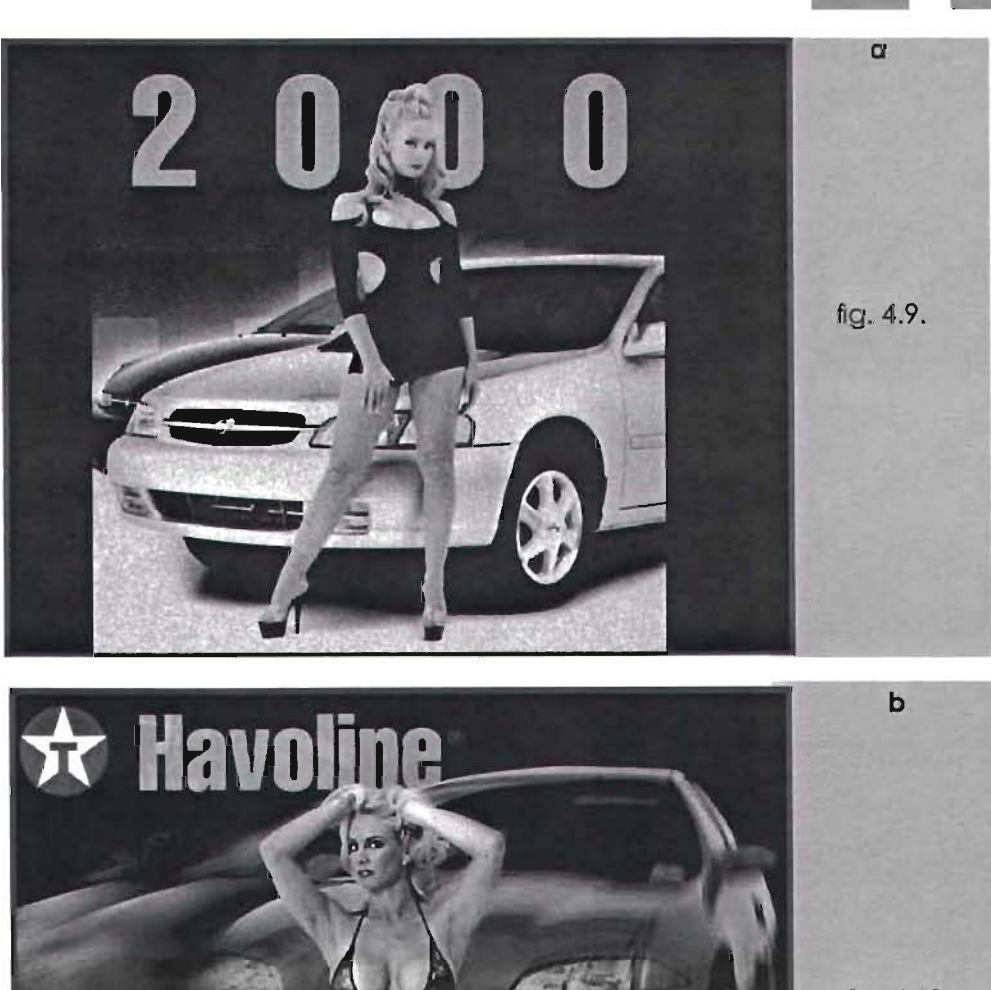

fig. 4.10.

### **8.-Escaneado en alta resolución.**

Teniendo el diseño final seleccionado por Texaco y su aprobación, se integraron los elementos reales, se escaneó la imagen definitiva en alta resolución sino se tiene el escaner adecuado y se manda a un buro especializado, de prepensa con las siguientes características: -Ampliar a 40.5 cms x 44.0 cms. - 300 dpi (resolución óptima para

impresión).

-Formato EPS.

-CMYK.

A continuación se dió inicio al retoque

ymanipulaciónadetalledelaimagen.

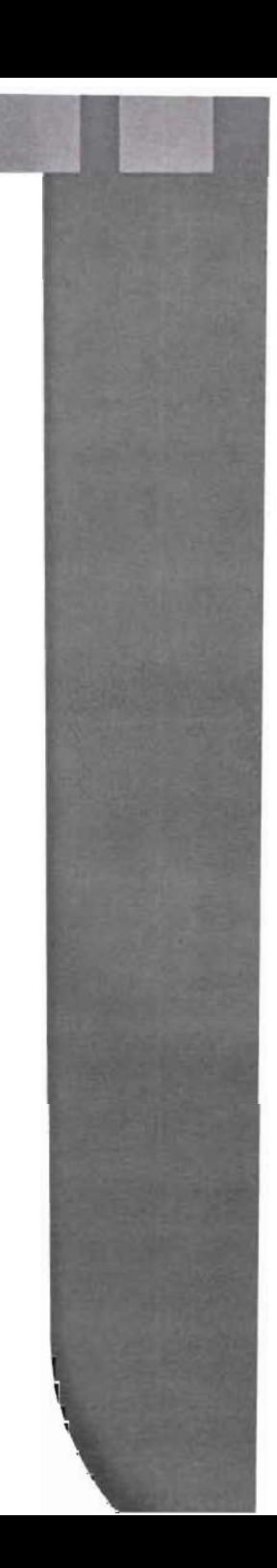

# **4.3 Retoque y manipulación de la imagen fotográfica.**

comenzó a manipular la fotografía con una serie de herramientas y efectos en PhotoShop Y así sucesivamente hasta llegar al resultado previamente visualizado en el boceto final elegido, pero ahora con una imagen digitalizada en alta resolución, en este calendario se utilizó tanto manipulación cosmé tico, correctiva, así como manipulación creativa. Como podremos ver a continuación, detallando el procedimiento que se siguio.(fig. 4.11.).

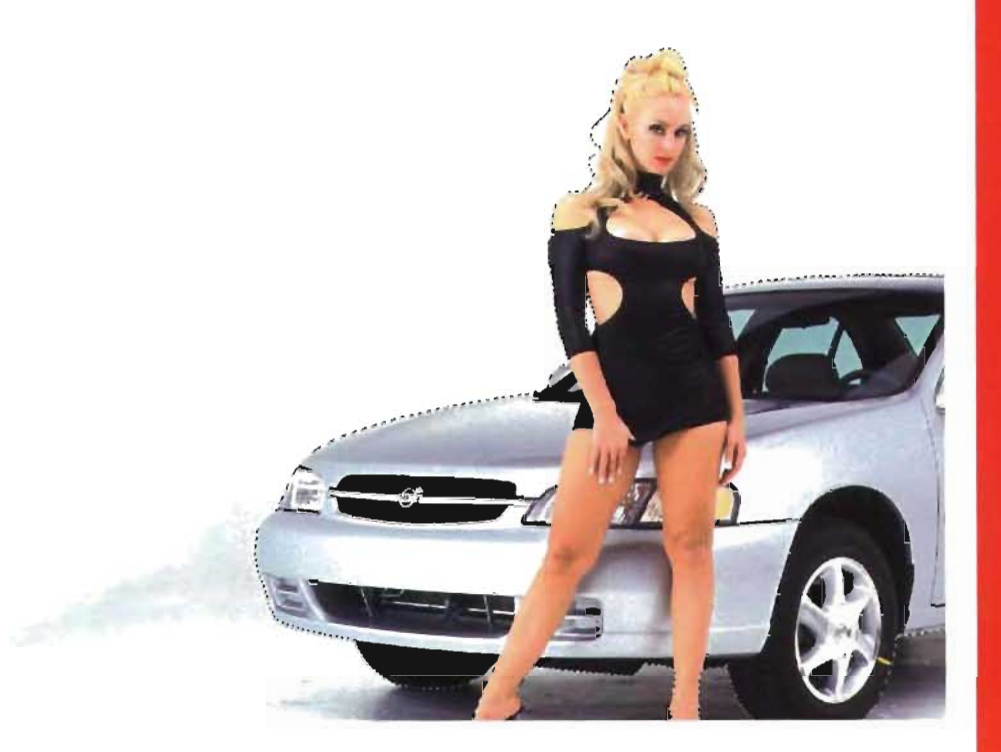

Primero se seleccionaron la modelo y el auto con la herramienta plumilla para trazar un path y hacer la selección, con el fin de separarla del fondo original y poner uno nuevo. (fig. 4.11). En un nuevo layer que se colocó detras dellayer que contenía a la modelo se hizo el nuevo fondo con la herramienta de la gradiente de negro a blanco. Provocando que el auto y la modelo contrastaran contra el fondo creando una imagen de mayor impacto. (fig.4.12).

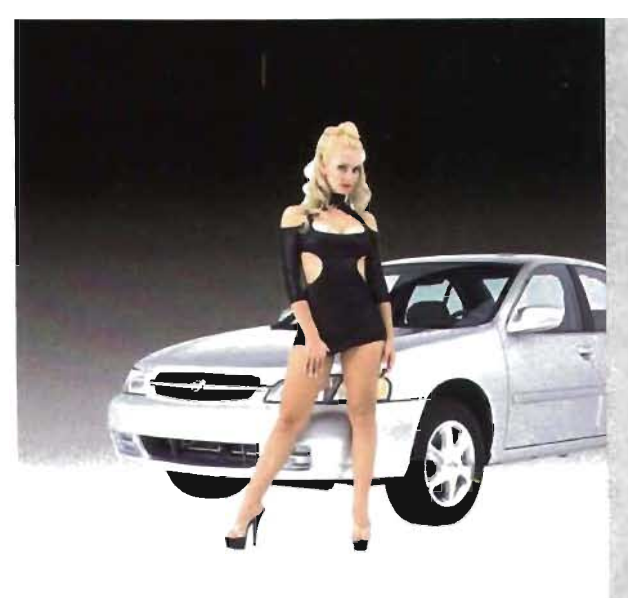

fig.4.12.

Posteriormente se trazó un nuevo path únicamente del contorno de la modelo para separala del auto y poder manipular auto y modelo como elementos independientes. (fig.4.13).

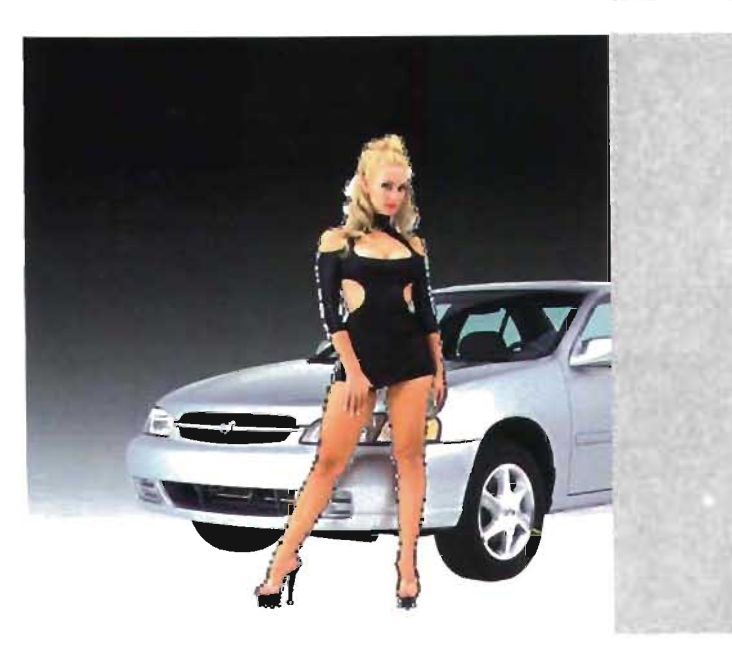

fig.4.l3.

El rostro de la modelo presentaba manchas las cuales fueron disimuladas de la siguiente manera: Primero se seleccionó el rostro de la modelo como se muestra en esta imagen para poder hacer una especie de mascarilla y se eligió un color aproximado al color de su piel. (fig. 4.14).

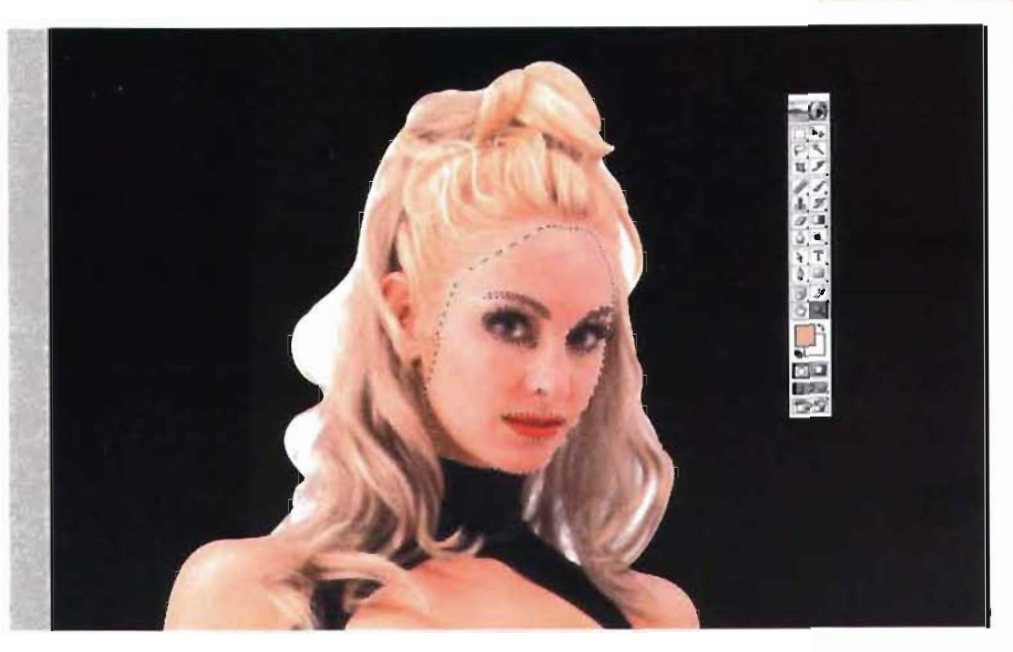

En un nuevo layer se le aplicó el color elegido a la selección para hacer la mascarilla y a esta se le dió un gaussian blurpara suavizarlos bordes. (fig. 4.15) .

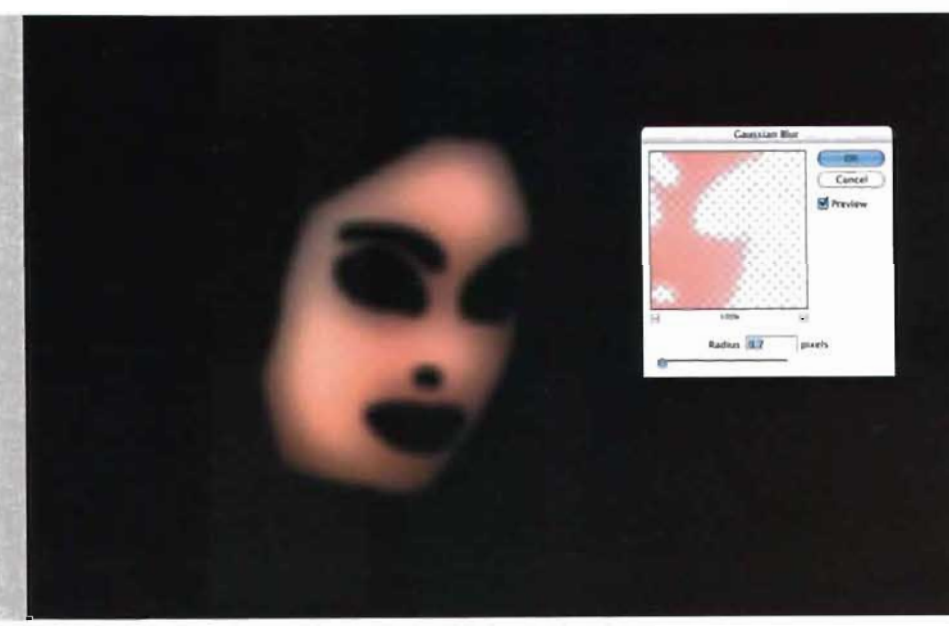

**El** layer de la mascarilla fue colocada sobre el rostro de la modelo y se le dió un 50% a la opacidad para que se integrara de forma natural al dejar ver los detalles de la piel tales como líneas de expresión y sombras. **En** casos en los que se tiene que eliminar pecas, acne, manchas es primordial conservar la máxima textura de la piel original posible. De manera que el retoque no se vea pastoso y poco creíble. (fig.4.16).

Con el path previamente trazado se hizo la selección de la modelo para poder corregir color.Unicamente en el area previamente seleccionada. (fig.4.17).

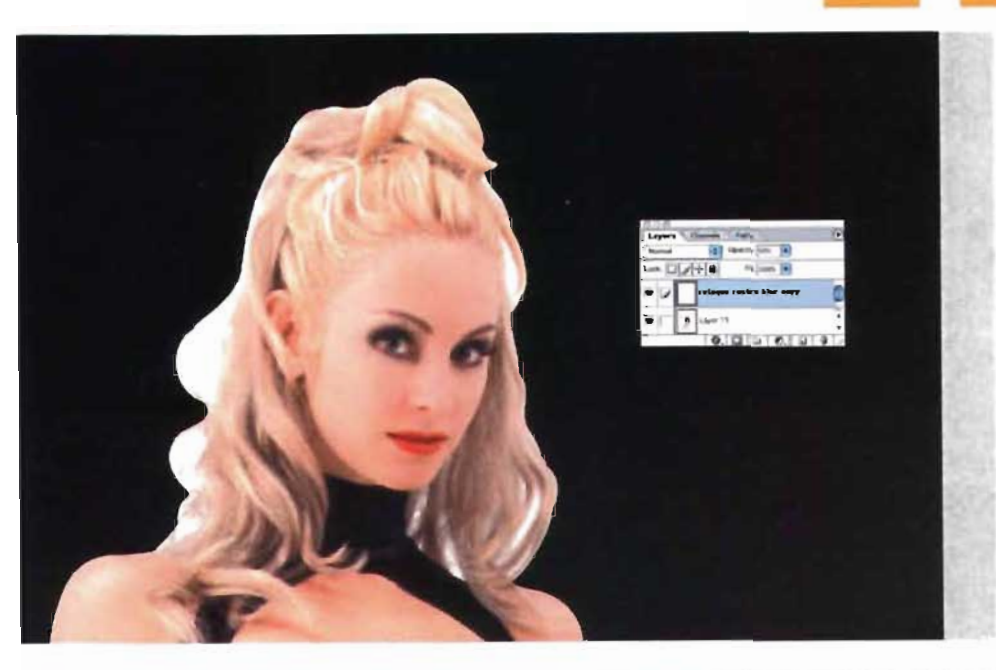

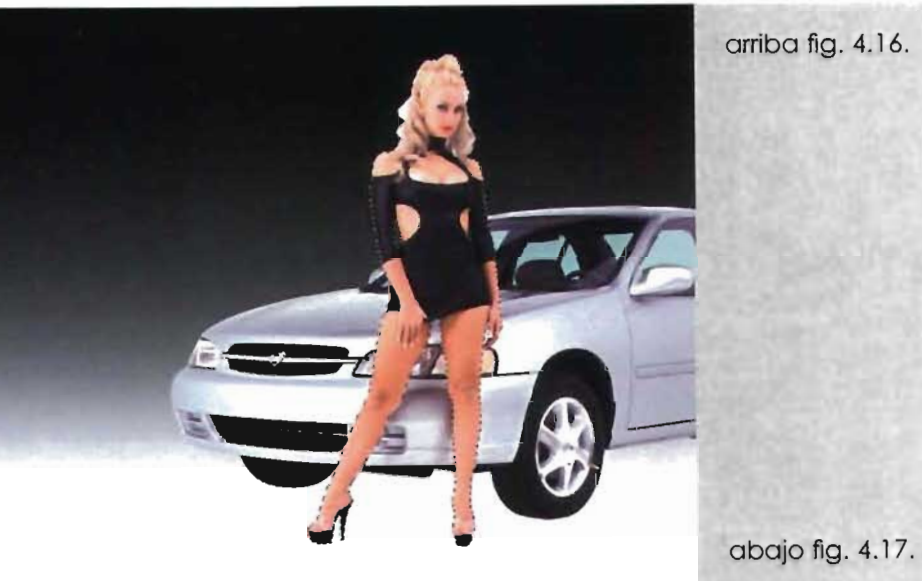

El tono de piel de la modelo era muy pálido por lo cual se decidió aumentarle el color, esto se hizo con selective color aumentando el cyan, magenta y amarillo. (fig.4.18).

Para poder conseguir el tono de carne adecuado en la prensa, hay que preocuparse primero por la relación entre el magenta y el amarillo del tono carne.

Se tiene que poner aproximadamente entre un 3% o un 5% más de amarillo que de magentas. La cantidad de magenta y amarillo fig. 4.18. puede mostrarse en la paleta info. Hay que seleccionar

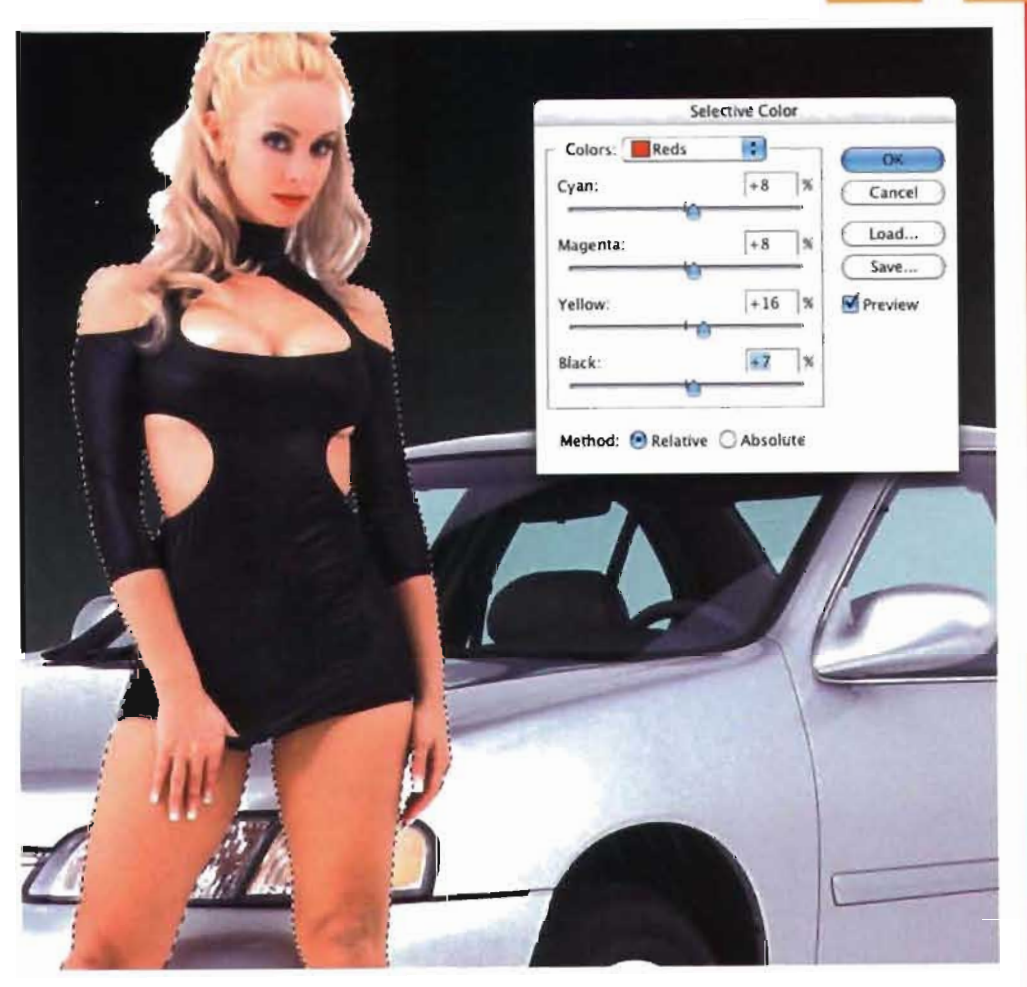

Ventana>lnformación para que aparesca la paleta Info. Es importante convertir las imagenes a CMYK seleccionando Imagen>Modo>CMYK.

El auto tenía ciertos detalles que al cliente no le agradaban como el pivote de la llanta y la marca Nissan, ya que no se esta dando mayor interés a marcas de autos, estos fueron eliminados con la herramienta clone stamp tomando secciones de la imagen del mismo color. (fig. 4.19).

El tono de los cristales del auto debía ambientarse al fondo de la imagen, esto se logró seleccionándolos, en un nuevo layer únicamente el área del cristal del auto, se le aplicó color negro a la selección y se le dió una opacidad del 36%, con esto, se logró el efecto de ver el color del fondo a través de los cristales. Y que la fotografía se viera realista. (fig. 4.20).

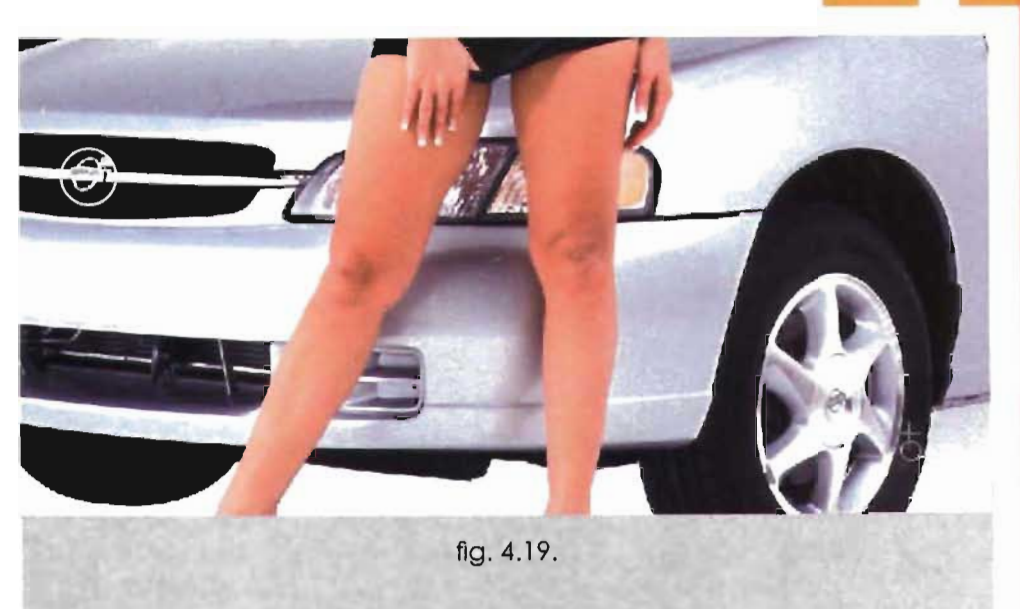

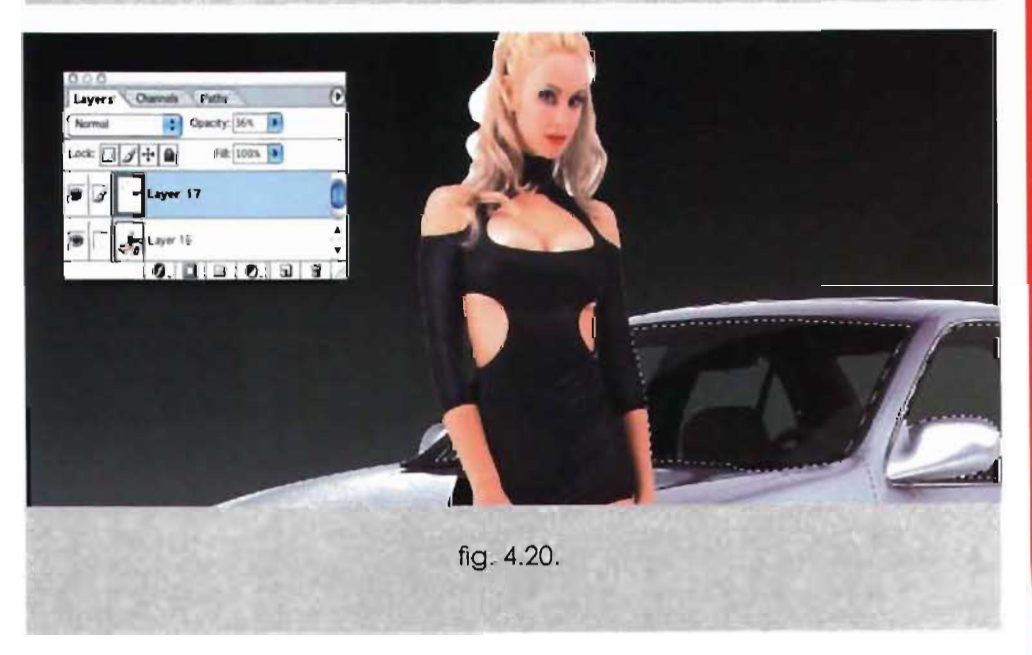

Al aplicar el nuevo fondo se perdieron todas las sombras proyectadas por la modelo y el auto en el piso, por esta razón daba la impresión de que la modelo y el auto estaban flotanda, por lo cual las sombras perdidas se tuvieron que dibujar con la herramienta path en el nuevo piso.

Se dibujarón las sombras en el piso bajo los zapatos y abajo del coche \ . en color negro.

Se les dió un gaussian blur para darles un aspecto real en un nueva layer con opacidad del 15%. (fig. 4.22).

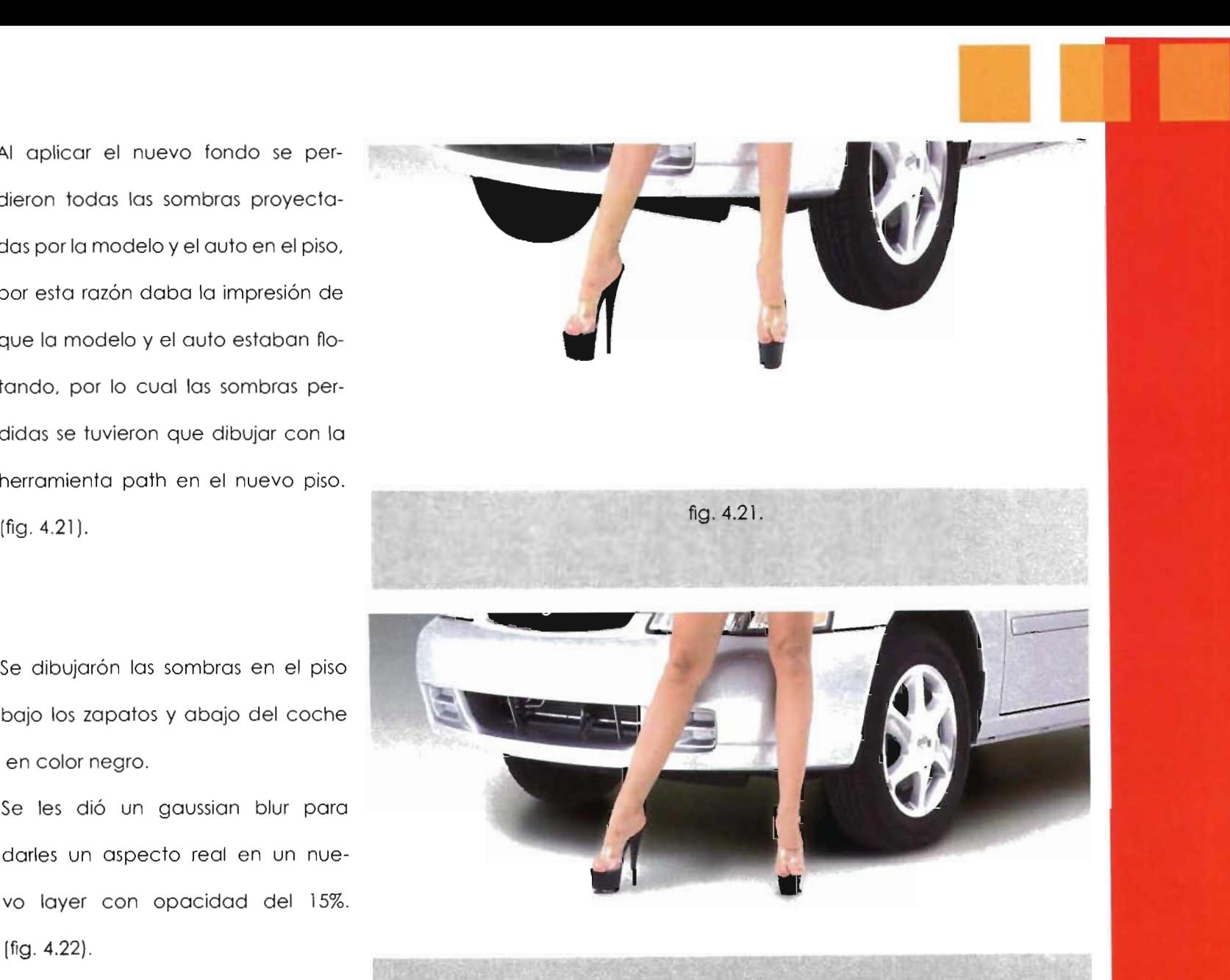

fig.4.22.

La propuesta elegida tenía un auto negro al fondo, este se agregó a la imagen final colocándolo detrás del layer que contenía el auto gris en un nuevo layer. (fig. 4.23)

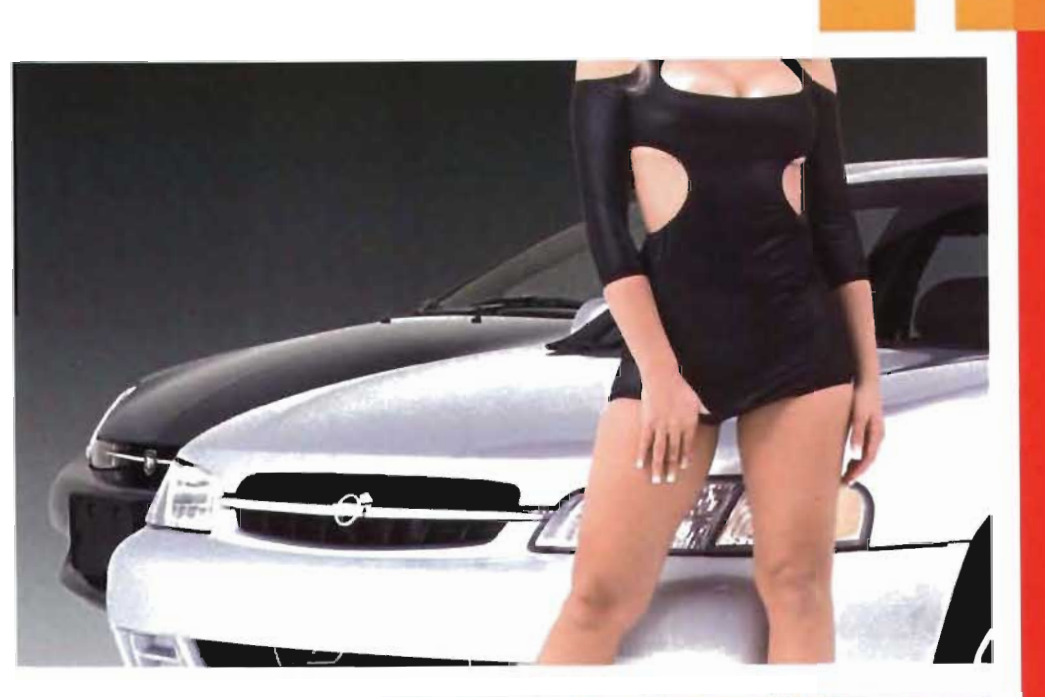

Después se le agregó una luz amarilla con un efecto de gaussian blur detrás de este para resaltarlo del fondo, debido a que ambos eran negros además de darle luz a la composición. (fig. 4.24).

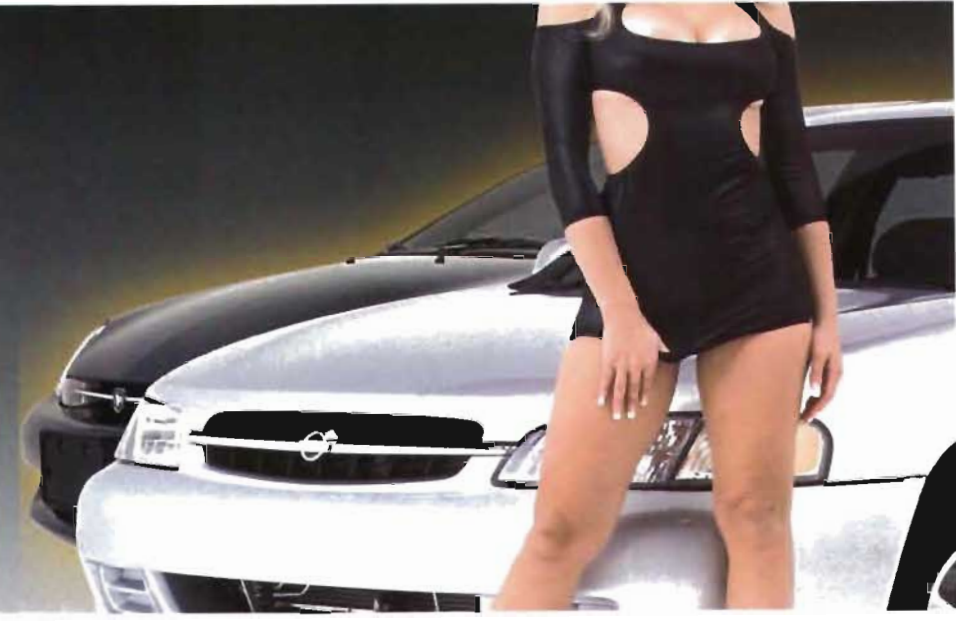

Para dar un ambiente Texaco (nombre de la compañía) a la imagen, se le puso un segmento de su logotipo que es laEstrella, colocándolo en un nuevo layer arriba del fondo con un efecto de luminosity y una opacidad deI20%. Después se colocó el año 2000 detras de la modelo y se le dió un noise para darle textura. (fig. 4.25)

**Add Notse**  $\sim$ Cancel Preview Amount 12.5 × Distribut **O** Uniform Coussian Manachramatic

fig.4.25.

Posteriormente 012000 se le dió un motion blur para dar el efecto de barrido, en la foto vemos la persiana de motion blur y el resultado obtenido. (fig. 4.26) .

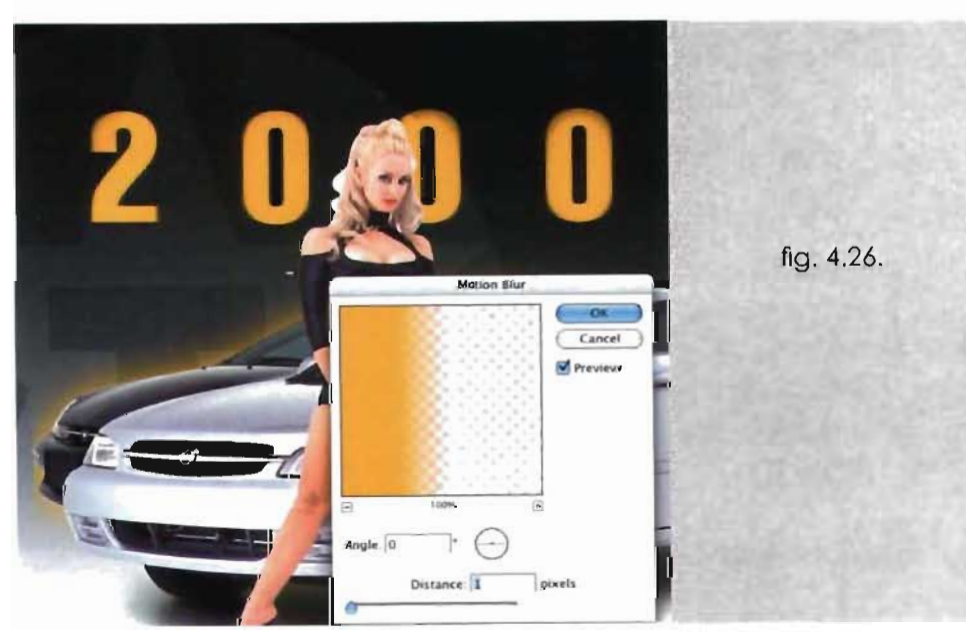

Con el fondo definido se observó que elcabellodelamodeloyanoseadaptaba **al** fondo ya que **la** fotografía fue tomada sobre un fondo blanco y aquí se tenía un fondo negro en unas partes y amarillo en otras (fig.4.27) por lo cual, se tuvo que que ajustar al nuevo fondo de **la** siguiente manera:

Primero se trazó **el** path de **la** silueta del cabello para poder seleccionarlo. (fig.4.28).

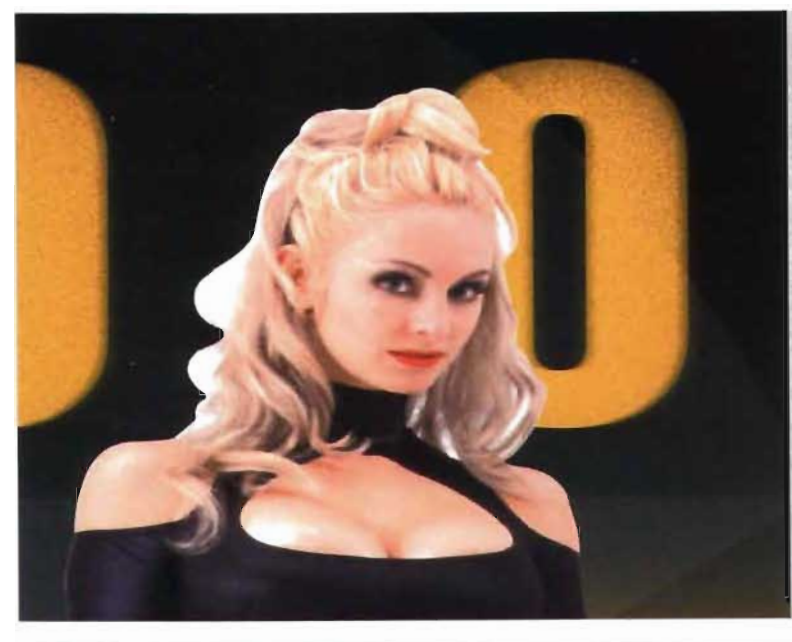

fig.4.27.

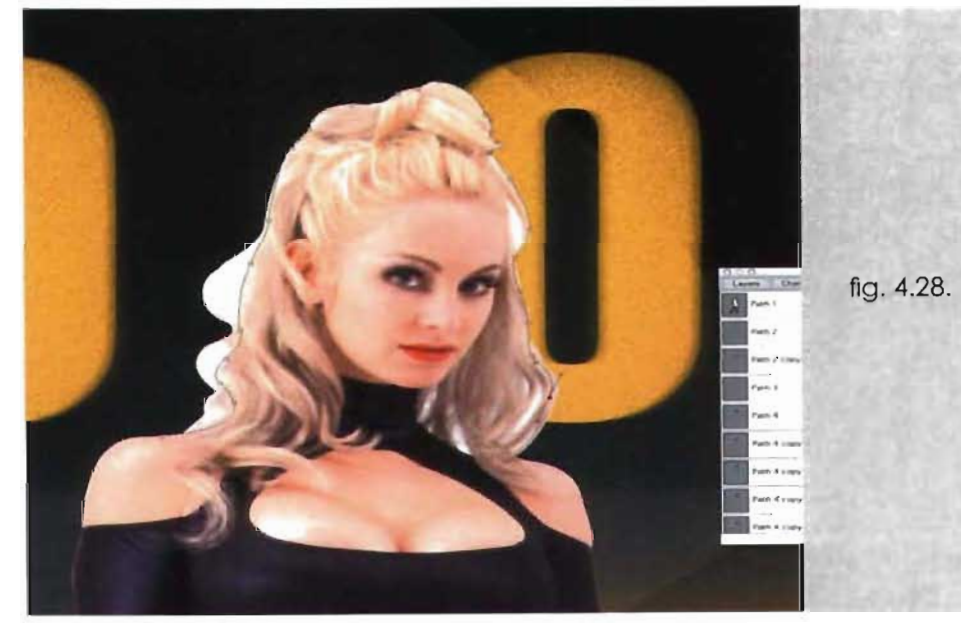

Después se separó el cabello del resto de la modelo para manipularlo independientemente y se eliminaron ciertas partes. (fig. 4.29).

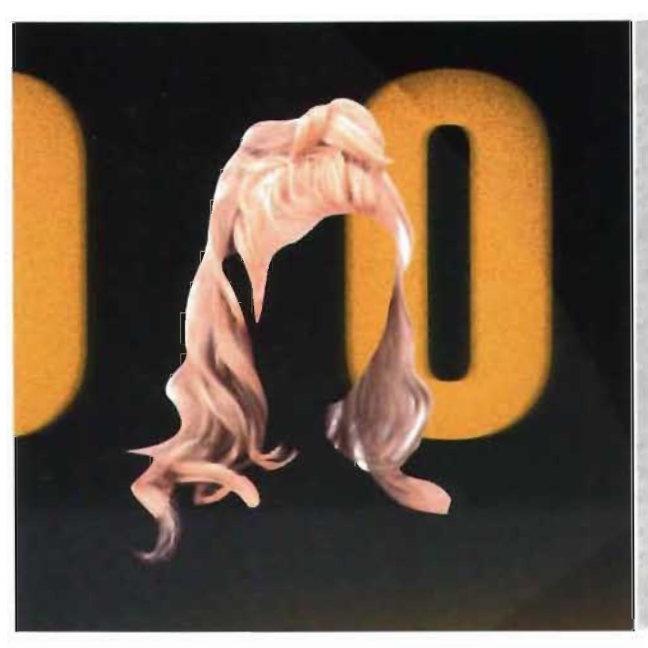

fig. 4.29.

Se utilizó la herramienta de la goma para borrar el color blanco del fondo anterior y se pudiera ver el nuevo a través del cabello. (fig.4.30).

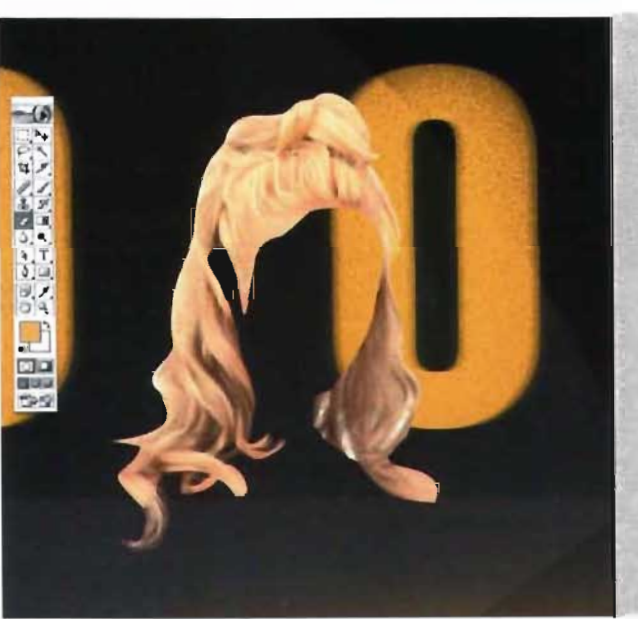

fig.4.30.

También se utilizó la herramienta clone stamp para clonar partes de cabello sobre algunos segmentos blancos del fondo anterior.  $(fig. 4.31).$ 

Cabello clonado.

(fig. 4.32).

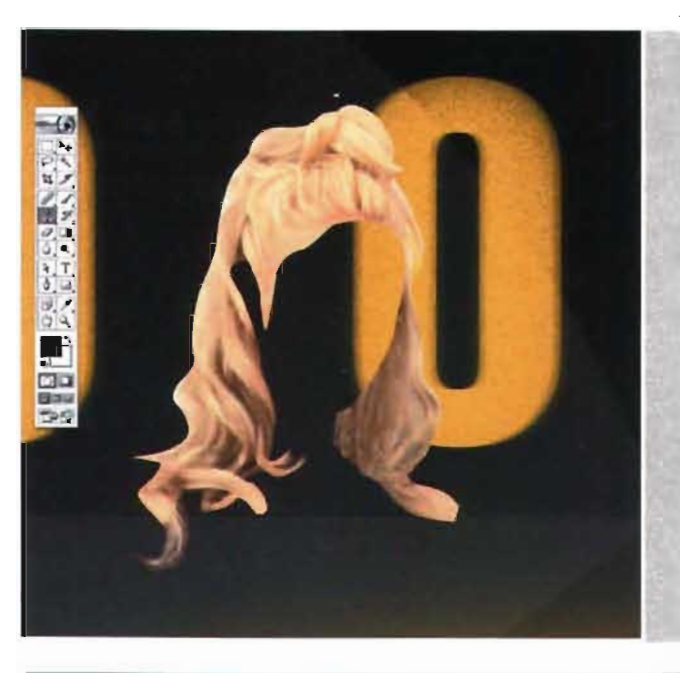

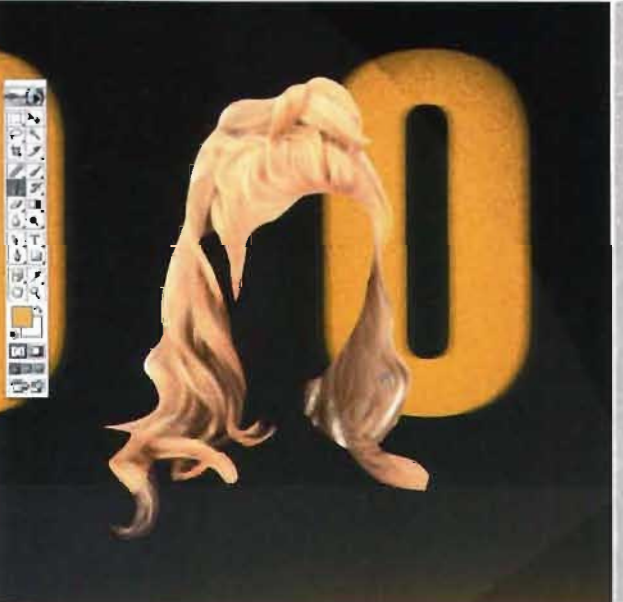

tig.4.32.

fig. 4.31.

Por último se integró el cabello a la modelo. (fig. 4.33).

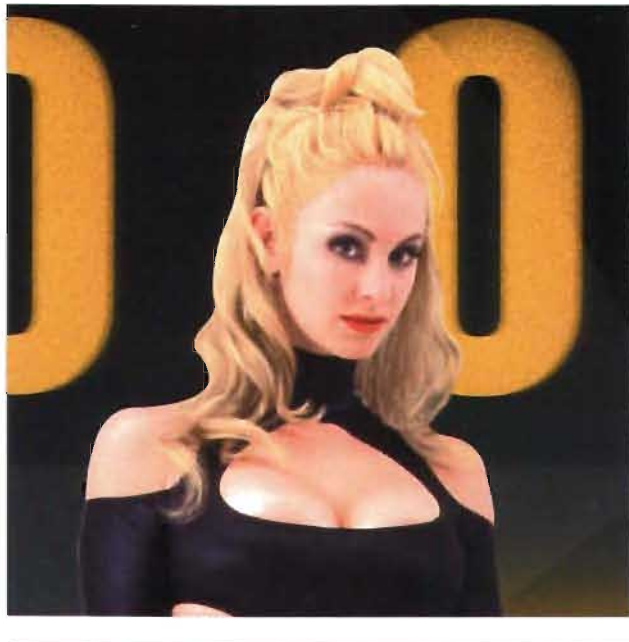

fig.4.33.

Finalmente a la imagen terminada se le colocaron las dos líneas negras a los extremos con un efecto de gaussian blur para integrarla al layout del calendario. (fig. 4.34).

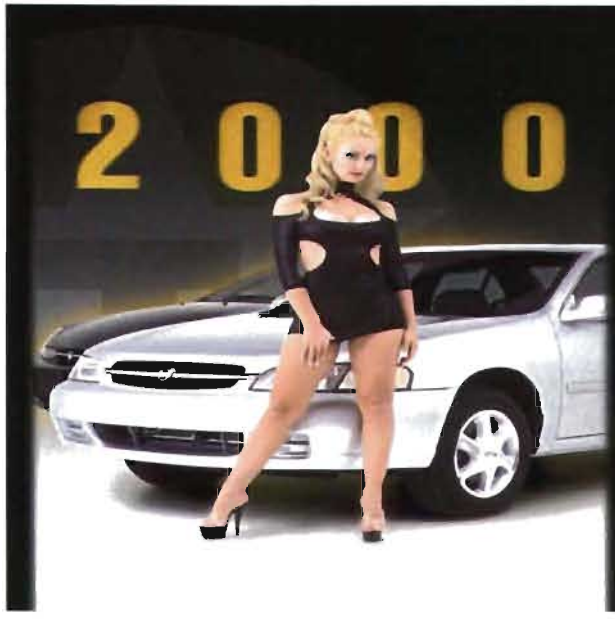

fig.4.34.

## **4.4 Layout y Armado de Original Electrónico.**

El lay-out se refiere al aspecto **...** puede valer de diversas herramientas para lograrlo en el caso del calendorio Texaco. Se adoptó la herramienta de la computadora, los programas que se utilizarón fuerón el Illustrator y el Photshop para el armado, com-  $\hat{\mathcal{F}}$ posición y manipulación de imagen. Pero para llegar al diseño final, es preciso definir varias etapas. El armado del layout y el original electrónico se elaboraron en illustrator. Una vez terminando el retoque y composición exclusifica, se hace el armado del esqueleto del calendario en illustrator :

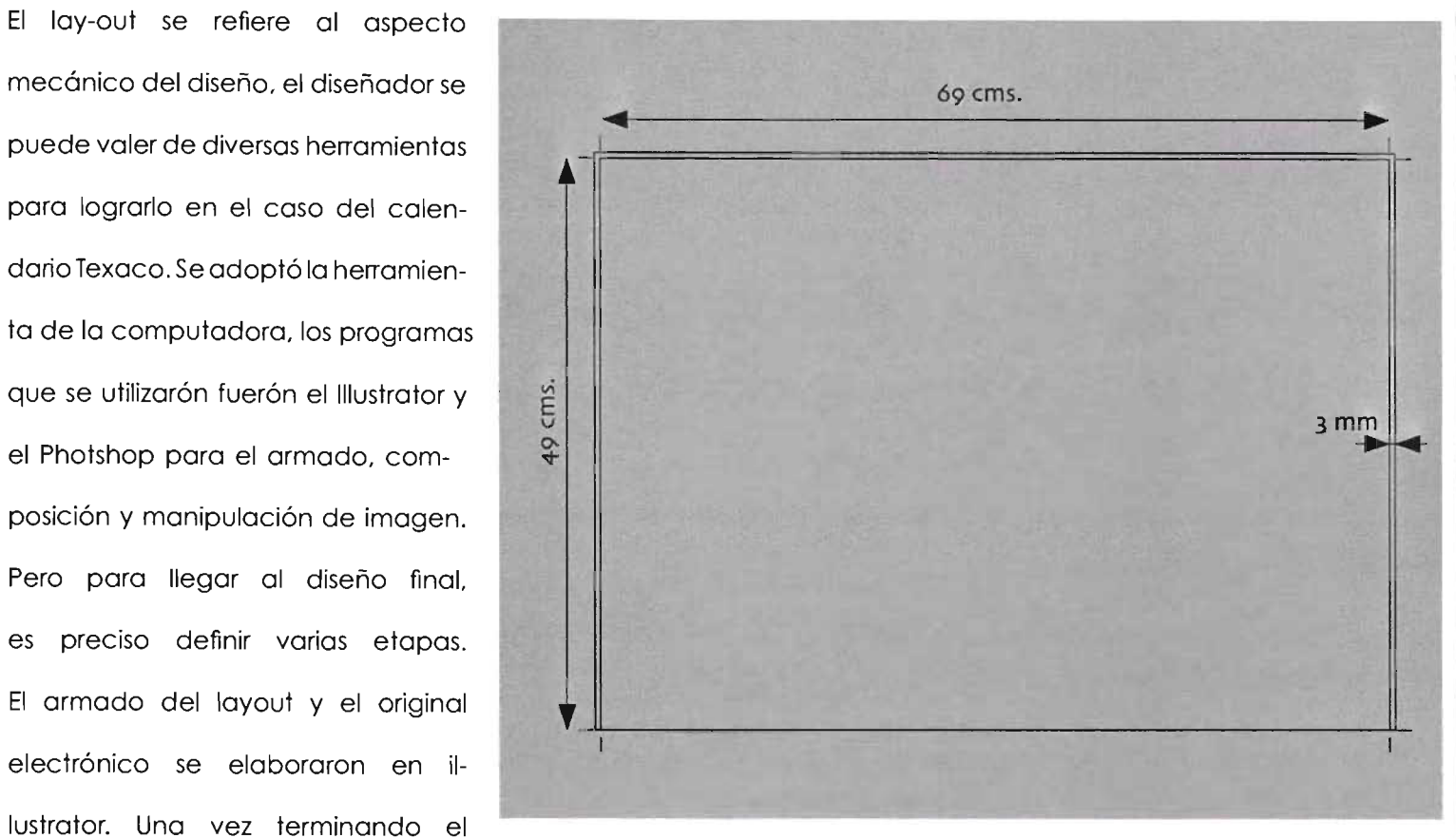

fig. 4.35.

l .-El primer paso fue trazar el tamaño del calendario definido poro los distrivamente de la imagen fotográ- buidores de Texaco de 69x 48 cms. Se le da un centimetro más de altura por los ojillos de colgado para el suaje, posteriormente se considero un rebase de 3 mm para cada lado y se colocaron las guias de corte.(fig. 4.35) .
2.- Después se colocaron las dos áreas negras que sirven de base para las fechas del calendario.

A estas franjas negras se les dieeron los siguientes valores de CMYK: C=40. M=40. Y=40. K=100 para lograr un negro intenso.

3.- Se dejó un espacio en blanco de 5 cms. en la base para poder colocar información en él y destacarla. (fig.4.36).

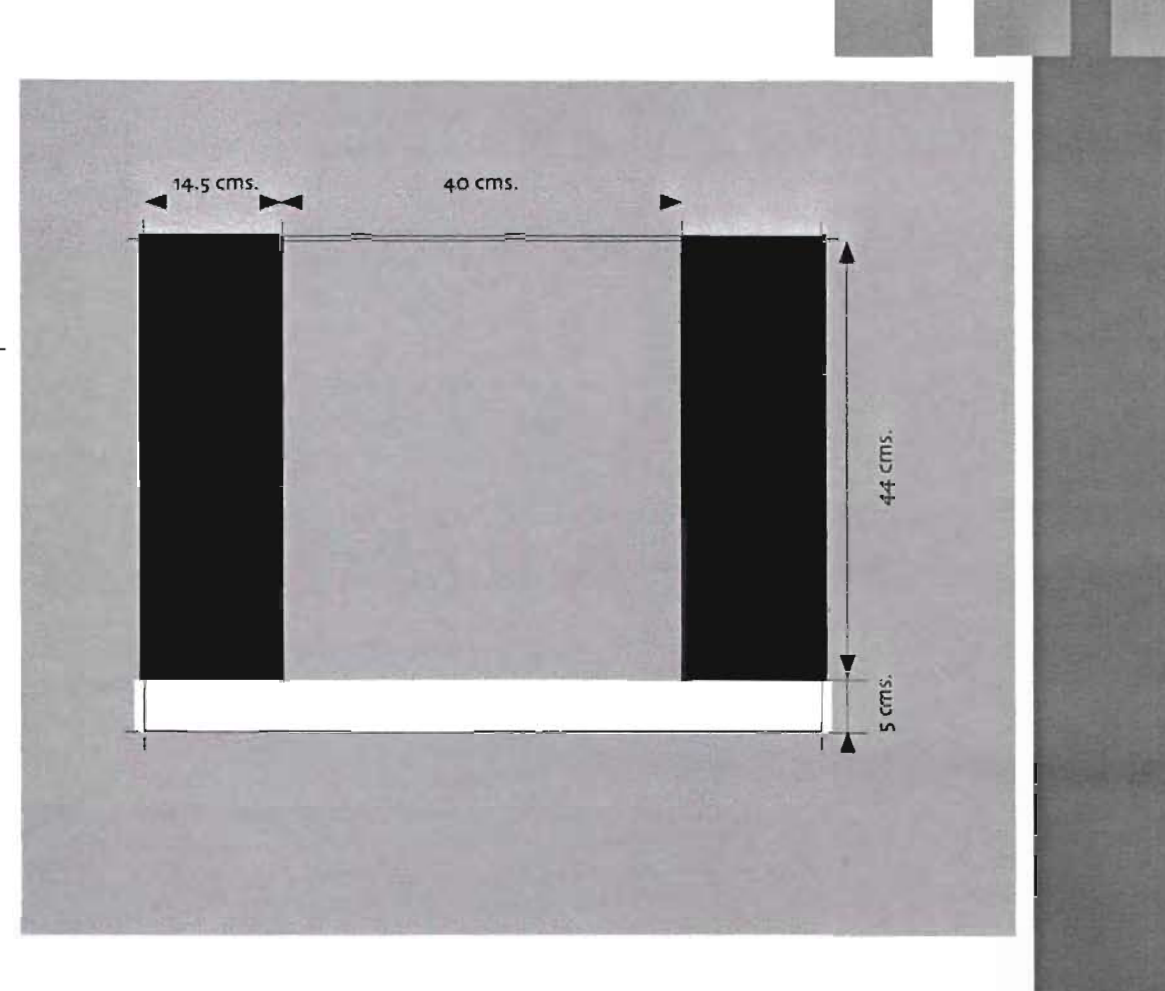

fig. 4.36.

4.- Después se colocaron las fechas del calendario en los espacios reservados para ello y finalmente se anexaron los logotipos requeridos por el cliente.

5.- Los logos llevan tintas definidas en el manual corporativo de la empresa por lo cual, la impresión se elevó a 6 tintas, las cuatro de CMYK, el rojo pantone485C, yelamarillopantone 116C.

7.- Después se colocaron las fechas del calendario en los espacios reservados para ello y finalmente se anexaron los logotipos requeridos por el cliente. (fig. 4.37).

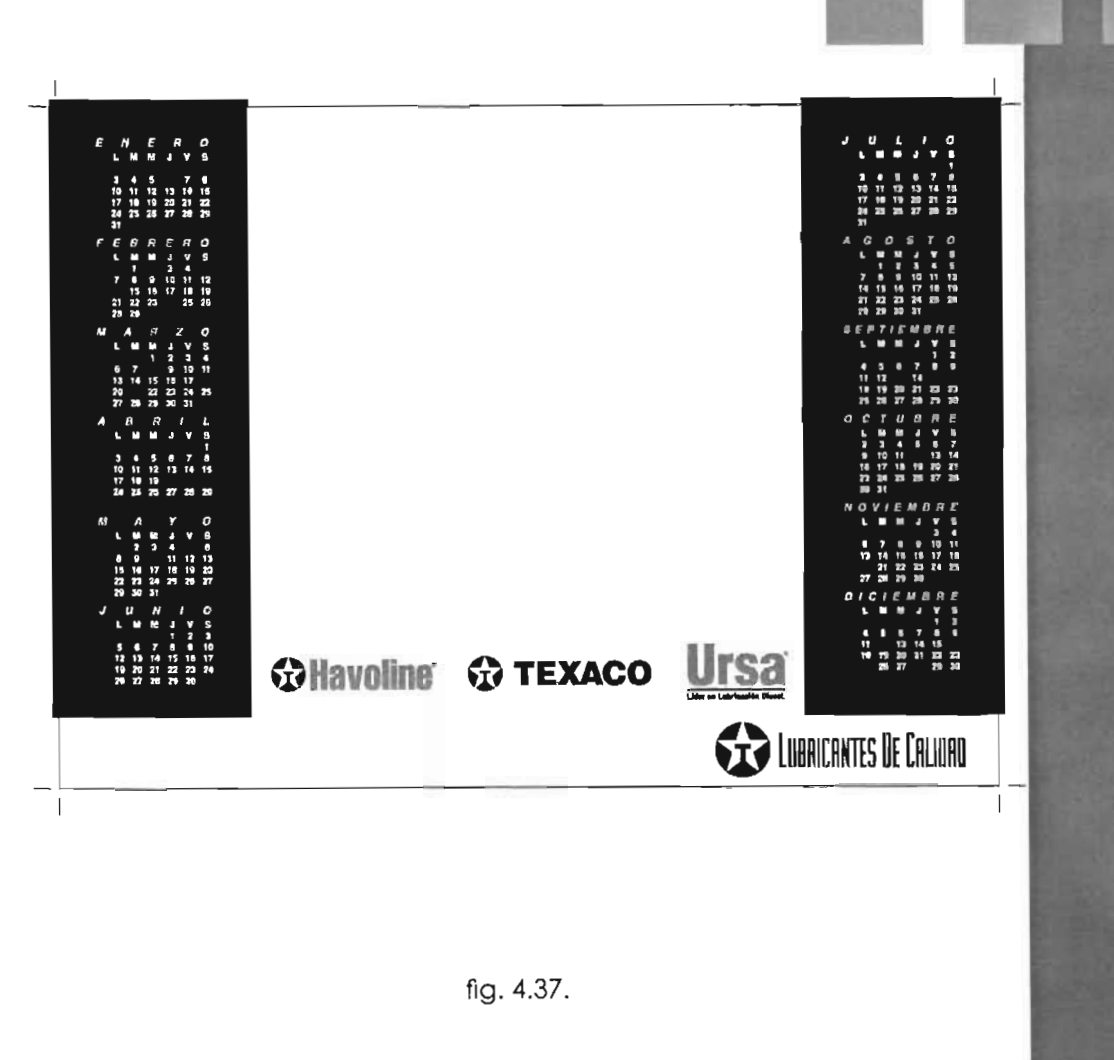

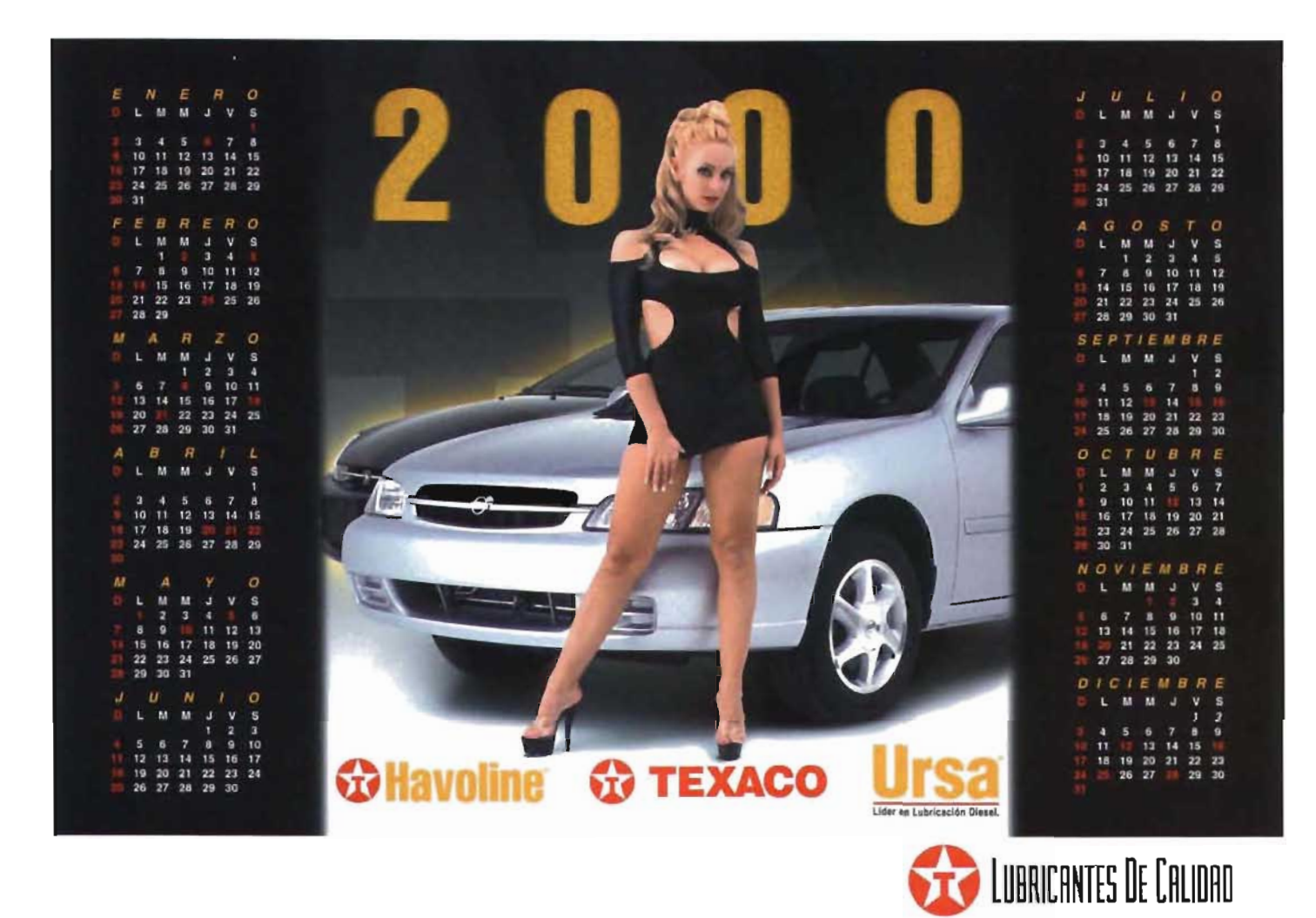

**PROYECTO TERMINADO Del CALENDARIO TEXACO 2000.** 

8.- Finalmente se integró la imagen manipulada al formato del calendario generado en illustrafor, y se elaboró el original electrónico para su reproducción . (fig. 4.38) .

## **4.5 Procesos previos a la impresión.**

La mejor forma de obtener mejores la imprenta tiene que contemplar resultados en la impresión es una bue- varios aspectos de preprensa. se le na comunicación con el impresor. ya llama preprensa porque es "antes de que hay que tomar en cuenta que el la prensa" como su nombre lo indica, impresor no va a lograr maravillas si su objetivo radica en preparar los arnosotros no hicimos lo necesario para chivos para que entren a la prensa. lograrlas.

El no sabe lo que pretendemos es **a) Preprensa.**  por ello que hay que hacerle notar todo: Colores con sus porcentajes o números de pantone. gramaje y tipo de papel, así como el acabado que deseamos. Se entrega el original mecánico o electrónico en este caso fue elec-

trónico grabado en C.D.

Ahora el diseñador responsable de los calendarios que quepan.

-Se tienen que comtemplar parametros de medidas estandares de papel para que cuando se produzca el calendario no se desperdicie papel y que entre el calendario en el forma $to$ . -En el pliego del papel se acomodan

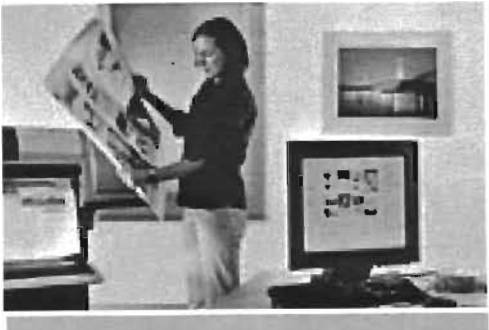

fig.4.39.

-Se debe tener en cuenta que los textos o fuentes tipográficas sean las que esta manejando el diseñador que hizo el original electrónico Es probable que tengan las fuentes en la imprenta. pero también es común que el mismo diseñador las grave para que las den de alta en el sistema si es que no la tienen en la imprenta.

-Los colores se pueden imprimir en acolor art. directo, esto se refiere a las tintas especiales o basada en guía pantone -Water prof. etc. o en selección que se reflere cuando machprint, es la prueba consideraes CMYK, por ejemplo si se quiere ob- da como de mayor calidad puedes tener un rojo muy intenso no se ob- sacarla en reducción o a tamaño tienen en CMYK es mejor con tinta normal dependiendo del formato, ahí especial o pantone aunque resultan va a criterio ya que si se trata de una y la autorice. más caros, por lo mismo que es una tinta especial.

l.-Pruebas de color.

El cliente solicita una prueba tiempo y costos la desventaja es que 2.-Aprobación de las pruebas de pos entre las que encontramos: -Plotter. -Cromaline. -Machprint. -Iris.

En el caso del calendario se utilizó el el diseño. calcomanía reducirla sería poco funcional pero si es un anuncio grande es preferible sacar la <mark>r</mark> La prueba de color que se más es el plotter ya que reduce

de color y existen diferentes ti- la calidad es menor en cuestión de definición de imagen pero lo que tienen ambas pruebas en comun es que el color se va a representar tal cual como se va a imprimir.

tamaños, textos colores y en general

La prueba de color se puede sacar cuantas veces sea necesario, lo importante es de que antes de pasar a impresión el cliente de su visto bueno

El prensista también requiere la prueba de color para basarse en ella y ver lo que el cliente necesita y poder entonar la impresión.

color.

Estas pruebas son llevadas al deportamento de mercadotecnia de Texaco para valorarlas junto con el diseñador, en esta fase todavía puede

La prueba de color es un paso impor-

que ser firmadas por la gente de mer- este proceso se le llama **formación.**  cadotecnia para pasar a impresión.

### **3.-Planeación para producción.**

haber cambios de ser así se tienen Esto se realiza en un programa por que elaborar y sobre ese nuevo ori- computadora llamado **preps** que ginal electrónico sacar otra prueba va a auxiliar al diseñador a hacer el de color, de ser dadas de alta tienen acomodo de formatos en el pliego a

### **4.-Elaboración de placas.**

Una vez realizada la formación se De acuerdo a las medidas del forma- procede a elaborar las placas, en to en archivo se planea la entrada procedimientos anteriores había un Cuando se da la orden de imprimir del pliego es decir el tamaño de pa- sistema no directo a placas, se im- se va a RIP es una impresora con una pel que va a entrar a la prensa y se primia en negativos la imagen y se cabeza laser que filma sobre la emulva a tratar de aprovechar al máximo importaba a la placa, actualmente sión de la placa, esta placa no es acomodando piezas tanto horizontal el **CTP** (Computer to play) nos reduce sensible a la luz normal solo a la roja, como verticálmente, si se detecta tiempos y aumenta la calidad. color de este laser. que va a haber mucho desperdicio Debido a que de la computadora La placa se enrolla en un cilindro de se va a una medida de pliego más imprimimos directamente a la placa, la máquina, gira el RIP e interpreta grande o a una medida de pliego desde la computadora se da la or- el lenguaje del archivo digital a la

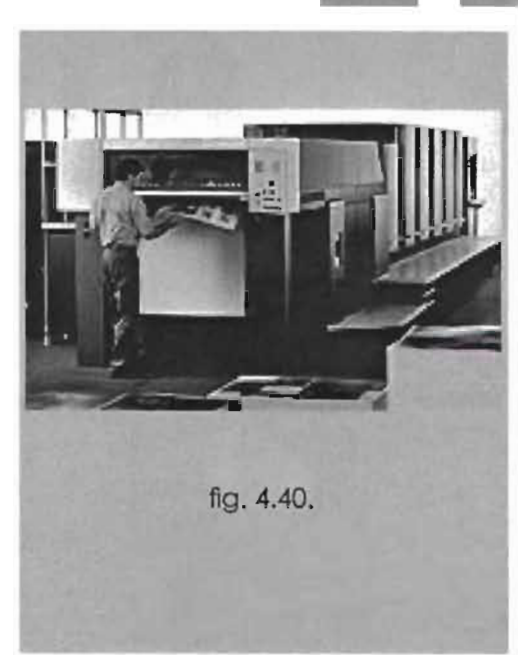

más pequeña dependiendo el caso. den de imprimirla. Salida del CTP, ya comienza a girar el

cilindro y la cabeza va moviendose y zona de secado con aire caliente. reutilizar las mismas placas para otro va quemando la imagen que se va a Ahora si, vemos la separacion de co- tiraje. quedar fija en la placa y osi suscesiva- lores en la Cyan aprecen los elemen- El tamaño de las placas es diferente mente cada placa para cada color. tos en cyan, en la Amarilla aparecen de acuerdo a cada máquina. El sistema ya esta calibrado para los elementos amarillos, en la Mahacer la separación de color en las cuatro placas, Cyan, Magenta, Amarillo y Negro (CMYK), más las tintas especiales una placa por cada tinta, si va a llevar barniz a registra se utilizará otra placa, si se va a aplicar barniz a todo el formato no se necesita otra. genta los elementos en magenta y en la Negra los elementos en negro. En la parte de abajo de cada placa (bajo registros) aparece hora y fecha del proceso, así como el nombre de el que realizó el proceso.

Tarda 4 min. aproximado cada 5.- **Rendimiento de tiraje.** placa, ahora se procede a revelar-

las se pasa a una máquina reveladora, fijandonos en el interior de la máquina, vemos como la placa va pasando por el revelador, se desplaza y pasa por el enjuagado de la emulsión y finalmente pasa por una El rendimiento en tiraje de cada placa es de 250,000 tiros, para asegurar la calidad de impresión, no se deben de usar esas placas pasando el límite de tiraje. Ahora si el tiraje es menor se pueden

-Acabados barniz U.V. preprensa al tablero de la prensa.

-Suaje con ojillos para colgar.

-Tiraje 10.000 pzas.

**4.6 Impresión.** El trabajo del impresor ahora es muy importante debido a que Logrado el proceso anterior se le en- debe de sacar la impresión de trega al departamento de impresión acuerdo a la prueba de color. la prueba de color autorizada. pla- La máquina impresora consta de casymaterialestalescomotintasypa- varias cabezas en este caso se utipel además de una orden de produc- lizarón 6 cabezas una por cada ción con las siguientes especificacio- tinta, también se puede utilizar una nes para el calendario Texaco 2000. cabeza para el barniz de máquina. Impresión en CMYK. La máquina va imprimiendo de Logotipos pantone rojo 485c abajo hacia arriba y el formato se y pantone amarillo 116c. divide en secciones llamadas **llaves.** Al dar de alta la información de las

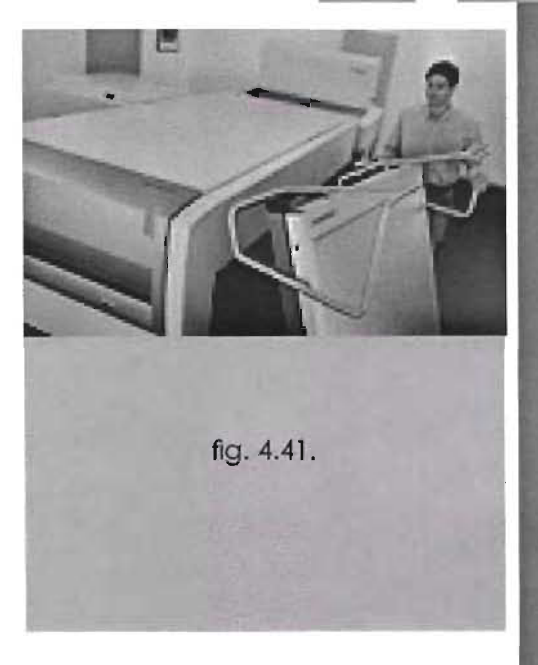

-Valor para negros: C. 40% va callendo la tinta segun el porcen- llaves automáticamente se obtienen .M.40%, Y 40% y K 100% para lograr taje que tenga determinado cada todos los valores, anteriormente un negro absoluto y no pardo. llave. estas llaves se van abriendo esto se hacía de forma manual. -Tipo de papel. cartulina sulfatada y cerrando automáticamente e in- Ahora el control de densiuna cara. terpreta el porcentaje de color de dades se encuentra controlado.

dos y estos son considerados tam- bas para lograr efectos especiales. bién de acuerdo a funcionalidad, También se tiene la posibilidad si **2.-Suaje.**  costos, gusto del cliente y otros. el presupuesto del cliente lo per- Se elaboran placas con las cuchillas dane profundidad y claridad, o de aplicar en determinadas áreas puede ser un barnizado mate. como el barniz a registro, ya que el También se puede hacer el barnizado laminado se trata de aplicar una en áreas localizadas o barniz a regis- delgada capa de plástico que cutro, esto es que el barniz solamente brirá toda la superficie del formato. realce por ejemplo a algun logo- y algunos son más funcionales que

4.7 Acabados finales. <sup>tipo o marca o determinada ima- otros en determinados proyectos.</sup> gen o ilustración. También se aplica En el caso del calendario Texa**l.-Barniz ó laminado.** en acabado mate o satinado y co 2000 se aplicó un barniz UV Existe una variedad de acaba- es posible la combinación de am- brillante.

Se puede aplicar un barnizado nor- mite del laminado y es una técnica de corte en el caso del calendario se mal. que es el barnizado de máquina. que da mayor dureza al formato elaborarón del tamaño y además se El barnizado UV o brillante pue- además de crear efecto brillante y considerarón los ojillos para colgarde proteger el diseño además también profundo, pero no se pue- lo, en este caso no se le puso varilla se aplicará en la zona deseada. Este Antes de tomar cualquier decisión **Agradezco entrevista Miguel Ángel**  tipo de técnica es muy socorrida cu- es necesario platicarlo con el cliente **Cházaro y Mauricio Torres.**  ando se le quiere dar importancia o porque algunos acabados son caros **Foli de México** S.A. **de** c.v.

metalica.

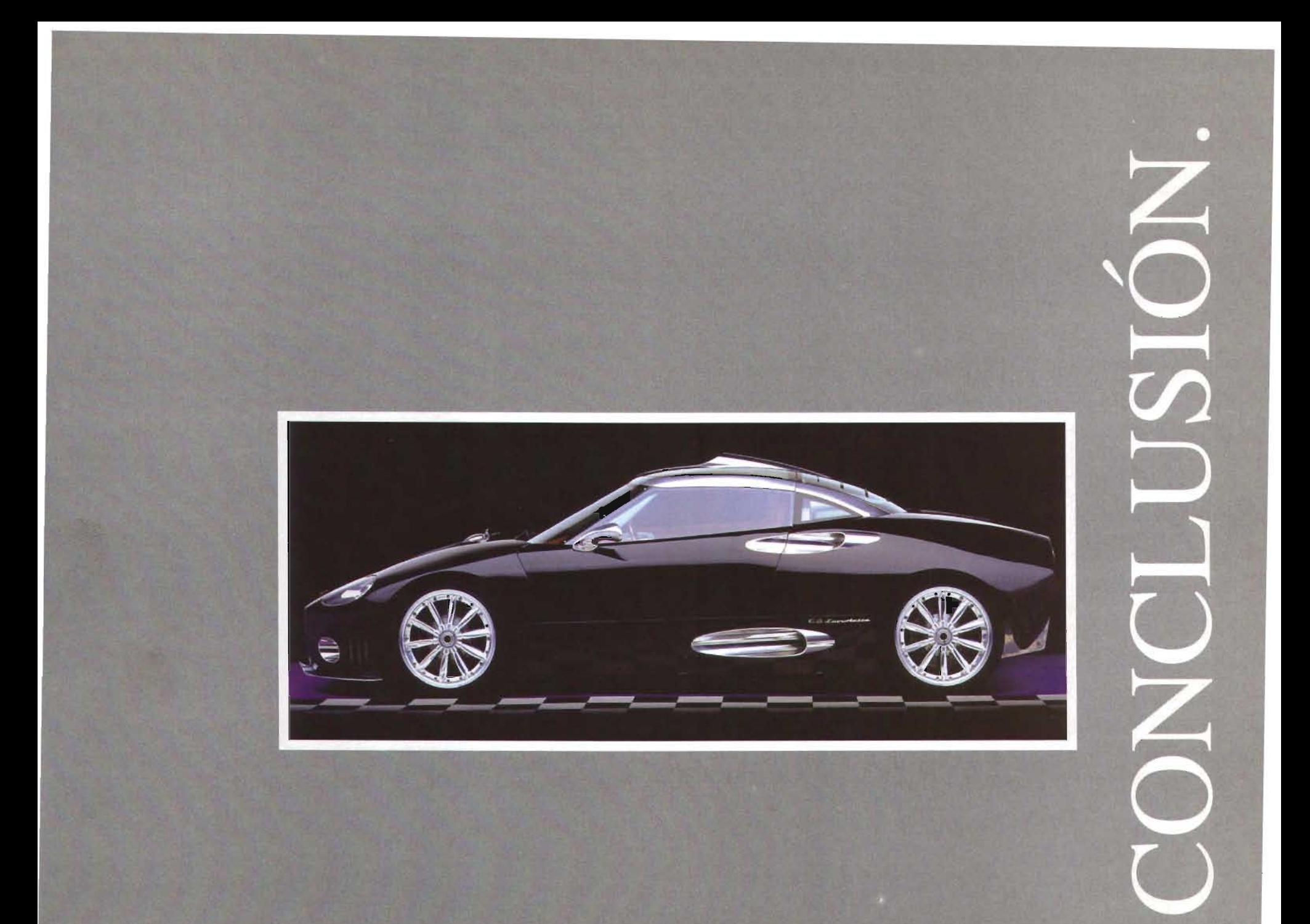

Esta tesis nos viene a confirmar que el retoque fotográfico es un proceso concebido para la corrección y mejoramiento de las fotografías, posteriormente va evolucionando hasta convertirse en manipulación artística que es el fruto del constante mover del hombre hacia una labor creadora que se muestra en las más variadas expresiones y que es en definitiva, la corriente del presente y del futuro de obtención de imágenes.

Cuando la manipulación artística es utilizada en conjunto con fotografía profesional. el trabajo tiende a colocarse en la cima de otras expresiones gráficas, debido a que ha tenido la oportunidad de alcanzar gran éxito.

Las imágenes son capturadas por la cámara del fotógrafo en un afán vehemente por legar a la posteridad la realidad de las cosas hechas imágenes y el diseñador a través de la manipulación no escatima esfuerzo alguno para lograr diferentes fines, emitiendo con certeza las ideas tanto del intelecto como de su sensibilidad cautivando así la actitud contemplativa del espectador.

A través de lo citado en este compendio reafirmo que la adopción de los descubrimientos e inventos de la modernidad en la producción de nuevos métodos para la obtención de imágenes hace de la computadora una herramienta indispensable y necesaria para el diseñador en su labor correctiva, constructiva y creadora de imágenes, ya que con ella se logran resultados sorprendentes no imaginados antes.

Además la computadora amplía las posibilidades de variabilidad y facilita el trabajo que en el pasado se lograba exclusivamente en forma manual empleando otras técnicas que requerían de mucho tiempo y material. además ya teniendo el resultado las posibilidades de corrección eran restringidas.

Aunque esta tecnología en un principio hubo de abrirse paso entre la maraña constituída por la enseñanza y conceptos herméticos, fenómeno conocido en otras etapas de la metamorfosis sufrida por el arte y a consecuencia también por el artísta que siente un fuerte cambio en la metodología y proceso que usualmente estaba capacitado a utilizar, a logrado colocarse no solo en el ámbito del arte sino en todas las demás áreas.

A través de lo tratado en este trabajo se corrobora como la tecnología a logrado incorporar a la gente en su uso, invitando a revolucionar a través de estas nuevas herramientas la metodología del trabajo desde la planeación, elaboración hasta la impresión que hoy en día esta evolucionando también en el ambito digital.

La diversidad de resultados posibles de obtener en menor tiempo nos da la posibilidad de la experimentación sin emplear tantos recursos como en el pasado.

Aunque una vez teniendo la metodología a seguir, el trabajo del diseñador no deja de ser arduo además de que la imaginación y solución del problema, no dejan de ser tareas de esfuerzó y talento creador.

Deduciendo entonces que la creatividad no se encuentra en las herramientas sino en el hombre que las utiliza y que depende de ella calidad, excelencia y resultado final de su trabajo.

# **BIBLIOGRAFÍA**

-Adobe InDesing 2.0 Classroom in a Book for Windows and Mac OS. Ediciones Anaya Multimedia Grupo Anaya S.A 2002, Impreso en España.

-Adobe Photoshop Classroom in a book ,PEARSON EDUCATION, México 2003 pp 1-544.

-Allen Hugburt DISEÑO FOTO/GRÁFICO, Interrelación del diseño con la fotografía, 3ra. Edición, Editorial Gustavo Gilli, Barcelona 1985 pp. 106 a 110.

-Ang Tom La fotografía digital, guía para la creación y manipulación de imagenes.primera edición mexicana 2001, Editorial BLUME.

-Beltran y Cruces La publicidad en medios Impresos. México, 1984, Editorial Trillas.

-Bruno Munari. Diseño y Comunicación Visual. contribución de una metodología didactica. Editorial Gustavo Gilli, S,A. pp. 84,85,356,357.

-Busselle Michael. El libro guía de la FOTOGRAFíA. 1 ra Edición, Salvat Editores, S.A., Barcelona 1977 pp 16,24,38,164 a 110.

-Corel Corporation, Manual de Usuario de Corel DRAW. Versión 3.0 pieza No.Q 137-S30, Impreso en Canada. 1992 pp Sección 31-119.

-Costa Joan LA FOTOGRAFÍA entre sumisión y subversión México, Editorial Trillas: SIGMA, 1991, Primera Edición.

-D.A Dondis La sintaxis de la imagen Introducción al alfabeto visual Edición Gustavo Gilí, S.A GG Diseño. pp 193- 196.

-Eastman Kodak Company, Como hacer buenas fotografías, manual completo para el aficionado, 6ta Edición, Rochester, N.Y., E.U.A. 1947 pp. 6,42-196.

-Eco Umberto Como se hace una tesis-técnicas y procedimientos de investigación estudio y escritura, 6ta Edición GEDISA, S.A. México, 1984.

-El pequeño Larousse Ilustrado, quinta edición,2da impresión Ediciones Larousse S.A. de C.V. pp. 186.

-Entrevista: con Miguel Ángel Arce Cházaro Gerente Preprensa FOLl de México S.A. de C.V.

-Férnandez Collado / Gorfdon Dahnke, La comunicación Humana-Ciencia Social, primera Edición, Mc Graw Hill, Interamericano de México S.A de C.V.

-Fioravantti Giorgio Diseño y reproducción Barcelona 1988, Editorial Gustavo Gilli S.A. de c.v. Impreso en España. pp. 30- 208.

-Fontcuberta Joan Costa, Foto-Diseño Fotográfico, Enciclopedia del Diseño.

2da Edición; Gustavo Gilli, Barcelona 1990 pp. 11-17,21-37.

-Freud Giséle, La fotografía como documento social, 2da Edición Gustavo Gilli, Barcelona 1976 pp 63, 171-174,185- 187.

-Gilbert Len, Corel Draw Acceso Fácil, 1 ra Edición, Ventura Ediciones S.A. de C.V. México 1993 pp 109-117.

-Gregory Cosmo Haun, fore work by Karin Schminke, Photoshop Collages Tecniques, visual guide to creating collages and montages with Photoshop. Editorial Hayden Books.

-Hedgecoe John, Fotografía Avanzada Ideas y técnicas para el profesional, Hermann Blume ediciones Madrid pp 210-270.

-Hugh Marshall, DISEÑO FOTOGRÁFICO, Como preparar y dirigir fotografías para el diseño gráfico, 2da Edición, Ediciones Gustavo Gilli, S.A. de C.V. México 1993 pp 6,7,14,22,32,88,94,112,113, 132-139.

-John Murphy/Michael Rowe, Como diseñar marcas y logotipos, Ed. Gustavo Gili S.A. 2da edición 1991 pp. 38-62

-Karney Jim, La potencia de Corel DRAW 3ra Edición Editorial Addison Wesley Ibero Americana, México 1994 pp 337- 392.

-Kelby Scott Manipula tus Fotografías digitales con Photoshop, Ediciones Anaya Multimedia (Grupo Anaya, S.A.) 2003. Impreso en España.

-Laing John, Blume Hermann, Haga ud mismo su diseño gráfico Madrid, Impreso en España.

-Margulis Dan, PhotoShop Profesional Corrección de color, retoque y manipulación de imagenes con Adobe Photo-Shop 1997 Alfa OMEGA Grupo editor, S.A. de C.V. PhotoShop Profesional.

-Martín E. La composición en Artes Gráficas, Editorial Don Bosco. Impreso en España 1990.

-Pricken Mario, Publicidad Creativa, ideas y técnicas de las mejores campañas Internacionales, Editorial Gustavo Gilli, S.A. Impreso en Singapore

-Revista Especial Arte y Diseño por ordenador España No. 3 Mac/P.C. Publicado por MC Ediciones.

-Revista FOTO DIGITAL, cuadernos creativos de fotografía e imagen digital. Editorial DAT house.

-Scoth Robert G, Fundamentos del Diseño, Buenos Aires, Argentina, Lerú, pp 58-180.

-Stacey King Diseño de revistas,pasos para conseguir el mejor diseño, Editorial Gustavi Gilli S.A.

-Swann Allan, Como diseñar reticulas Barcelona 1990 G Gilli, 1-20, 142-144.

-Thomas o'Guinn, Chris T. Allen, Richard J. Semenik Internacional, Thomson Publishing, 1999.pp. 323-341 .

-Tumbull T.Arthur, Baird N. Russell Comunicación Gráfica, Tipografía diagramación, Diseño, producción,2da Ed Trillas S.A. de C.V. México D.F. 1986 pp 13-25.

-Voogel Emile, Keyzer Peter 200 Consejos prácticos /FLASh. 2da Edición; Instituto Parramón Ediciones México 1983 pp 2,8,44,85.